## **THE IMPLEMENTATION OF ERROR CHECKING AND OPTIONAL PARAMETER NEGOTIATION FOR BGP-4 IN A NETWORK SIMULATOR**

by

Naomi F. Ko B.A.Sc. (Honours), Simon Fraser University, 2001

#### A PROJECT SUBMITTED IN PARTIAL FULFILLMENT OF THE REQUIREMENTS FOR THE DEGREE OF

MASTER OF ENGINEERING

In the School of Engineering Science

© Naomi F. Ko 2004

SIMON FRASER UNIVERSITY

Fall 2004

All rights reserved. This work may not be reproduced in whole or in part, by photocopy or other means, without permission of the author.

## <span id="page-1-0"></span>**Approval**

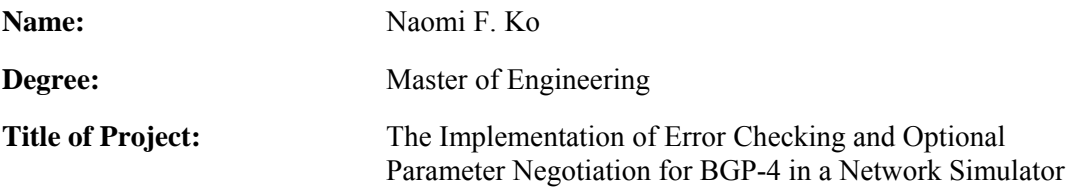

**Examining Committee:** 

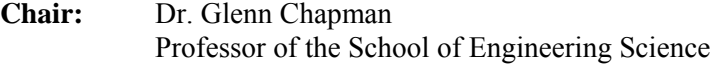

Dr. Ljiljana Trajković Senior Supervisor Professor of the School of Engineering Science

Dr. Shahram Payandeh Supervisor Professor of the School of Engineering Science

**Date Approved:**

## <span id="page-2-0"></span>**Abstract**

Border Gateway Protocol (BGP) is the *de facto* inter-domain routing protocol currently used by the Internet. Its robustness and scalability have propelled BGP-4, the current version of BGP, to worldwide use. Therefore scalability and performance have become of particular interest to the communication networks community. In order to aid the research and development of communication networks, several simulation tools and network models have been developed. Among them are SSFNet and ns-2, each containing a BGP model to replicate the behaviour of the BGP network protocol.

This project expands on and adds more capabilities to the existing BGP model that was created in the ns-2 network simulator, to improve the model's accuracy according to the BGP specification. Among the changes are BGP header and message error checking, and the implementation and negotiation of the Authentication Information and Capabilities Advertisment Optional Parameters in the OPEN message. Simulation results show that the new error detection and optional parameter negotiation capabilities more closely echo the required behaviour in the BGP specification.

These modifications to ns-BGP will ensure that the model grows as the protocol does, with the ability to scale and handle new parameters and capabilities.

# <span id="page-3-0"></span>**Dedication**

*To my family, for their love and support.* 

> *To Steve, for always being there.*

## <span id="page-4-0"></span>**Acknowledgements**

As with any large project, the involvement of others plays a major role in its completion. Thus, this project would be incomplete without credit to those whose contributions have been much appreciated. I would like to thank:

Dr. Ljiljana Trajković, of the SFU School of Engineering Science – for her guidance and patience on this project;

Dr. Shahram Payandeh, of the SFU School of Engineering Science – for his feedback and comments on my project;

Tony Dongliang Feng – for implementing an excellent BGP-4 model in ns-2, serving as the foundation on which to build my project, and for being so very generous toward me with his time (even long after his graduation);

Nenad Lasković – for his endless patience in helping me learn C++ and all the nuances of object-oriented programming and ns-2;

Mary Wong and Jenny Koo – for spending several lunch hours imparting their insight and experience with me, and for providing many answers and clarifications;

The members of the Communication Networks Laboratory at SFU – for their help and for their company in the lab;

And several nameless others who supported me and encouraged me along the way, even when the state of the project was dispiriting.

I thank you.

# <span id="page-5-0"></span>**Table of Contents**

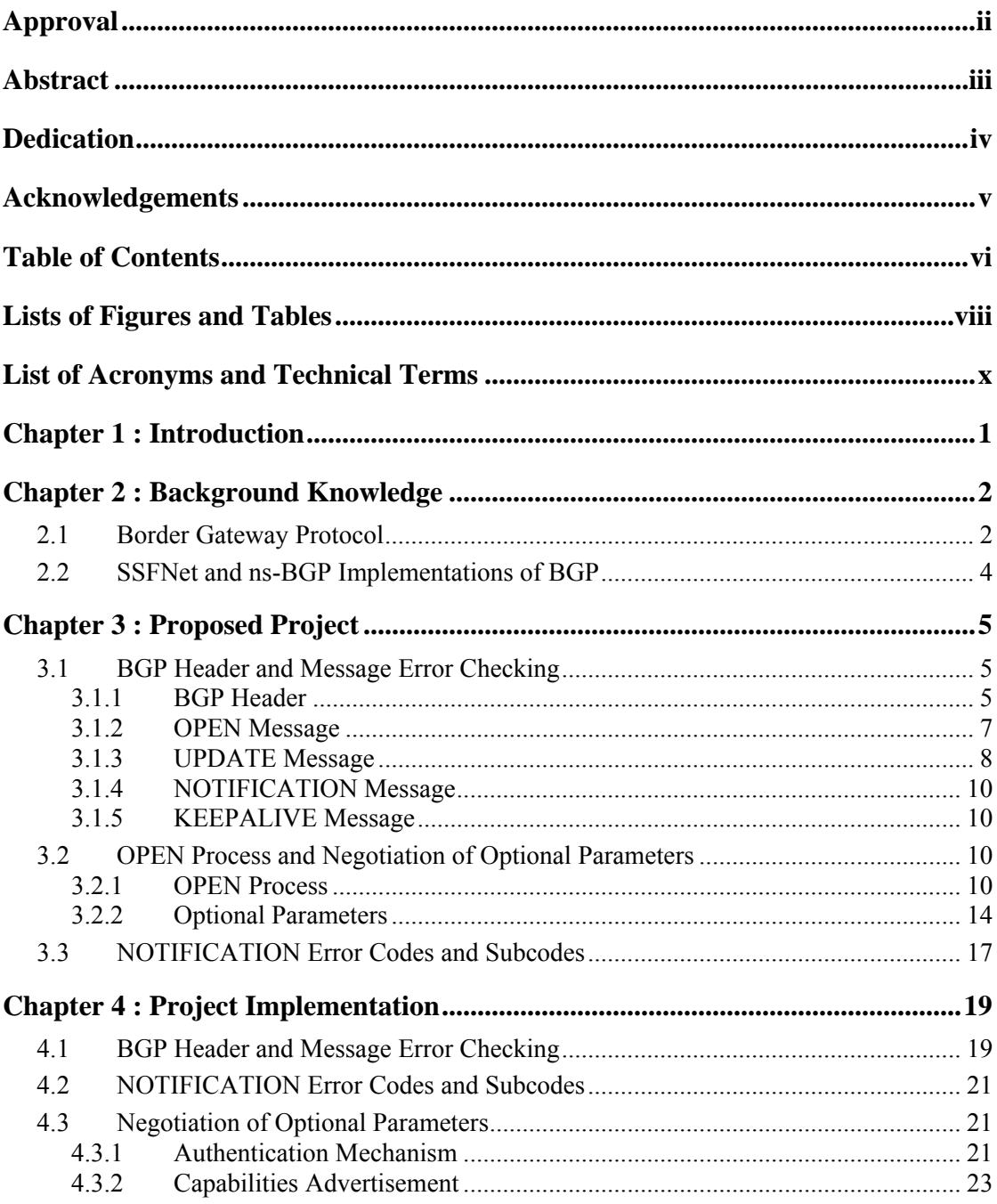

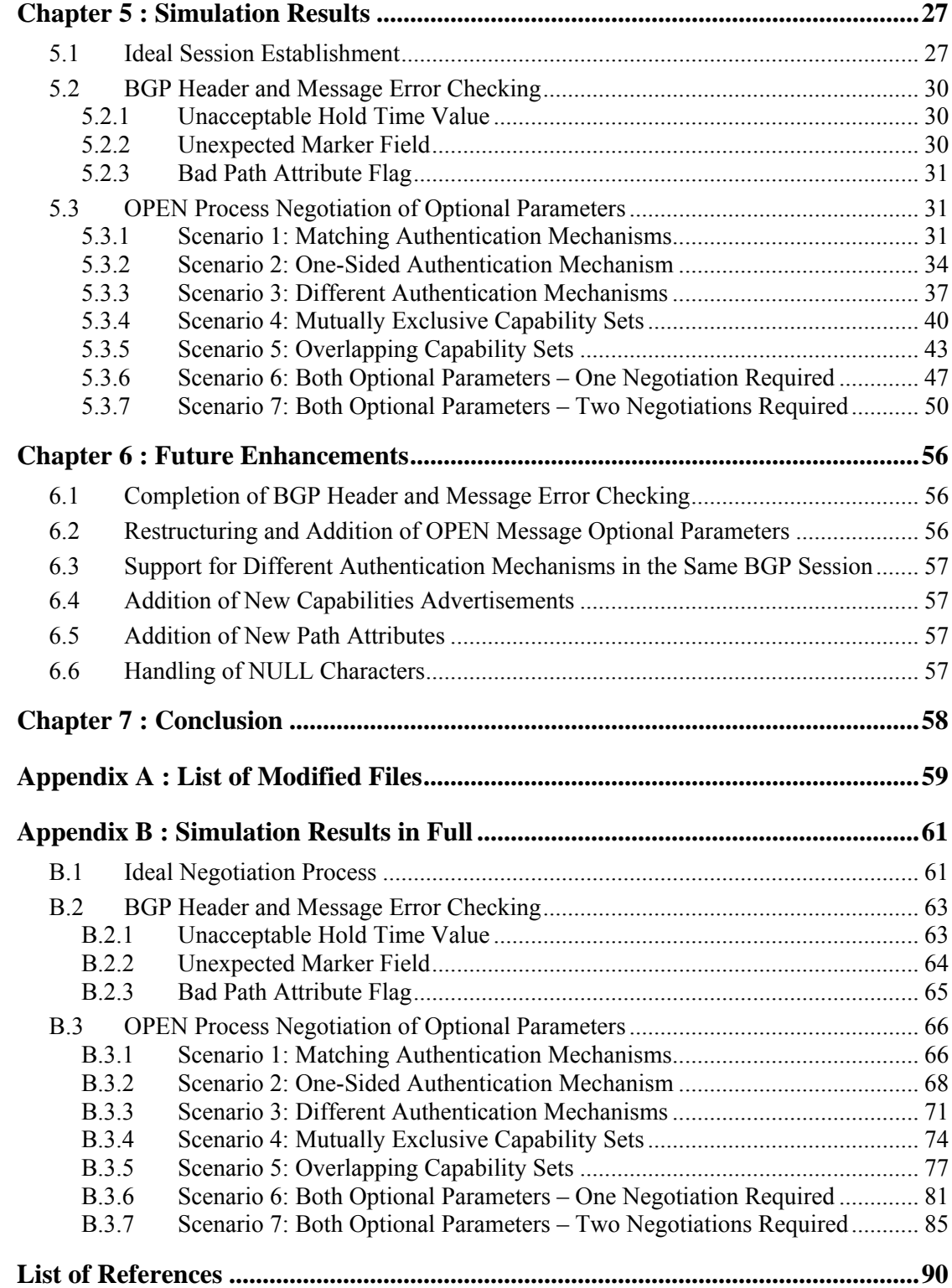

# <span id="page-7-0"></span>**Lists of Figures and Tables**

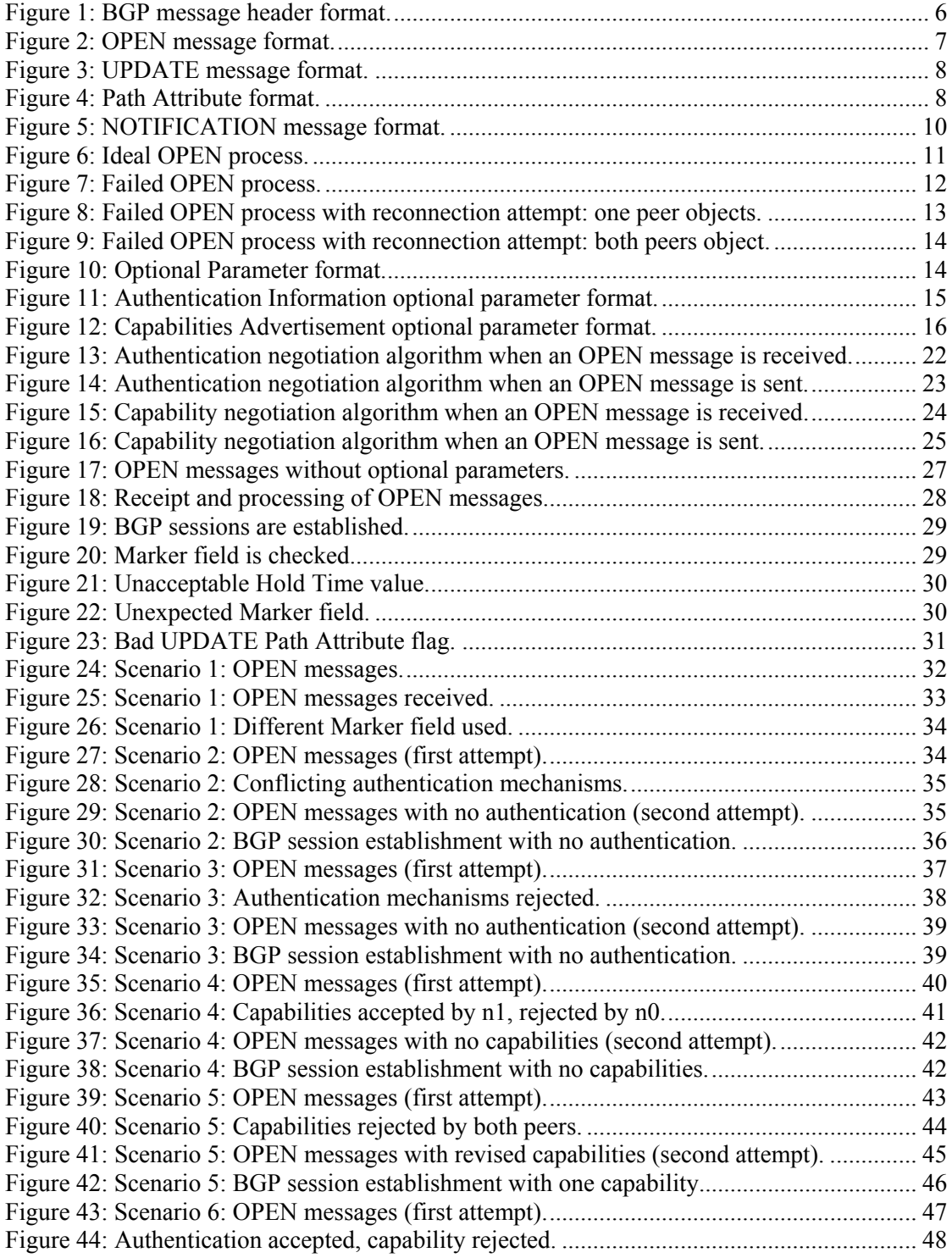

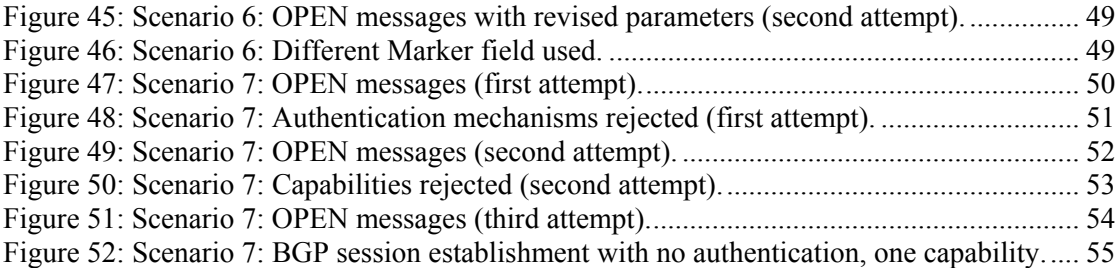

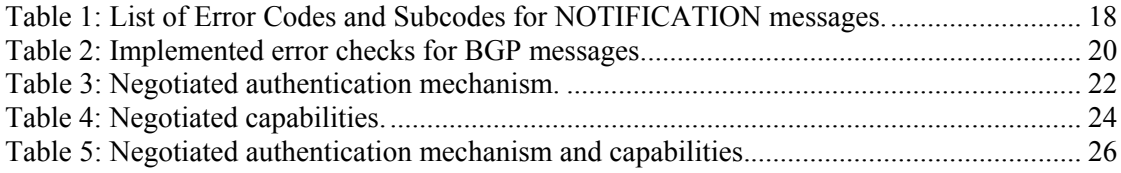

# <span id="page-9-0"></span>**List of Acronyms and Technical Terms**

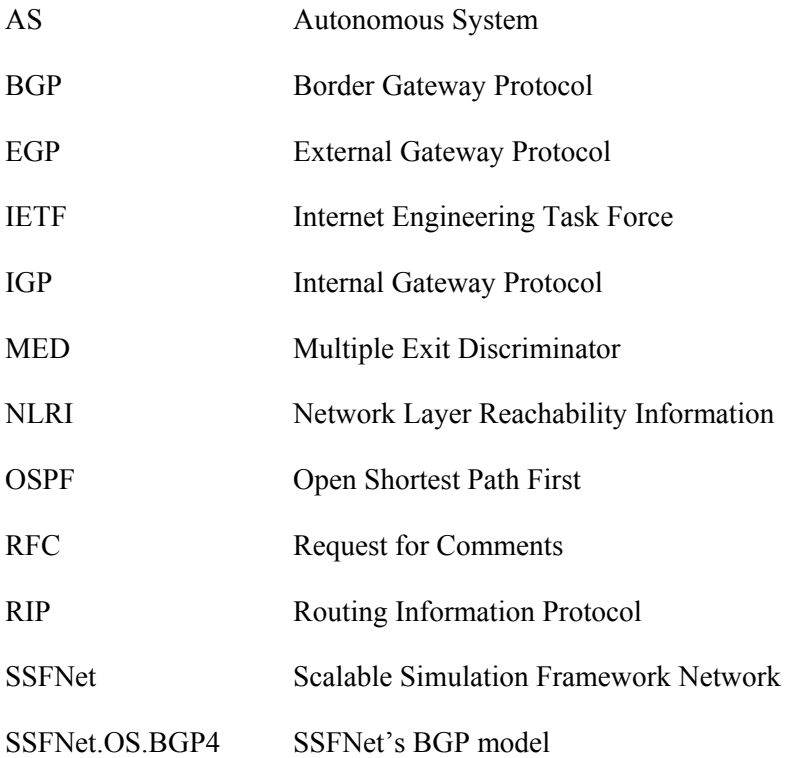

## <span id="page-10-0"></span>**Chapter 1: Introduction**

Border Gateway Protocol (BGP) is the *de facto* inter-domain routing protocol currently used by the Internet. Its robustness and scalability have propelled BGP-4, the current version of BGP, to worldwide use. Therefore scalability and performance have become of particular interest to the communication networks community.

In order to aid the research and development of communication networks, several simulation tools and network models have been developed, including SSFNet and ns-2. Each network simulator contains a BGP model to replicate the behaviour of the BGP protocol.

As with all research tools, constant development and improvement are required to ensure that the simulation tools imitate real-life scenarios as closely as possible. The purpose of this project is to expand on and add more capabilities to an existing BGP model that was created in the ns-2 network simulator.

[Chapter 2](#page-11-1) provides background information on the Border Gateway Protocol necessary to understand the implications of this project. A brief description of the SSFNet BGP and ns-BGP models is given. [Chapter 3](#page-14-1) outlines the proposed project. [Chapter 4](#page-28-1) details the implementation, and annotated simulation results are presented in [Chapter 5.](#page-36-1)

[Chapter 6](#page-65-1) provides future enhancements that may be implemented for accuracy, better scalability and code efficiency. A conclusion is given in [Chapter 7,](#page-67-1) with references provided at the end of this report.

## <span id="page-11-1"></span><span id="page-11-0"></span>**Chapter 2: Background Knowledge**

A router is a hardware device that forwards data packets in a network [\[19\].](#page-100-0) It uses network information propagated by other routers to build a forwarding table that contain the best route to a specific network. Located at a junction of two or more networks [\[19\],](#page-100-0) the router uses the table in conjunction with packet headers to determine how to direct the data traffic to its final destination.

The Internet consists of many autonomous systems (ASes), each an independent network of routers used to exchange routing information within an organisation. To exchange information among the routers, the network employs intra-domain routing protocols or internal gateway protocols (ISPs), such as Open Shortest Path First (OSPF) or Routing Information Protocol (RIP). Communication among ASes is facilitated by an inter-domain routing protocol or external gateway protocol (EGP), such as the Border Gateway Protocol (BGP).

## **2.1 Border Gateway Protocol**

The Border Gateway Protocol (BGP) is the inter-domain routing protocol currently used by the Internet. Its robustness and scalability have propelled BGP-4, the current version of BGP, to worldwide use, making it the single *de facto* protocol for routing between ASes. [\[18\]](#page-100-1)

BGP's operation is based on the exchange of 4 types of messages: OPEN, UPDATE, NOTIFICATION, and KEEPALIVE.

The OPEN message contains handshaking information required for the BGP speakers to identify themselves and to establish a peer session using an agreed set of parameters. Any discrepencies are negotiated by exchanging OPEN and NOTIFICATION messages to arrive at a common set of parameters. This negotiation is discussed in greater detail in Section [3.2.](#page-19-1)

UPDATE messages contain routing information that needs to be distributed throughout the network, to inform all BGP speakers of networks that are no longer reachable (Unfeasible Routes) and networks that have become available (Network Layer Reachability Information, NLRI). The Unfeasible Routes, if any are included, are removed from the BGP speaker's forwarding table. Any NLRIs that are advertised in the UPDATE message are added to the forwarding table, once they have been checked for the absence of routing loops. Also included is a set of Path Attributes that pertains to all routes advertised in the UPDATE message, specifying certain properties of the routes. A decision-making process is executed as required to ensure that the route inserted is the best path for that network destination.

Each time a BGP message is received, a variety of error checks are performed to verify its integrity and the validity of the information contained within. If any one test fails, the BGP speaker alerts its peer by sending a NOTIFICATION message. The NOTIFICATION message contains error codes and error data that indicate the type of error that has occurred.

The fourth and last message type is the KEEPALIVE. Both peers send this short message periodically (at an agreed interval) to inform each other that they are still functioning and that the BGP session should remain active. This message is also used as an acknowledgement during the open process, to indicate that the proposed parameters are acceptable.

3

<span id="page-13-0"></span>The portions of the BGP network communication protocol relevant to this project are: BGP header and message error checking, the OPEN negotiation process, and NOTIFICATION messages. These components are discussed in greater detail in the next chapter.

### **2.2 SSFNet and ns-BGP Implementations of BGP**

SSFNet is a project that focusses on the research and development of scalable modelling and simulation tools. Using these tools, the dynamic behaviour of very large networks can be researched, particularly modelling scalability and performance scalability. The project is a Java-based network simulator with a BGP model SSF.OS.BGP4 written by Brian J. Premore [14].

The ns-2 network simulator is part of the Virtual InterNetwork Testbed (VINT) project, aimed at studying network protocol interactions and scalability. The DARPA-funded research project involves USC/ISI, Xerox PARC, LBNL and UC Berkeley. [\[12\]](#page-99-1) The simulator, which is free and open source, is written in C++, with an OTcl command and configuration interface.

The ns-2 BGP model ns-BGP [\[9\]](#page-99-2) was built by Tony Dongliang Feng by porting over SSFNet's BGP model, and thus accomplishes the same end. Some of the supporting models like TcpSocket, were also ported to ns-2 to maintain a hierarchy parallel to that of the SSFNet BGP model.

## <span id="page-14-1"></span><span id="page-14-0"></span>**Chapter 3: Proposed Project**

In order to simplify the BGP model, several assumptions were made during the implementation of SSF.OS.BGP4. These simplifications were thus also carried over to ns-BGP. This project removes some of those simplications and assumptions, and expands on the capabilities of the ns-BGP model.

#### **3.1 BGP Header and Message Error Checking**

A major assumption made during the implementation of the BGP model was that no errors would occur, because the simulator is ideal. Thus, neither the SSFNet model nor the existing ns-BGP model provided any error checking, per Section 6 of [\[15\],](#page-100-2) and error checking was completely omitted. [14] A large part of this project involves incorporating error checking into the BGP model, and ensuring that the message header and body fields comply with the recommended values in the BGP specification.

Upon receipt of a BGP message, the router checks the message header and body for errors. Any error in message format, in field value, in syntax, or in semantics in these fields results in a NOTIFICATION message being sent. In most cases, the BGP peer session and underlying TCP connection are terminated.

#### **3.1.1 BGP Header**

All BGP messages share a common 19-octet message header format. The format of the BGP message header is shown in Figure 1.

<span id="page-15-0"></span>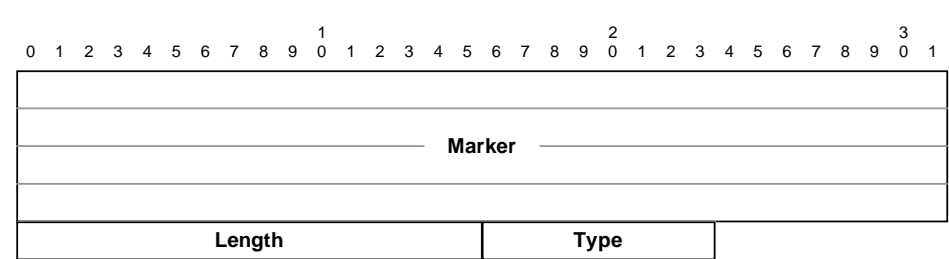

#### *Figure 1: BGP message header format.*

The 16-byte Marker field, used to verify the identity of a BGP speaker or to detect loss of synchronisation between peers, must hold an expected value. In the basic case, this field will contain all 1 bits (16 bytes of value 0xFF). When an authentication mechanism is used, the Marker may contain another value that must be in accordance with the specifications of the chosen authentication mechanism.

The second field indicates the length of the entire BGP message. The length of the message must lie in the acceptable range of 19 to 4096 bytes.

The last field of the header contains the Message Type, which designates the BGP message and thus the handling process. The valid message types are:

- Type 1: an OPEN message,
- Type 2: an UPDATE message,
- Type 3: a NOTIFICATION message, and,
- Type 4: a KEEPALIVE message.

#### <span id="page-16-2"></span><span id="page-16-0"></span>**3.1.2 OPEN Message**

As soon as the underlying TCP connection is established, the BGP speaker initiates a peer session by sending an OPEN message. The OPEN message, shown in [Figure 2,](#page-16-1) contains self-identification information and its proposed session parameters, adding a minimum of 10 octets to the BGP message length.

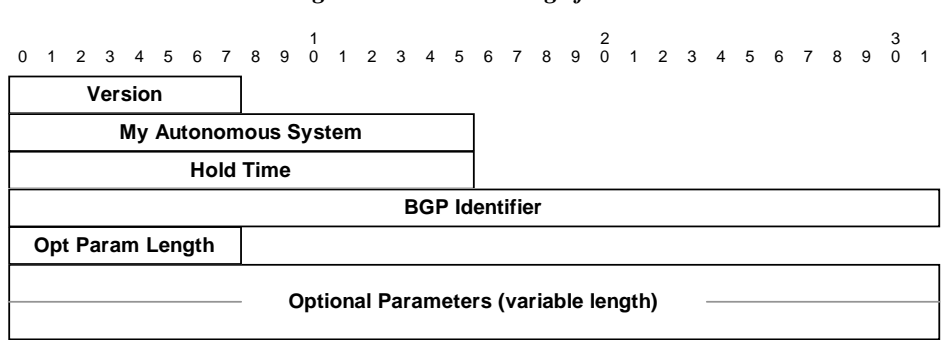

<span id="page-16-1"></span>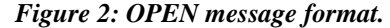

If the version of BGP sent by the peer is not supported by the speaker, a NOTIFICATION message is sent with the largest supported version number that is below the version received.

The Autonomous System in the OPEN message must be an acceptable AS number; however the determination of a valid AS number is not covered in the BGP specification.

The Hold Time is the time interval within which a KEEPALIVE message must be dispatched to keep the BGP session active. If it is zero, the routers will not exchange KEEPALIVEs. Otherwise, the Hold Time must be at least 3 seconds long. A proposed Hold Time of 1 or 2 seconds results in an error and termination of the BGP connection attempt. The smaller of the received and the speaker's Hold Times is selected as the session Hold Time.

The BGP Identifier, the return IP address of the peer, must be a valid IP address.

#### <span id="page-17-0"></span>**3.1.3 UPDATE Message**

An UPDATE message contains 3 components: Unfeasible Routes, Path Attributes, and NLRI.

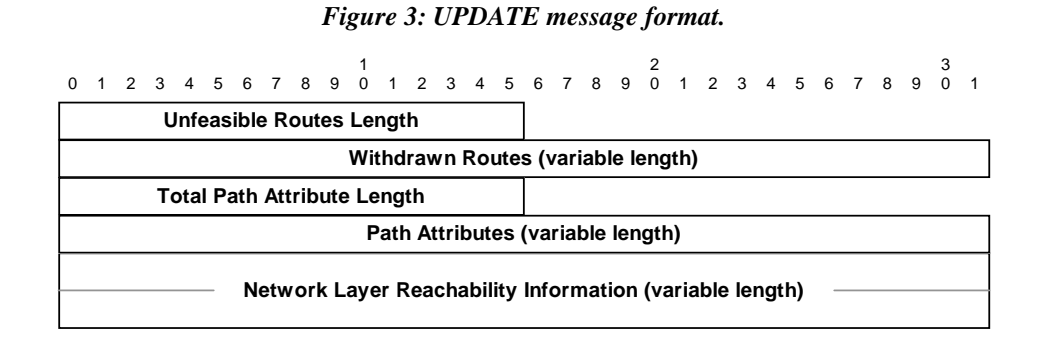

The length of the Unfeasible Routes and all path attributes must not exceed the total length of the UPDATE message.

The format of a Path Attribute is shown in [Figure 4.](#page-17-1) Associated with each Path Attribute are Attribute Flags, Attribute Type Code, Attribute Length, and Attribute Value fields.

<span id="page-17-1"></span>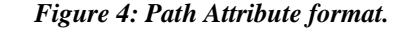

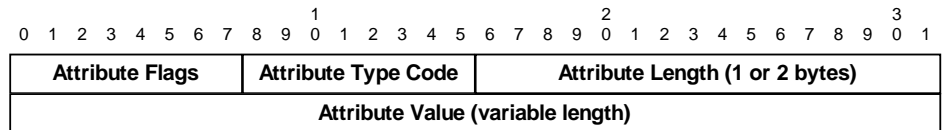

Each Attribute Type is tied to certain flag settings. These settings describe the attribute:

- Optional flag:
	- If set to 0, the attribute is a mandatory (or well-known) attribute and must be supported by the router.
	- If set to 1, the attribute is an optional one.
- Transitive flag:
	- If set to 0, the attribute may be dropped if the router does not support it.
	- If set to 1, the attribute must be forwarded when propagating routing information. The transitive flag must be set to 1 for well-known attributes.
- Partial flag:
	- If set to 0, the information for the attribute is complete: all routers along the path updated the attribute as necessary. The partial flag must be 0 for mandatory and non-transitive attributes.
	- If set to 1, the information for the associated optional transitive attribute is incomplete: a router along the path forwarded the attribute without updating it.
- Extended bit flag:
	- If set to 0, the Length of the Path Attribute is 1 octet long.
	- If set to 1, the length of the Path Attributes exceeds 255 bytes and thus the Path Attribute Length field occupies 2 octets.

The following Path Attributes are possible:

- Type 1: Origin
- Type 2: AS Path
- Type 3: Next Hop
- Type 4: Multi-Exit Discriminator
- Type 5: Local Preference
- Type 6: Atomic Aggregate
- Type 7: Aggregator
- Type 8: Community
- Type 9: Cluster List
- Type 10: Originator ID

Each Path Attribute is verified for the correct flag settings, syntax, and semantics.

<span id="page-19-0"></span>Path Attributes are continually being added and specified in Internet drafts to further describe routing information. The complete list of valid Attribute Types can be found in [\[3\].](#page-99-3)

#### **3.1.4 NOTIFICATION Message**

The NOTIFICATION message contains 2 mandatory fields and an optional field containing the erroneous data. An error subcode and error data may provide further information about the nature of the error. Acceptable values for the Error Code and Error Subcode are specified in [15]. Any unrecognised values result in an error.

*Figure 5: NOTIFICATION message format.* 

|  |  |  | <b>Error Code</b> |  |  |  | <b>Error Subcode</b> |  |                                                                 |  |  |  |  |  |  |  |  |
|--|--|--|-------------------|--|--|--|----------------------|--|-----------------------------------------------------------------|--|--|--|--|--|--|--|--|
|  |  |  |                   |  |  |  |                      |  | 0 1 2 3 4 5 6 7 8 9 0 1 2 3 4 5 6 7 8 9 0 1 2 3 4 5 6 7 8 9 0 1 |  |  |  |  |  |  |  |  |

#### **3.1.5 KEEPALIVE Message**

BGP peers exchange these short KEEPALIVE messages as acknowledgements. The KEEPALIVE contains no further information other than its Message Type in the BGP header; thus, a received KEEPALIVE must be exactly 19 bytes long in total.

#### <span id="page-19-1"></span>**3.2 OPEN Process and Negotiation of Optional Parameters**

#### **3.2.1 OPEN Process**

Not all BGP speakers may support the same parameters or feature set, thus negotiation of these parameters occurs during the OPEN process.

The OPEN process is a three-way handshaking procedure, depicted in [Figure 6.](#page-20-1) Each BGP speaker sends an OPEN message with its desired settings and features. When the

<span id="page-20-0"></span>neighbour's OPEN message is received, the message fields are checked for errors, then for compatibility with the receiving speaker's.

Both BGP speakers must agree upon the set of parameters mentioned in Section [3.1.2](#page-16-2) to configure the peer session. These parameters will dictate the set of laws that governs the peer session, and the optional parameters determine what capabilities the speakers can support.

If all parameters are acceptable, a KEEPALIVE is sent to the peer node to acknowledge them. Once a KEEPALIVE is received in return (the peer is also okay with its received parameters), the BGP connection is established.

Note that the vertical lines denote the lapse of time.

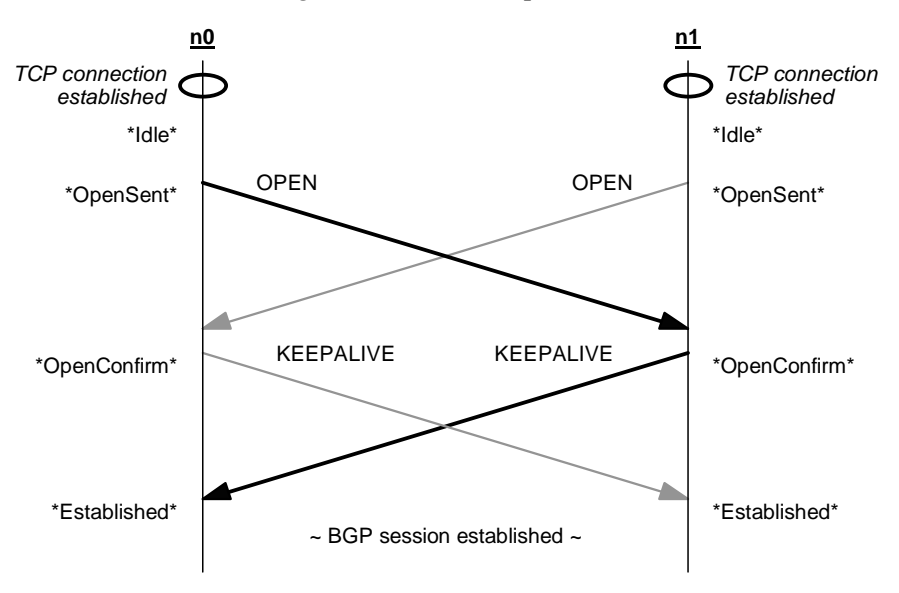

<span id="page-20-1"></span>*Figure 6: Ideal OPEN process.* 

If a parameter value is disagreeable, the BGP speaker sends a NOTIFICATION message and terminates the session. A BGP connection may be reattempted with a revised set of parameters.

<span id="page-21-0"></span>[Figure 7 s](#page-21-1)hows a failed OPEN process in which BGP peer node 0 (n0) finds a value from its neighbour n1 unacceptable. No attempt is made to reestablish the BGP connection.

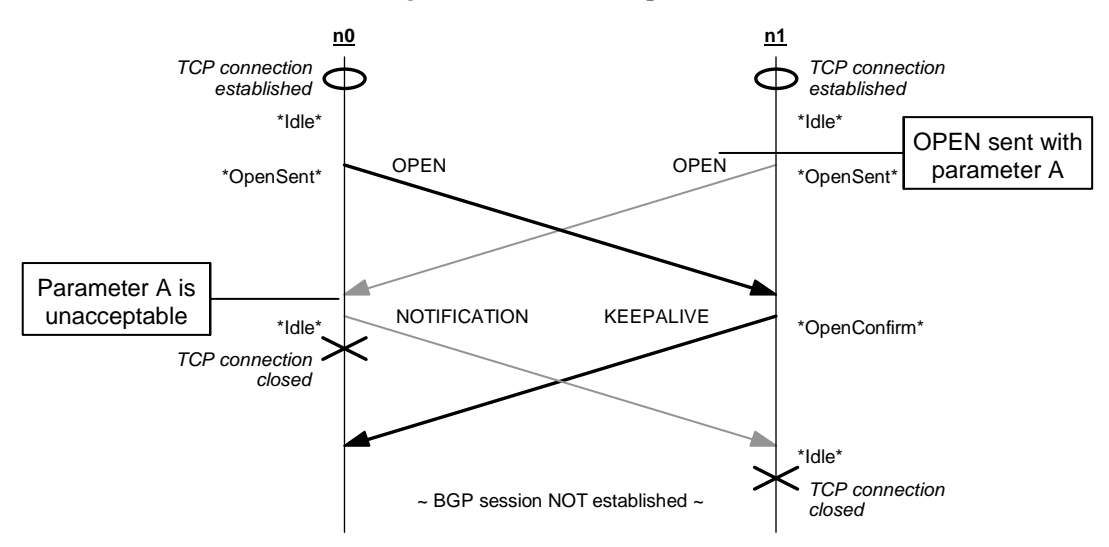

<span id="page-21-1"></span>*Figure 7: Failed OPEN process.* 

[Figure 8 a](#page-22-1)nd [Figure 9](#page-22-2) show failed OPEN processes with reconnection attempts. In the first case, n0 alone finds a parameter unacceptable. In the second, n0 and n1 are presumed to send one parameter each (B and A, respectively), and both nodes object to the other's parameter. In both cases, after the failed initial attempt, a second attempt to set up the BGP session is made with a revised parameter set, and the ensuing message exchange results in a successfully established connection.

<span id="page-22-0"></span>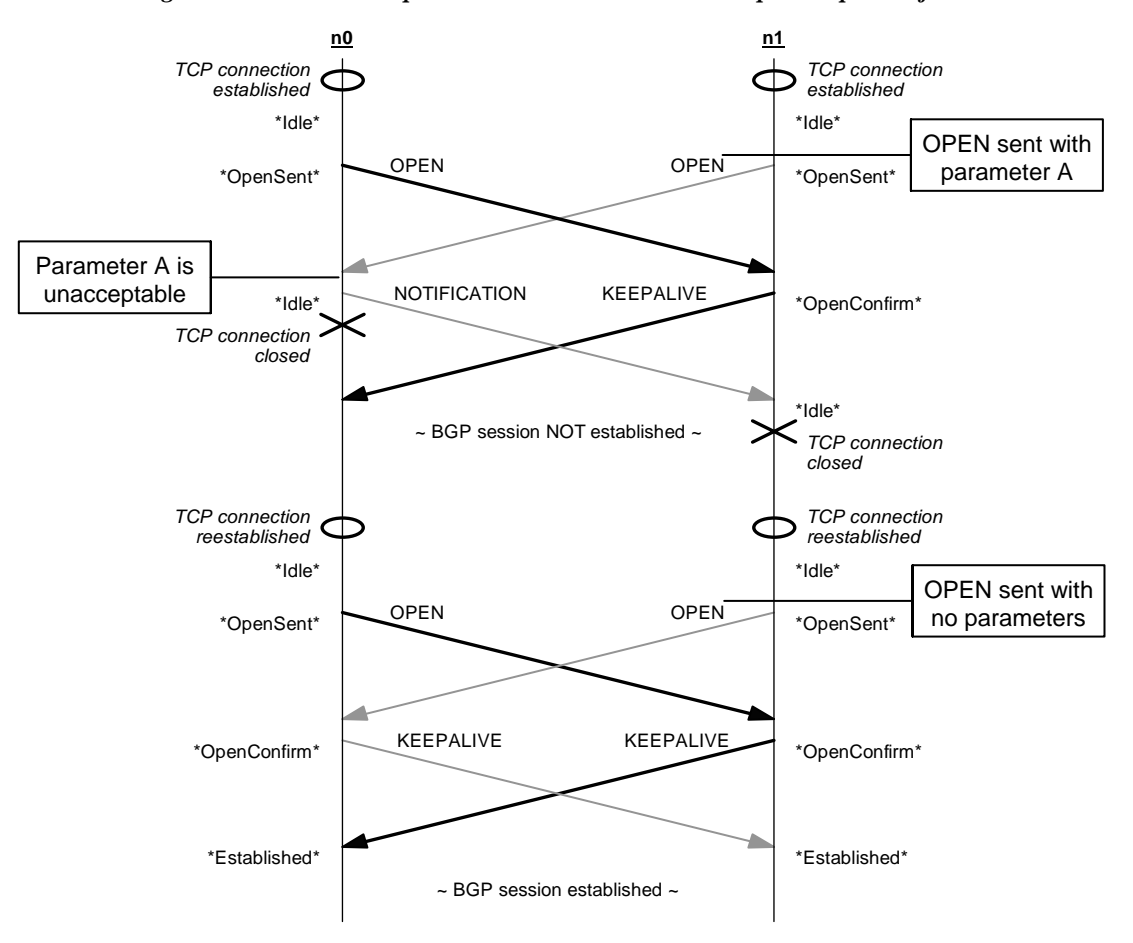

<span id="page-22-2"></span><span id="page-22-1"></span>*Figure 8: Failed OPEN process with reconnection attempt: one peer objects.* 

<span id="page-23-0"></span>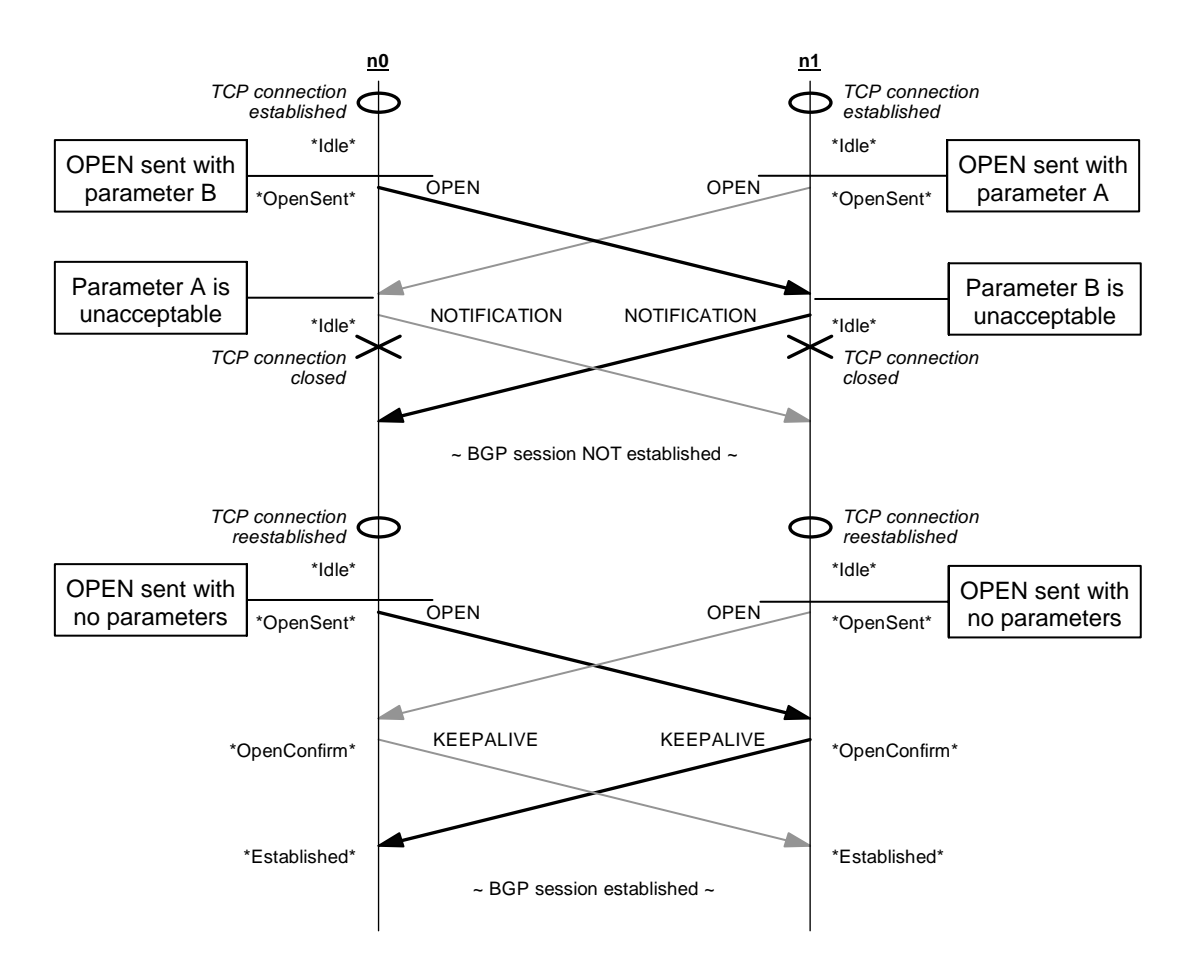

#### *Figure 9: Failed OPEN process with reconnection attempt: both peers object.*

#### <span id="page-23-2"></span>**3.2.2 Optional Parameters**

The use of optional parameters is negotiated between the peering BGP speakers during the OPEN process. The format of an Optional Parameter is shown in Figure 10.

#### <span id="page-23-1"></span>*Figure 10: Optional Parameter format.*

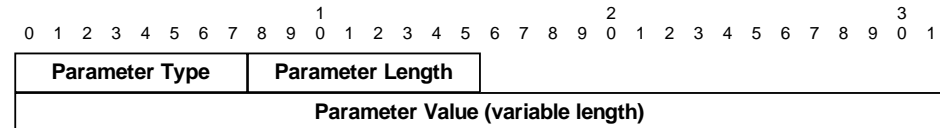

<span id="page-24-0"></span>Currently, two types of optional parameters are recognised:

- Type 1: Authentication Information [\[15\],](#page-100-2) which contains the data for a specific authentication mechanism; and,
- Type 2: Capabilities Advertisement [\[7\],](#page-99-4) which communicates new features that a BGP speaker supports and may wish to employ during a session.

The existing ns-BGP model assumed that no optional parameters were included in the OPEN message, fixing the total message length to 29 bytes. Thus both the verification of and the negotiation of optional parameters were absent from this recently implemented BGP model. This project adds the capability to send, to receive, and to negotiate the Authentication Information and Capabilities Advertisement optional parameters described below.

3.2.2.1 Authentication Information

An authentication mechanism may be selected by the BGP peers. The optional parameter value, shown in [Figure 10,](#page-23-1) will contain the Authentication Code, the semantics of the Authentication Data, and the algorithm for computing Marker field values. If the authentication mechanism is selected, the value of the Marker in the BGP header will be a predictable, computable value that can be verified by the receiving BGP peer.

 1 2 3 0 1 2 3 4 5 6 7 8 9 0 1 2 3 4 5 6 7 8 9 0 1 2 3 4 5 6 7 8 9 0 1 **Authentication Data (variable length) Authentication Code**

*Figure 11: Authentication Information optional parameter format.* 

Although the Authentication Information optional parameter has been specified in the

#### <span id="page-25-0"></span>3.2.2.2 Capabilities Advertisement

As the Internet grows, so does the demand for additional features. The current implementation of BGP is such that, upon receipt of an unknown message type or a message with unfamiliar parameters, a NOTIFICATION message is sent and the BGP peer session terminated. Such a stipulation complicates the introduction of new features and capabilities into BGP.

The issue of new capabilities is resolved by the introduction of the Capabilities Advertisement optional parameter. This parameter enables a BGP speaker to advertise the features it supports and to identify those supported by its peer, allowing the two BGP speakers to negotiate which of these capabilities to employ during the session.

As shown in [Figure 12 below,](#page-25-1) the Capabilities Advertisement optional parameter takes on a similar form to the Optional Parameter. A Capability Code identifies the type of capability being advertised, and a Capability Value provides the necessary data. Only one instance of a Capability Code may appear in the OPEN message.

<span id="page-25-1"></span>*Figure 12: Capabilities Advertisement optional parameter format.* 

|                                                    |  |  |  |  |  |  |  |  |  |  |  |  |  |  |  |  |  |  |  |  |  |  |  |  |  |  |  |  | 0 1 2 3 4 5 6 7 8 9 0 1 2 3 4 5 6 7 8 9 0 1 2 3 4 5 6 7 8 9 0 1 |  |
|----------------------------------------------------|--|--|--|--|--|--|--|--|--|--|--|--|--|--|--|--|--|--|--|--|--|--|--|--|--|--|--|--|-----------------------------------------------------------------|--|
| <b>Capability Length</b><br><b>Capability Code</b> |  |  |  |  |  |  |  |  |  |  |  |  |  |  |  |  |  |  |  |  |  |  |  |  |  |  |  |  |                                                                 |  |
| Capability Value (variable length)                 |  |  |  |  |  |  |  |  |  |  |  |  |  |  |  |  |  |  |  |  |  |  |  |  |  |  |  |  |                                                                 |  |

Examples of capabilities that can be advertised are:

- Capability Code 1 Multiprotocol Extensions,
- Capability Code 2 Route Refresh Capability for BGP-4, and,
- Capability Code 65 Support for 4-octet AS Numbers.

A current list of the assigned Capability Codes is available in [\[4\].](#page-99-6)

## <span id="page-26-0"></span>**3.3 NOTIFICATION Error Codes and Subcodes**

Simplifications were made to the dispatched NOTIFICATION messages in both the SSF.OS.BGP4 and ns-BGP models. Both models sent Error Code and Subcode values of 0, regardless of the cause, and assumed no Error Data.

The Error Code indicates the area in which the error occurred, and the Error Subcode provides additional information about the nature of the error. This project alters the code so that the correct Error Code and Error Subcode are inserted and the sent NOTIFICATION message contains any requisite Error Data.

[Table 1](#page-27-1) on the next page lists the valid Error Codes and Subcodes.

<span id="page-27-0"></span>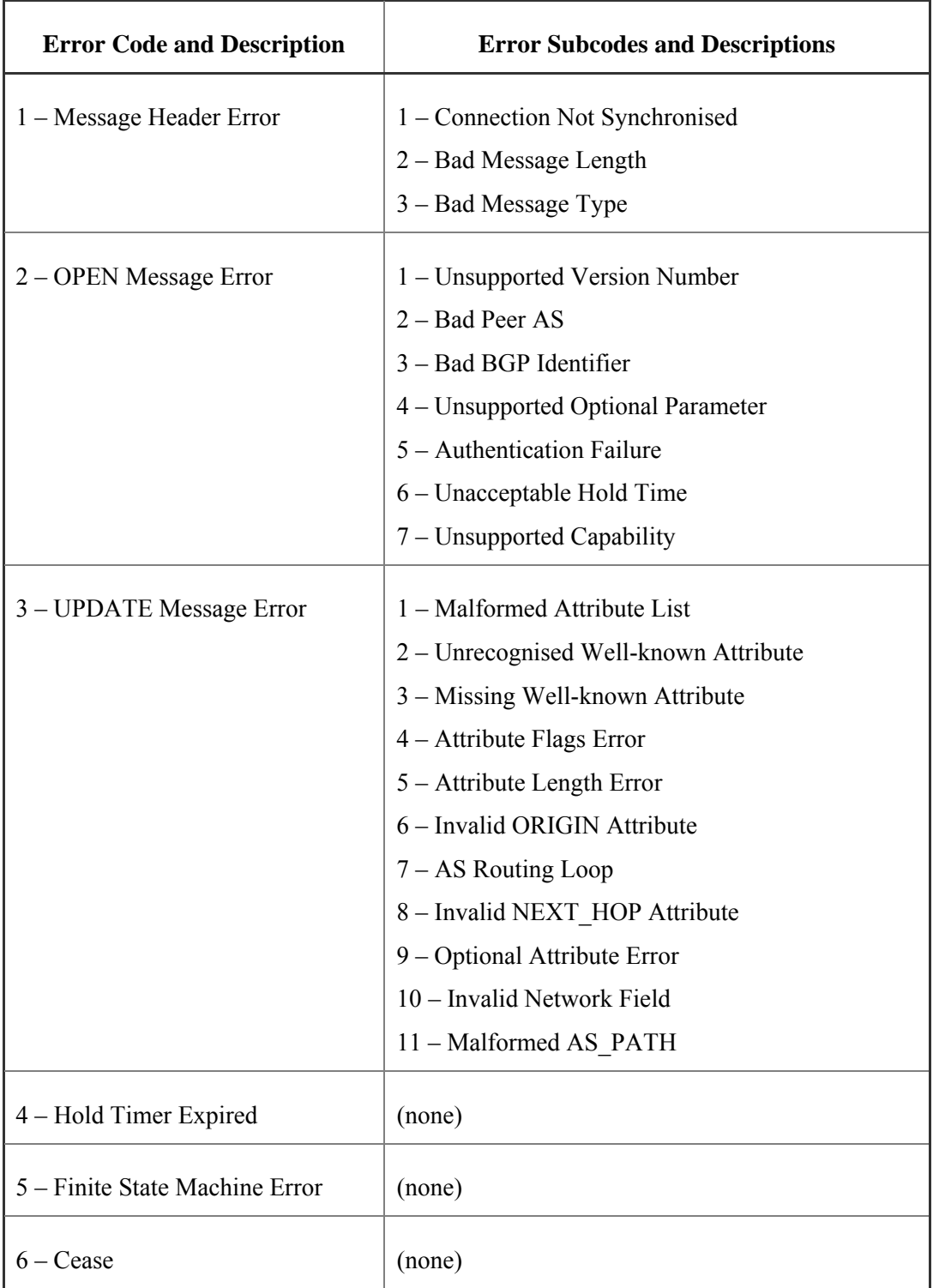

#### <span id="page-27-1"></span>*Table 1: List of Error Codes and Subcodes for NOTIFICATION messages.*

## <span id="page-28-1"></span><span id="page-28-0"></span>**Chapter 4: Project Implementation**

The structure of the existing ns-BGP model was not modified as a result of this project. All implementations of error checking and message process were accomplished in pre-existing files. A list of the modified files is found in [Appendix A.](#page-68-1)

This chapter outlines the implementations completed, along with assumptions, data formats, and test cases. The simulation results for these test cases are presented in [Chapter 5.](#page-36-1)

## **4.1 BGP Header and Message Error Checking**

Implementation of the BGP model in ns-2 entails coding in C++ and OTcl. The object-oriented nature of  $C++$  confines all data to a particular data structure, as specified by the object class. Thus, any BGP message sent was created directly from an object of a specific construction, and any data received was previously assumed accurate and parsed into an object of the appropriate configuration.

The majority of the error checks, per Section 6 of [\[15\],](#page-100-2) have been implemented. Unfortunately, since the network simulator is ideal, the verification of some tests could only be done locally: the error had to be hardcoded into the BGP message for it to occur!

[Table 2](#page-29-1) lists the error checks implemented for incoming BGP messages. The Bad Message Type (Error Code 1, Subcode 3) and AS Routing Loop (Error Code 3, Subcode 7) tests already existed in the BGP model. No method of determination was specified for a Bad Peer AS (Error Code 2, Subcode 2). Tests for Unsupported Optional Parameter (Error Code 2, Subcode 4) and Malformed AS\_PATH (Error Code 3, Subcode 11) were not implemented due to time constraints.

<span id="page-29-0"></span>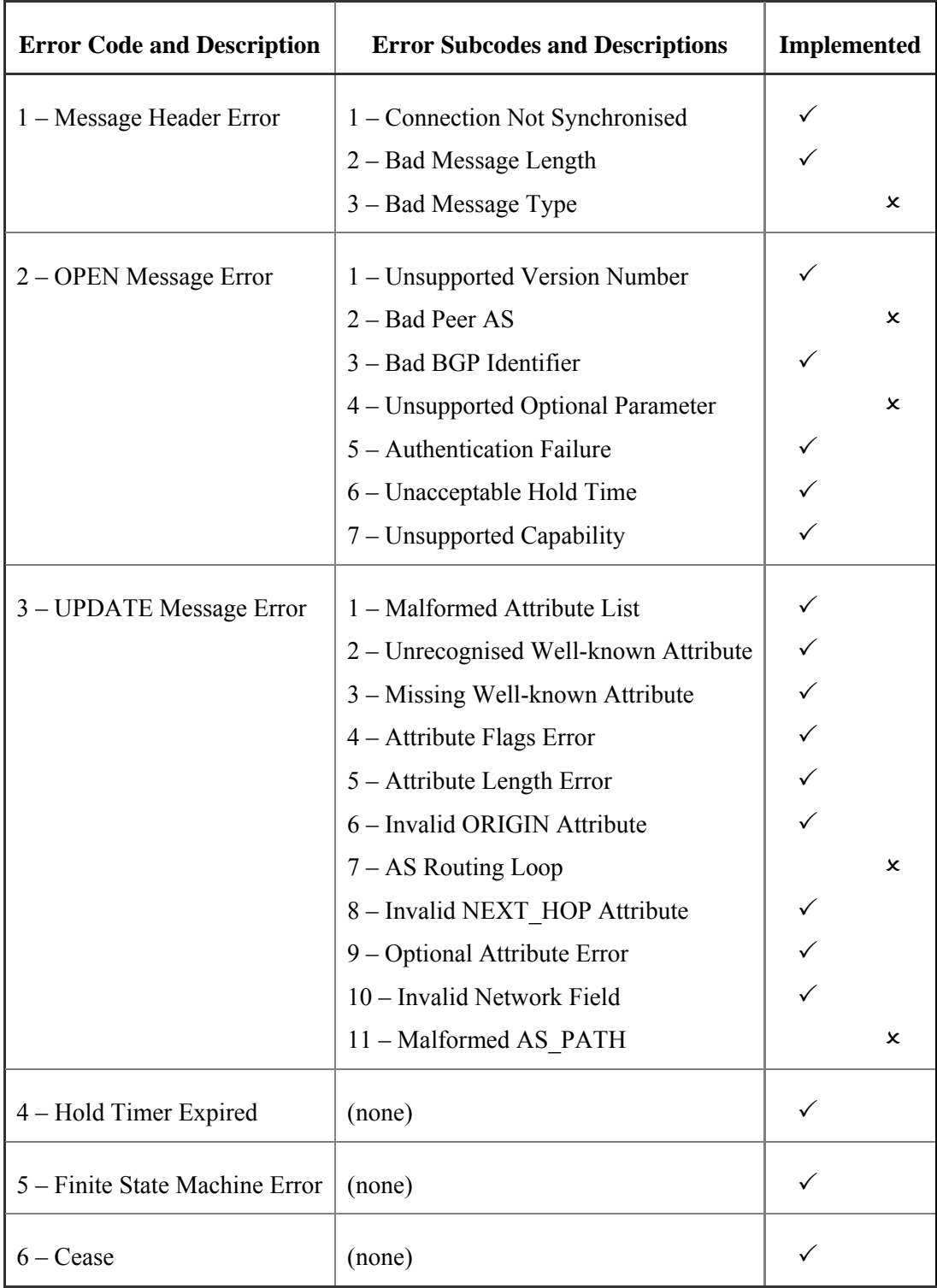

<span id="page-29-1"></span>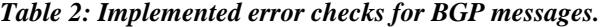

#### <span id="page-30-0"></span>**4.2 NOTIFICATION Error Codes and Subcodes**

When a verification test fails, a NOTIFICATION message is dispatched to the sender of the offending BGP message. Thus, Table 2 – the implementation of error checks – also pertains to the insertion of the corresponding Error Code, Error Subcode and any requisite Error Data into the resulting NOTIFICATION message.

## **4.3 Negotiation of Optional Parameters**

The revised ns-BGP model has the ability to negotiate the use of the 2 Optional Parameters described in Section [3.2.2.](#page-23-2) Simulation results are presented in [Chapter 5.](#page-36-1) 

#### <span id="page-30-1"></span>**4.3.1 Authentication Mechanism**

For the purpose of this document, an authentication mechanism is identified by the following syntax: [Authentication Code] / [Authentication Data], where [Authentication Code] is an integer code, and [Authentication Data] is the data as a string of characters.

Due to the lack of further specification, the following assumptions were made for the negotiation of an authentication mechanism:

- 1. Each BGP speaker can support at most one authentication mechanism.
- 2. The authentication information of both peers must match exactly in order for an authentication mechanism to be employed during the BGP session.
- 3. The same authentication mechanism, if any, is employed on both ends of the BGP session. That is, peer n0 cannot use mechanism A while peer n1 uses mechanism B.

Given these assumptions, the possible scenarios may be represented by 3 test cases, listed in [Table 3.](#page-31-1) Scenarios are numbered for future reference.

<span id="page-31-0"></span>

|               | Proposed Authentication Mechanism | Negotiated Authentication |           |  |  |  |  |  |
|---------------|-----------------------------------|---------------------------|-----------|--|--|--|--|--|
|               | n <sub>0</sub>                    | nl                        | Mechanism |  |  |  |  |  |
|               | 2/123                             | 2/123                     | 2/123     |  |  |  |  |  |
| $\mathcal{D}$ | none                              | 2/L                       | none      |  |  |  |  |  |
| 3             | 2/123                             | 2/L                       | none      |  |  |  |  |  |

<span id="page-31-1"></span>*Table 3: Negotiated authentication mechanism.* 

To arrive at the negotiated result, a BGP peer applies 2 algorithms, shown in the following figures. [Figure 13 s](#page-31-2)hows the procedure when an OPEN message is received, and [Figure 14](#page-32-1) presents the decision process for which Authentication Information to insert into an outgoing OPEN message. A Boolean variable negotiated is used to determine whether the authentication was previously negotiated. Variable peer\_authentication keeps track of the proposed (received) authentication, and the authentication mechanism to use once the session is established.

<span id="page-31-2"></span>*Figure 13: Authentication negotiation algorithm when an OPEN message is received.* 

```
Set peer authentication = received authentication
If negotiated == TRUE 
   OR received authentication == own authentication
    OR no authentication proposed 
Then 
    Set negotiated = TRUE 
    Continue rest of OPEN message processing without error 
Otherwise 
    Send NOTIFICATION message with received_authentication
```
<span id="page-32-1"></span>*Figure 14: Authentication negotiation algorithm when an OPEN message is sent.* 

```
If negotiated == TRUE 
    Send OPEN message with peer authentication
Else if peer authentication still blank
    Send OPEN message with own authentication
Else 
     Send OPEN message without any Authentication Information
```
Once a mechanism is selected, a new Marker is used in the BGP message header when the BGP session becomes established. Since no vendor has yet implemented this option, legitimate authentication values are not yet available, thus an arbitrary value (of all 0x0Bs) was used so that the change in Marker value was immediately apparent.

The user also has the ability to set the Authentication Information for a BGP node using the following Tcl script commands ( $\beta$ bgp\_agent0 refers to BGP node 0):

- \$bgp\_agent0 no-auth
- \$bgp\_agent0 set-auth [*auth\_code*] [*auth\_data*] where [*auth\_data*] is a string such as "123" or a string variable: \$bgp\_agent0 set-auth 2 "123"

#### **4.3.2 Capabilities Advertisement**

For the purpose of this document, a capability is identified by the following syntax: [Capability Code]  $\rightarrow$  [Capability Data], where [Capability Code] is an integer code, as assigned by the IANA [\[4\],](#page-99-6) and [Capability Data] is the data as a string of characters.

As depicted in [Table 4,](#page-33-1) the final negotiated set of capabilities is the intersection of both peers' capabilities. Therefore, scenarios fall under 2 categories: those in which the peers support overlapping capabilities, and those in which the capabilities are mutually exclusive.

<span id="page-33-0"></span>

|   |                                                    | <b>Proposed Capabilities</b>                     |                                |
|---|----------------------------------------------------|--------------------------------------------------|--------------------------------|
|   | n <sub>0</sub>                                     | nl                                               | <b>Negotiated Capabilities</b> |
| 4 | none                                               | $2\rightarrow$ mariners<br>$3\rightarrow$ angels | none                           |
| 5 | $1 \rightarrow$ redsox<br>$2 \rightarrow$ mariners | $2\rightarrow$ mariners<br>$3\rightarrow$ angels | $2 \rightarrow$ mariners       |

<span id="page-33-1"></span>*Table 4: Negotiated capabilities.* 

The capabilities themselves are not implemented as part of this project. The effect of a negotiated capability is limited to its acceptance during the OPEN process.

The algorithms for negotiating supported capabilities, shown in [Figure 15](#page-33-2) and [Figure](#page-34-1)  [16,](#page-34-1) closely resemble the algorithms from Section [4.3.1.](#page-30-1) As with the authentication, a Boolean variable makes a note of whether the Optional Parameter was previously negotiated, and peer capabilities record the capabilities proposed by the other peer and those that may be used once the session is established.

<span id="page-33-2"></span>*Figure 15: Capability negotiation algorithm when an OPEN message is received.* 

```
Set peer capabilities = received capabilities
If negotiated == TRUE 
   OR received capabilities ⊆ own capabilities
Then 
    Set negotiated = TRUE 
    Continue rest of OPEN message processing without error 
Otherwise 
    Send NOTIFICATION message with received_authentication
```
<span id="page-34-1"></span>*Figure 16: Capability negotiation algorithm when an OPEN message is sent.* 

```
If negotiated == TRUE 
   Send OPEN message with peer capabilities
Else if peer capabilities empty
   Send OPEN message with own capabilities
Else 
   Send OPEN message with (peer capabilities ∩ own capabilities)
```
The user also has the ability to show, add, or remove capabilities for a BGP node using the following Tcl script commands ( $\beta$ bqp\_aqent0 refers to BGP node 0):

- \$bgp\_agent0 show-cap
- \$bgp\_agent0 add-cap [*cap\_code*] [*cap\_data*] where  $\lceil cap \text{ data} \rceil$  is a string such as "mariners" or a string variable: \$bgp\_agent0 add-cap 2 "mariners"
- \$bgp\_agent0 rmv-cap [*cap\_code*] [*cap\_data*]

Per the Capabilities Advertisement specification [\[7\],](#page-99-4) a BGP speaker should not include more than one instance of a Capability Code with identical Capability Length and Capability Value; but it may support multiple instances of a Capability Code, with different Capability Values.

Because a NOTIFICATION message carries only one Error Code and Subcode, if both Authentication Information and Capabilities Advertisement are included in an OPEN message, they are considered in that order: the authentiation mechanism first, then the capabilities. The negotiation processes shown in [Figure 8](#page-22-1) and [Figure 9](#page-22-2) may be extended by a third attempt to establish the BGP connection if both the Authentication Information and Capabilities Advertisement parameters require negotiation.

<span id="page-35-0"></span>Two scenarios (in [Table 5\)](#page-35-1) are carried out to verify the negotiation of an optional parameter combination. Scenario 6 provides a combination in which only one parameter is contest. Scenario 7 offers conflicting parameters for both Authentication Information and Capabilities Advertisements, and thus requires 2 further attempts to successfully establish a BGP connection: one to negotiate an authentication mechanism, and a second to negotiate capabilities.

|   |                                                             | <b>Proposed Optional Parameters</b> | Negotiated                 |  |  |  |  |  |
|---|-------------------------------------------------------------|-------------------------------------|----------------------------|--|--|--|--|--|
|   | n <sub>0</sub>                                              | nl                                  | <b>Optional Parameters</b> |  |  |  |  |  |
| 6 | 2/123                                                       | 2/123<br>$2 \rightarrow$ mariners   | 2/123                      |  |  |  |  |  |
| 7 | 2/123<br>$1 \rightarrow$ redsox<br>$2 \rightarrow$ mariners | 2/L<br>$2 \rightarrow$ mariners     | $2\rightarrow$ mariners    |  |  |  |  |  |

<span id="page-35-1"></span>*Table 5: Negotiated authentication mechanism and capabilities.*
# **Chapter 5: Simulation Results**

Due to the length of the simulation output, only highlights of the results are presented below. Full simulation results are available in [Appendix B.](#page-70-0)

# **5.1 Ideal Session Establishment**

In an ideal OPEN process, as presented in [Figure 6,](#page-20-0) a BGP connection is established on the first attempt. Neither BGP speaker objects to any parameters (mandatory or optional) proposed by the peer.

[Figure 17](#page-36-0) shows an excerpt of the simulation, where both peers send OPEN messages without any optional parameters. Therefore, only mandatory OPEN message fields are checked for validity).

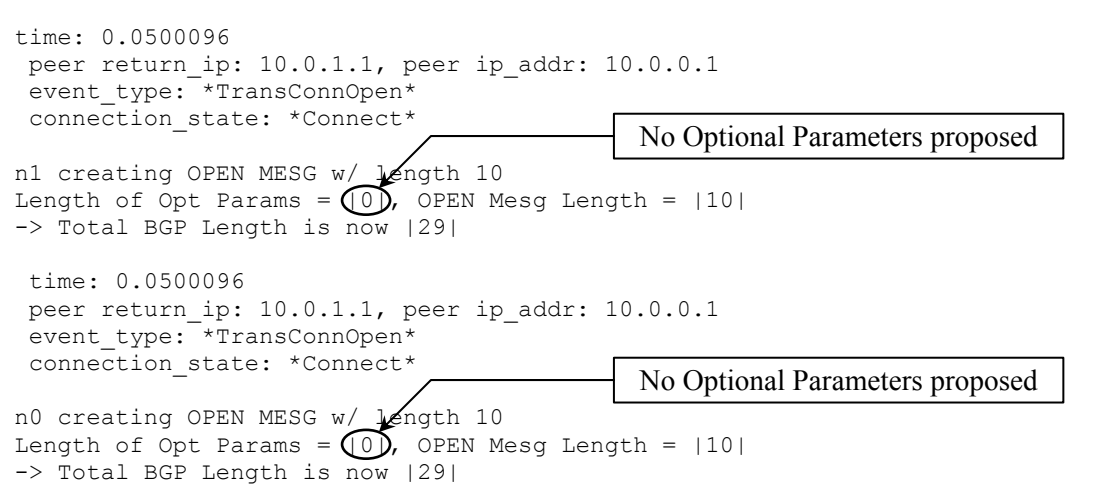

<span id="page-36-0"></span>*Figure 17: OPEN messages without optional parameters.* 

[Figure 18](#page-37-0) shows receipt of the OPEN messages by each peer. Each byte of the received OPEN message is printed for the purposes of debugging. The BGP Marker field is verified against byte value 0xFF. Authentication Code 0 denotes that none has been proposed, nor have any capabilities been included. In response to an OPEN message with acceptable parameters, a KEEPALIVE message is dispatched to the other speaker.

<span id="page-37-0"></span>*Figure 18: Receipt and processing of OPEN messages.*

```
 time: 0.0500151 
  peer return_ip: 10.0.1.1, peer ip_addr: 10.0.0.1 
 event type: *RecvOpen*
  connection_state: *OpenSent* 
n1 has received: 
   Mesg type = 1, length = 29
     BGPHeader: 255-255-255-255-255-255-255-255-255-255-255-255-255-255-
255-255-0-29-1 
     OpenMesg: 4-0-0-0-90-10-0-0-1-0 
Checking if Marker is all 1's 
Peer wants AuthCode = 0, AuthData = |I have AuthCode = 0, AuthData = |Nah, let's not use an auth mech. 
There's nothing in the capabilities! 
  time: 0.0500151 
 peer return ip: 10.0.0.1, peer ip addr: 10.0.1.1
  event_type: *RecvOpen* 
 connection_state: *OpenSent* 
n0 has received: 
   Mesg type = 1, length = 29
    BGPHeader: 255-255-255-255-255-255-255-255-255-255-255-255-255-255-
255-255-0-29-1 
    OpenMesg: 4-0-1-0-90-10-0-1-1-0 
Checking if Marker is all 1's 
Peer wants AuthCode = 0, AuthData = |I have AuthCode = 0, AuthData = |Nah, let's not use an auth mech. 
There's nothing in the capabilities!
```
KEEPALIVE messages are received at both ends ([Figure 19\)](#page-38-0), signifying that the sender has no objections to the proposed parameters. As with all BGP messages, the peers perform the error checking on the message, and then proceed to establish a BGP session.

```
 time: 0.050023 
 peer return ip: 10.0.1.1, peer ip addr: 10.0.0.1
 event type: *RecvKeepAlive*
 connection state: *OpenConfirm*
n1 has received: 
   Mesq type = 4, length = 19
     BGPHeader: 255-255-255-255-255-255-255-255-255-255-255-255-255-255-
255-255-0-19-4 
Checking if Marker is all 1's 
  BGP session with peer 10.0.0.1 established. 
 time: 0.050023 
 peer return_ip: 10.0.0.1, peer ip_addr: 10.0.1.1 
  event_type: *RecvKeepAlive* 
connection state: *OpenConfirm*
n0 has received: 
   Mesg type = 4, length = 19
    BGPHeader: 255-255-255-255-255-255-255-255-255-255-255-255-255-255-
255-255-0-19-4 
Checking if Marker is all 1's 
BGP session with peer 10.0.1.1 established.
```
[Figure 20](#page-38-1) confirms that, with no authentication mechanism proposed, the BGP header

Marker field continues to be checked against the default expected value of all 0xFF bytes.

<span id="page-38-1"></span>*Figure 20: Marker field is checked.* 

```
 time: 29.05 
 peer return_ip: 10.0.0.1, peer ip_addr: 10.0.1.1 
event type: *RecvKeepAlive*
connection state: *Established*
n0 has received: 
   Mesq type = 4, length = 19
     BGPHeader: 255-255-255-255-255-255-255-255-255-255-255-255-255-255-
255-255-0-19-4 
Checking if Marker is all 1's 
 time: 29.05 
peer return ip: 10.0.1.1, peer ip addr: 10.0.0.1
event type: *RecvKeepAlive*
connection state: *Established*
n1 has received: 
   Mesq type = 4, length = 19
    BGPHeader: 255-255-255-255-255-255-255-255-255-255-255-255-255-255-
255-255-0-19-4 
Checking if Marker is all 1's
```
# **5.2 BGP Header and Message Error Checking**

As mentioned in Section [4.1,](#page-28-0) the ideal simulator does not allow corruption to take place during message delivery, thus the errors in the BGP Header must be hardcoded to test their implementation and a full simulation (to an established BGP state) is not provided.

#### **5.2.1 Unacceptable Hold Time Value**

The Hold Time in an OPEN message must be 0 seconds or more than 3 seconds.

[Figure 21](#page-39-0) shows a connection attempt that is truncated as a result of a 2-second Hold Time.

<span id="page-39-0"></span>*Figure 21: Unacceptable Hold Time value.*

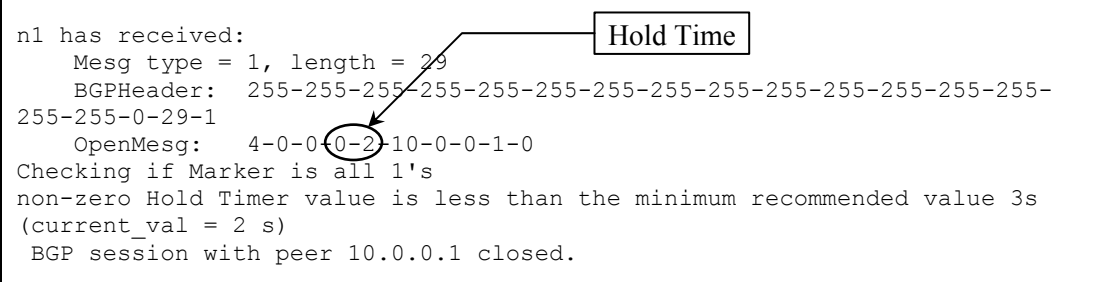

### **5.2.2 Unexpected Marker Field**

If the Marker field does not hold the expected value – in this case, the default value of all 1-bits (0xFF bytes) – an error is generated and the BGP session is closed ([Figure 22\)](#page-39-1).

<span id="page-39-1"></span>*Figure 22: Unexpected Marker field.* 

```
n1 has received: 
   Mesg type = 1, length = 29
     BGPHeader: 255-255-255-255-255-255-255-255-255-255-10-255-255-255-
255-255-0-29-1 
                                                                Not 0xFF!
    OpenMesg: 4-0-0-0-90-10-0-0-1-0 
Checking if Marker is all 1's 
The Marker field is not as expected. 
 BGP session with peer 10.0.0.1 closed.
```
#### **5.2.3 Bad Path Attribute Flag**

An UPDATE message with advertised routes (to propagate throughout the BGP network) includes Path Attributes that describe the routes. In [Figure 23,](#page-40-0) Attribute Code 3 (Next Hop) has been flagged as an optional attribute, when it is in fact a mandatory one. Note the NOTIFICATION message generated with UpdateERR 4 (Error Code 3 for UPDATE Message Error; Subcode 4 for Attribute Flags Error).

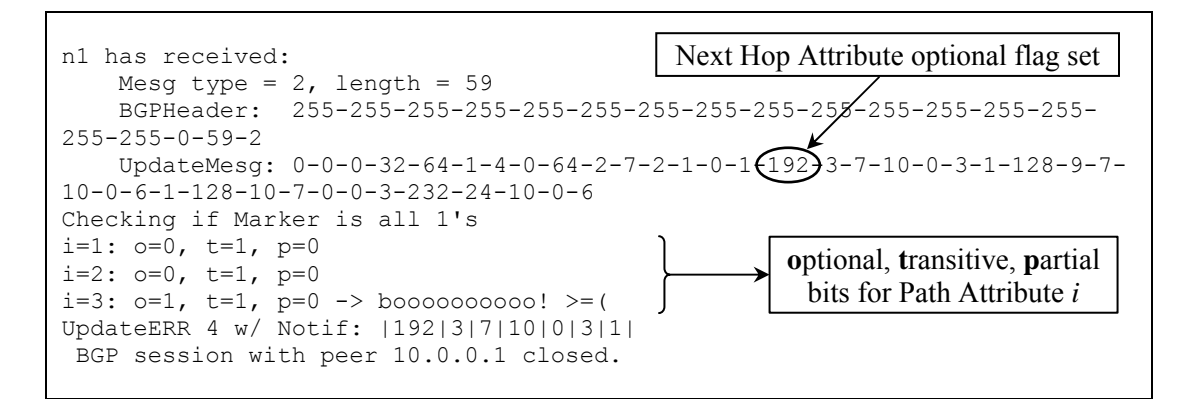

<span id="page-40-0"></span>*Figure 23: Bad UPDATE Path Attribute flag.* 

## **5.3 OPEN Process Negotiation of Optional Parameters**

The following sections confirm that the Authentication Information and Capabilities Advertisement Optional Parameters are properly negotiated during the OPEN process. Each scenario has different parameter settings, as described in Table 3, Table 4, and Table 5.

### **5.3.1 Scenario 1: Matching Authentication Mechanisms**

The first order of business is to verify that an authentication mechanism is correctly applied, once negotiated. Thus, both BGP peers n0 and n1 insert the same Authentication Information 2/123 into their OPEN messages ([Figure 24\)](#page-41-0).

<span id="page-41-0"></span>*Figure 24: Scenario 1: OPEN messages.*

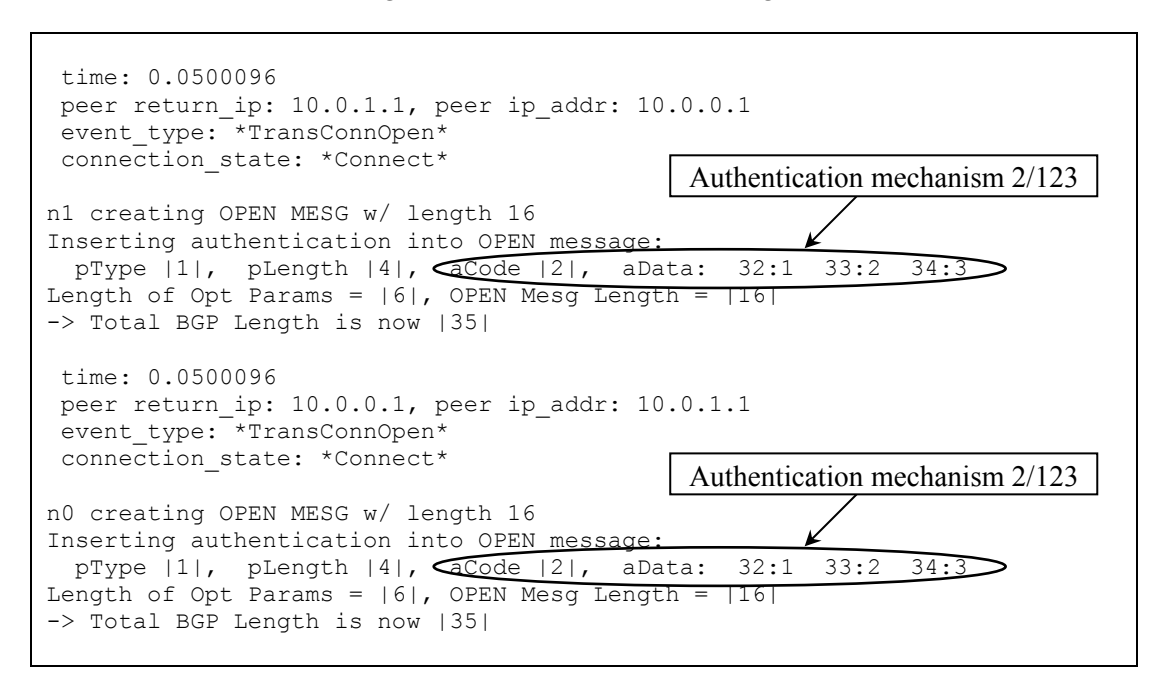

[Figure 25](#page-42-0) shows that upon receipt of the OPEN messages, both peers agree to apply the proposed authentication mechanism. The BGP session is consequently established (not shown).

#### *Figure 25: Scenario 1: OPEN messages received.*

<span id="page-42-0"></span>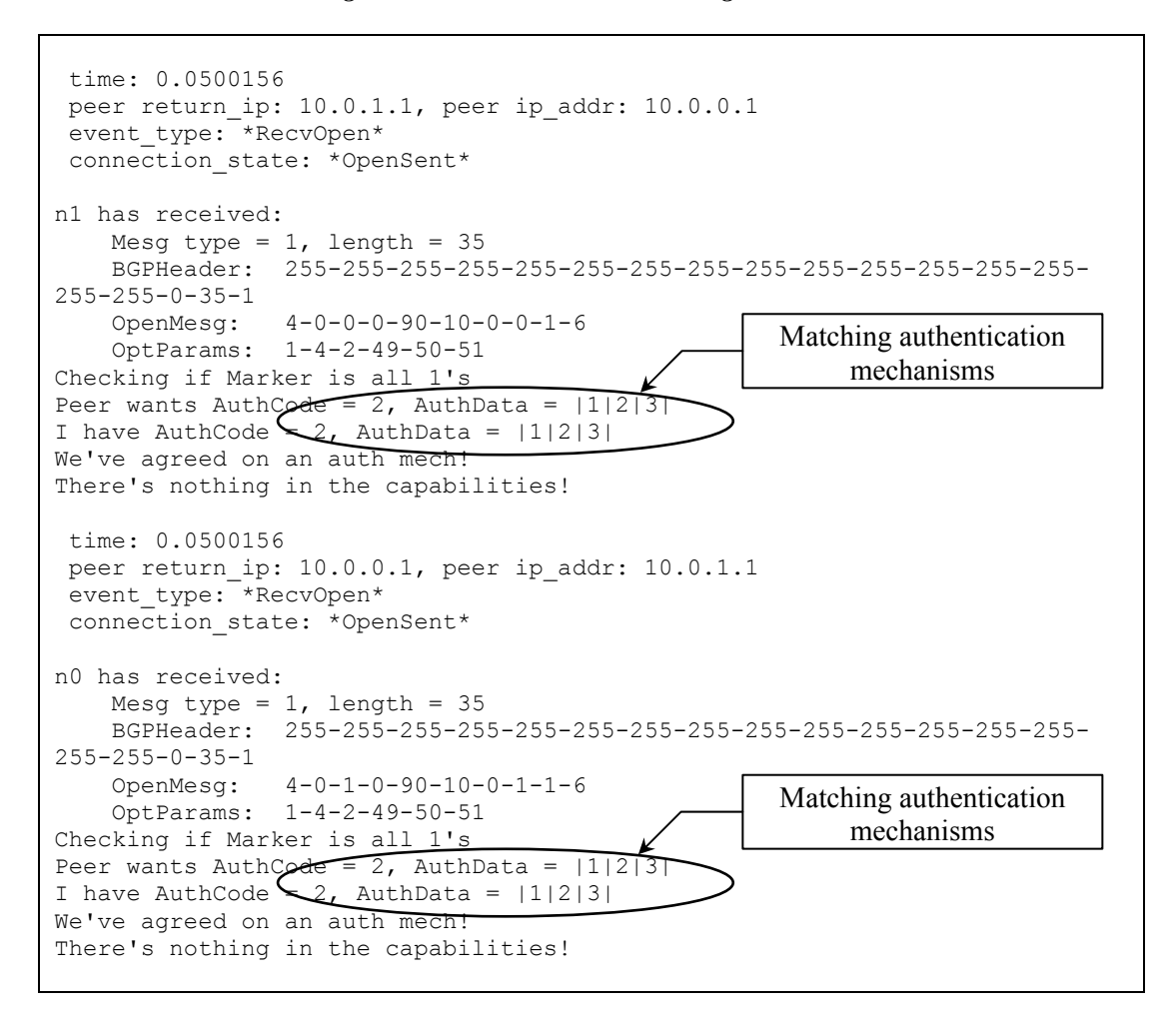

Since both peers have agreed on an authentication mechanism, once the BGP session is established, all UPDATE, NOTIFICATION, and KEEPALIVE messages will be sent using a new Marker field value. To demonstrate that the proposed mechanism has indeed been engaged, the expected Marker field value for authentication mechanism 2/123 is set to all 0x0B bytes (decimal 11). [Figure 26](#page-43-0) confirms that the Marker field now contains the expected value and is checked against a new algorithm upon receipt.

<span id="page-43-0"></span>*Figure 26: Scenario 1: Different Marker field used.* 

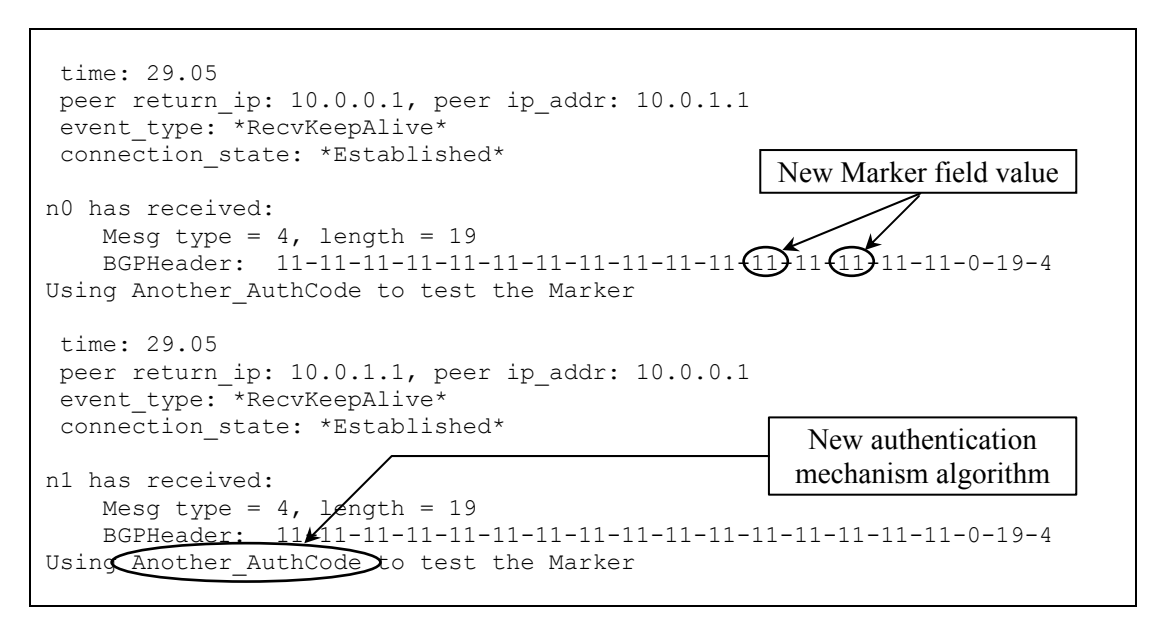

#### **5.3.2 Scenario 2: One-Sided Authentication Mechanism**

When one peer does not support an authentication mechanism, a conflict occurs.

[Figure 27](#page-43-1) shows peer n1 proposing a mechanism 2/L, while peer n0 proposes none.

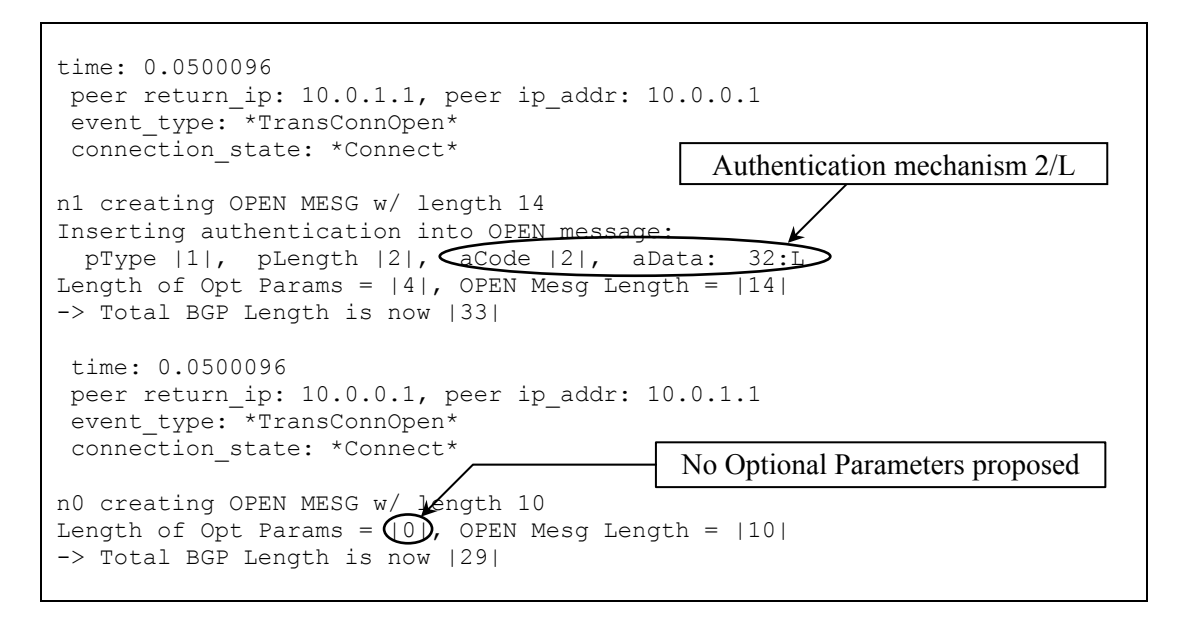

<span id="page-43-1"></span>*Figure 27: Scenario 2: OPEN messages (first attempt).* 

While n1 does not object to the lack of an authentication mechanism, n0 does not agree with the one that n1 has sent and, closing the BGP connection ([Figure 28\)](#page-44-0), sending a NOTIFICATION message to n1.

<span id="page-44-0"></span>*Figure 28: Scenario 2: Conflicting authentication mechanisms.* 

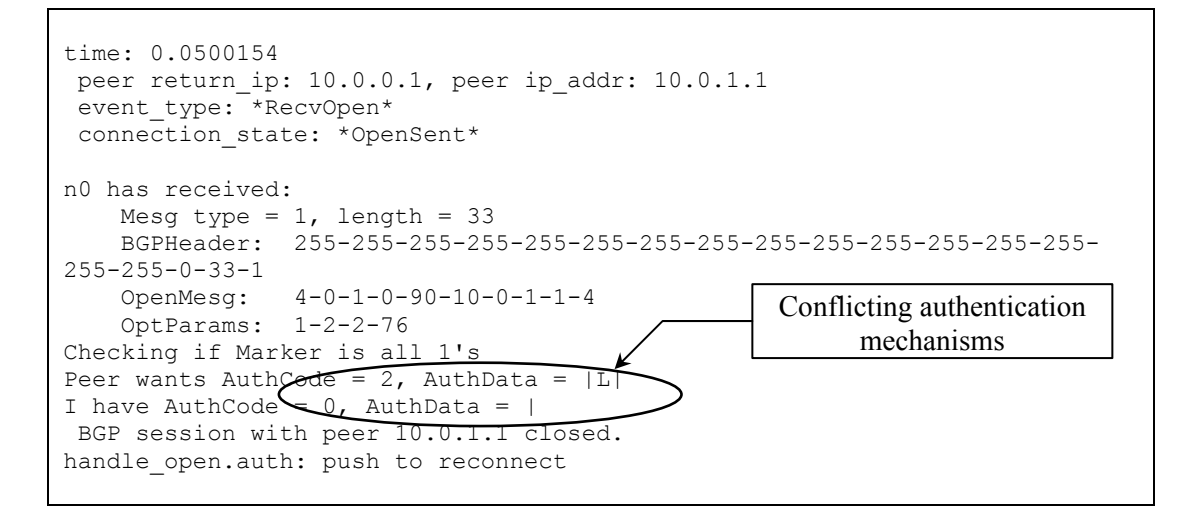

When n1 receives n0's NOTIFICATION, the BGP connection attempt is halted and

restarted using a revised parameter set, shown in [Figure 29.](#page-44-1)

<span id="page-44-1"></span>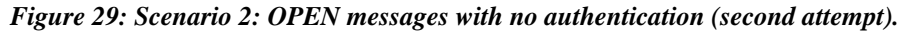

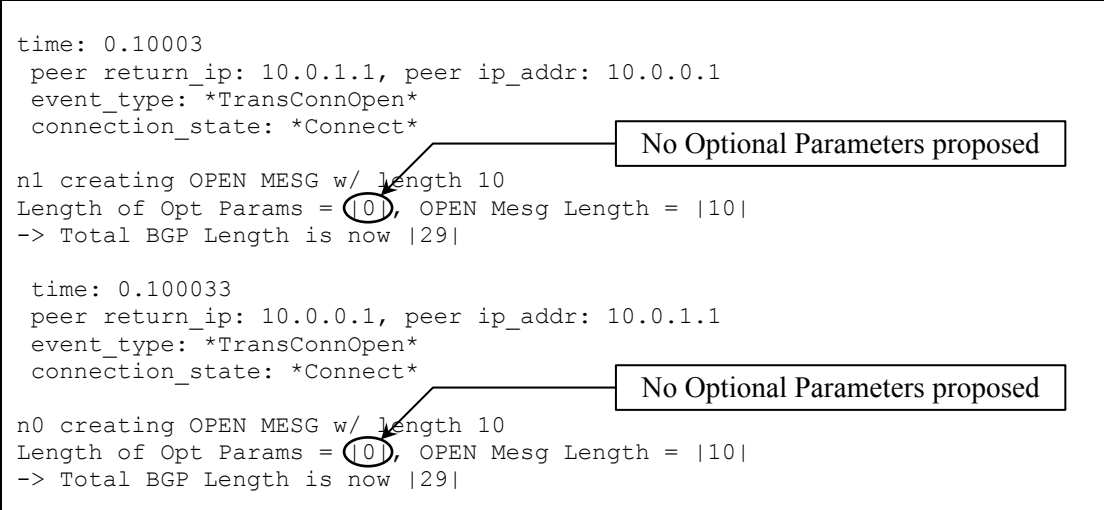

On the second attempt, the session is successfully established. [Figure 30](#page-45-0) shows that the Marker field continues to hold the default value, confirming that a common authentication mechanism was not agreed upon and thus none is in effect.

<span id="page-45-0"></span>*Figure 30: Scenario 2: BGP session establishment with no authentication.* 

```
 time: 0.100047 
  peer return_ip: 10.0.1.1, peer ip_addr: 10.0.0.1 
  event_type: *RecvKeepAlive* 
 connection_state: *OpenConfirm* 
n1 has received: 
   Mesq type = 4, length = 19
     BGPHeader: 255-255-255-255-255-255-255-255-255-255-255-255-255-255-
255 - 255 - 0 - 19 - 4Checking if Marker is all 1's 
 BGP session with peer 10.0.0.1 established. 
 time: 0.100047 
peer return ip: 10.0.0.1, peer ip addr: 10.0.1.1
  event_type: *RecvKeepAlive* 
 connection_state: *OpenConfirm* 
n0 has received: 
   Mesg type = 4, length = 19
     BGPHeader: 255-255-255-255-255-255-255-255-255-255-255-255-255-255-
255-255-0-19-4 
Checking if Marker is all 1's 
 BGP session with peer 10.0.1.1 established. 
 time: 29.1 
 peer return_ip: 10.0.0.1, peer ip_addr: 10.0.1.1 
event type: *RecvKeepAlive*
connection state: *Established*
n0 has received: 
   Mesg type = 4, length = 19
     BGPHeader: 255-255-255-255-255-255-255-255-255-255-255-255-255-255-
255-255-0-19-4 
Checking if Marker is all 1's 
 time: 29.1 
  peer return_ip: 10.0.1.1, peer ip_addr: 10.0.0.1 
 event_type: *RecvKeepAlive* 
connection state: *Established*
n1 has received: 
   Mesg type = 4, length = 19
    BGPHeader: 255-255-255-255-255-255-255-255-255-255-255-255-255-255-
255-255-0-19-4 
Checking if Marker is all 1's
```
#### **5.3.3 Scenario 3: Different Authentication Mechanisms**

If both BGP speakers support authentication mechanisms that do not match, then no common mechanism can be negotiated. In [Figure 31,](#page-46-0) peer n1 offers authentication mechanism 2/L, but on the other side, n0 inserts authentication mechanism 2/123.

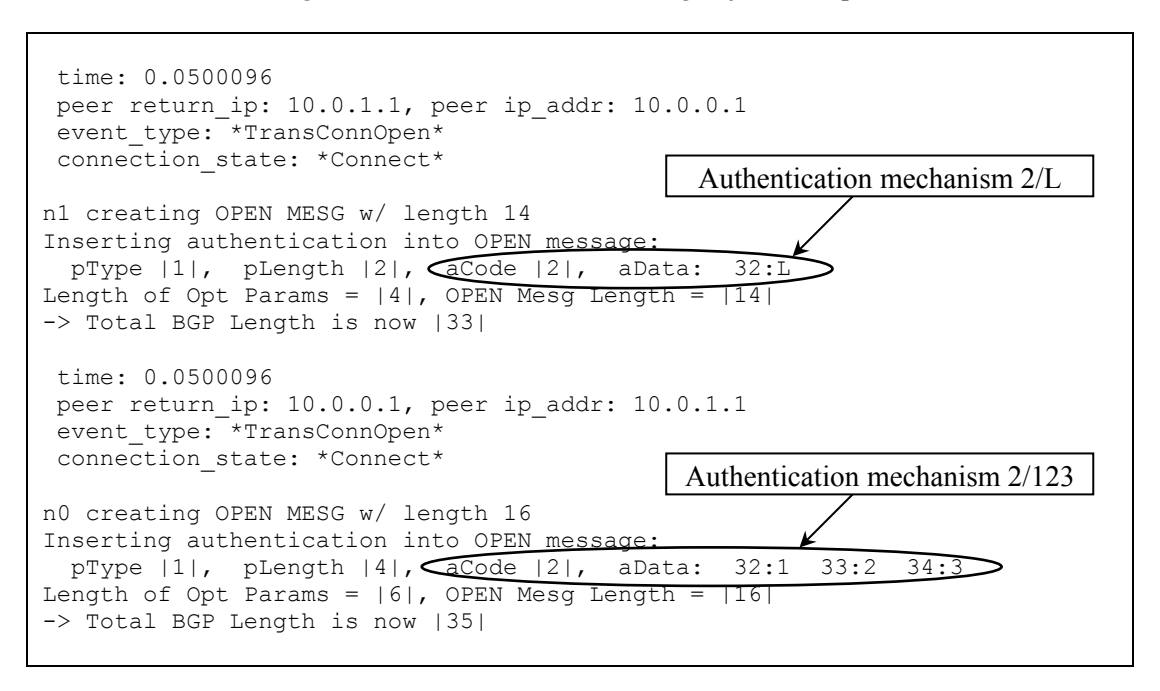

<span id="page-46-0"></span>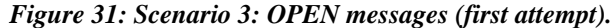

The authentication mechanisms are rejected by both BGP peers ([Figure 32\)](#page-47-0), and a new BGP connection attempt is initiated.

<span id="page-47-0"></span>*Figure 32: Scenario 3: Authentication mechanisms rejected.* 

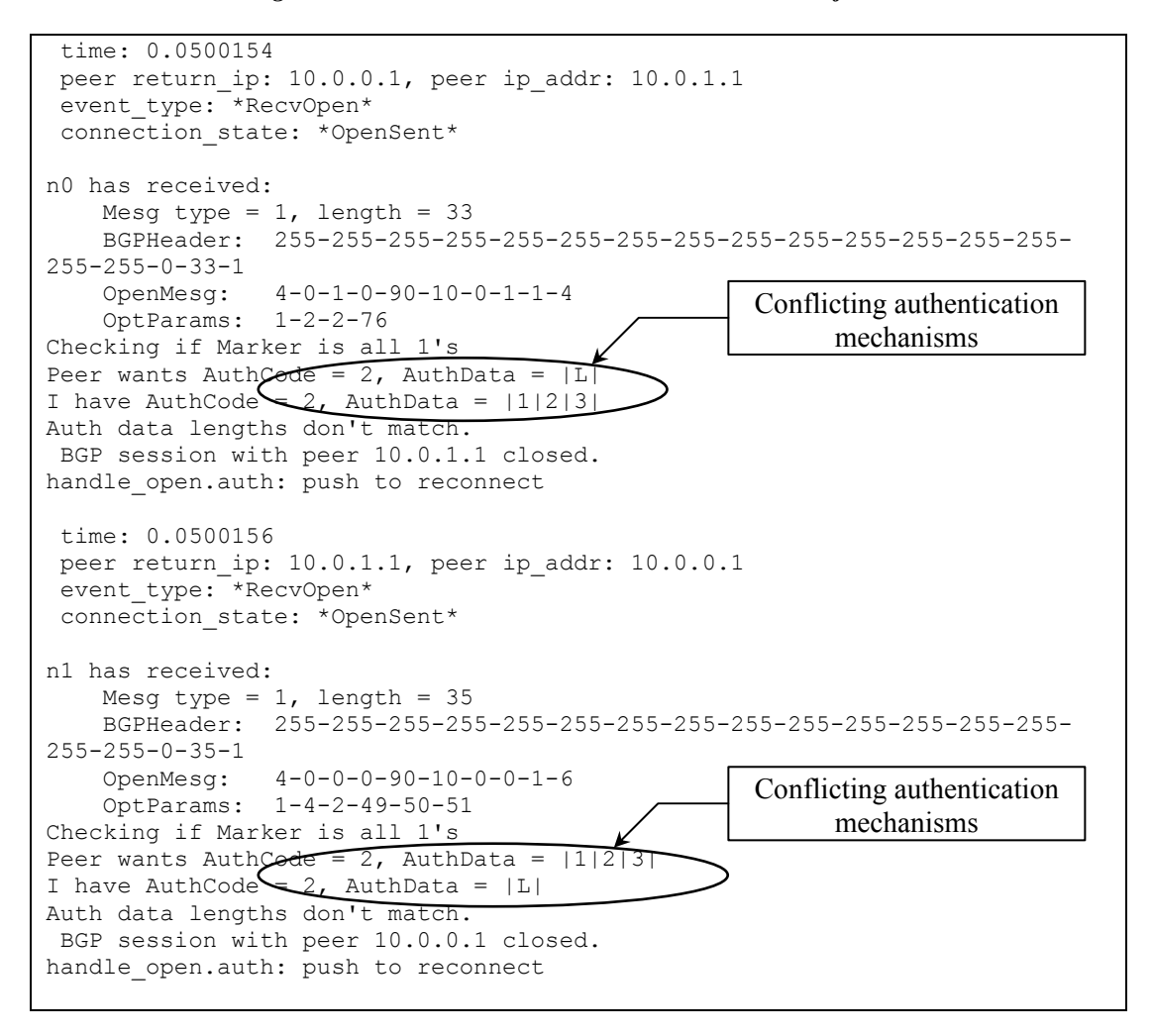

As in Scenario 2, a new attempt to establish the BGP session is instigated ([Figure 33\)](#page-48-0).

Neither peer inserts Authentication Information into the revised OPEN messages.

#### <span id="page-48-0"></span>*Figure 33: Scenario 3: OPEN messages with no authentication (second attempt).*

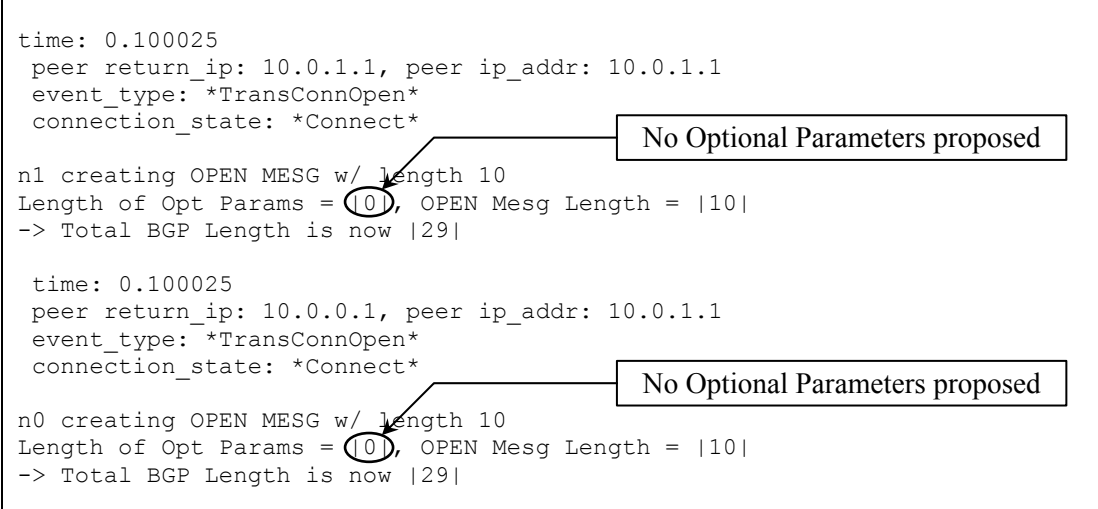

The second round of OPEN messages are processed, and as expected, the BGP session is established ([Figure 34\)](#page-48-1).

<span id="page-48-1"></span>*Figure 34: Scenario 3: BGP session establishment with no authentication.* 

```
time: 0.100039 
 peer return_ip: 10.0.1.1, peer ip_addr: 10.0.0.1 
event type: *RecvKeepAlive*
 connection_state: *OpenConfirm* 
n1 has received: 
   Mesg type = 4, length = 19
     BGPHeader: 255-255-255-255-255-255-255-255-255-255-255-255-255-255-
255-255-0-19-4 
Checking if Marker is all 1's 
 BGP session with peer 10.0.0.1 established. 
 time: 0.100039 
 peer return_ip: 10.0.0.1, peer ip_addr: 10.0.1.1 
event type: *RecvKeepAlive*
 connection_state: *OpenConfirm* 
n0 has received: 
   Mesg type = 4, length = 19
    BGPHeader: 255-255-255-255-255-255-255-255-255-255-255-255-255-255-
255-255-0-19-4 
Checking if Marker is all 1's 
 BGP session with peer 10.0.1.1 established.
```
#### **5.3.4 Scenario 4: Mutually Exclusive Capability Sets**

The negotiation process for Capabilities Advertisements is very similar to the Authentication Information, however, a set of parameters must be considered, rather than just one item.

This scenario considers the simple situation in which one peer supports multiple capabilities while the other supports none. [Figure 35](#page-49-0) illustrates the insertion of 2 capabilities  $(2\rightarrow)$  mariners and 3 $\rightarrow$  angels) into n1's OPEN message. Peer n0 inserts none.

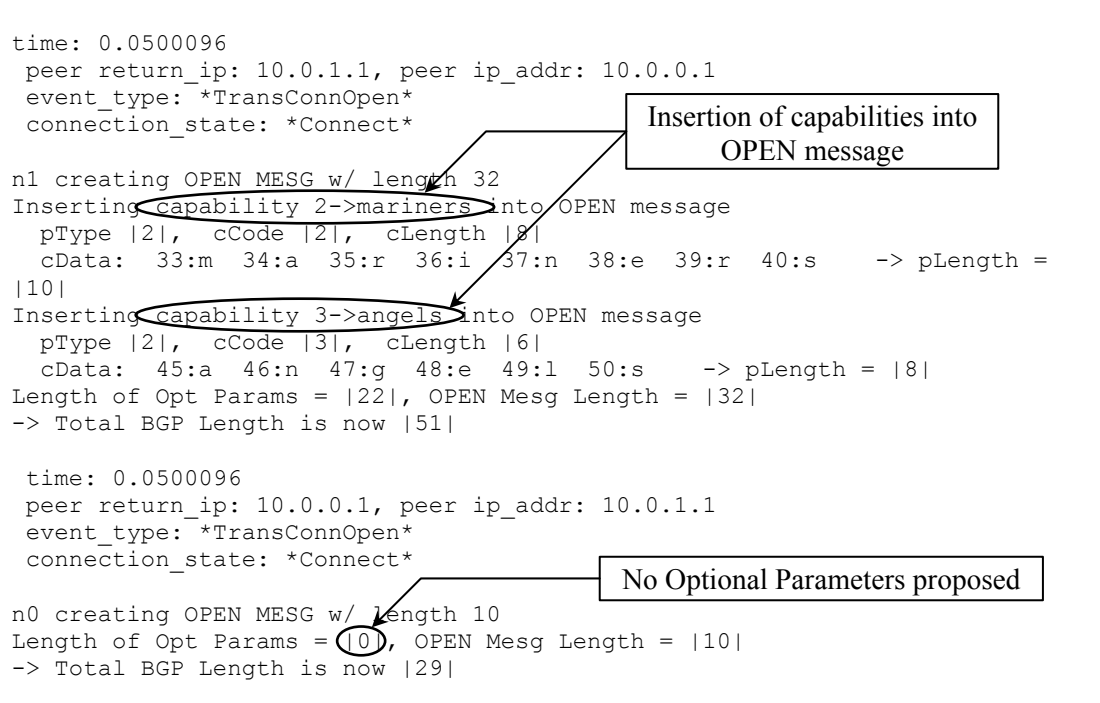

<span id="page-49-0"></span>*Figure 35: Scenario 4: OPEN messages (first attempt).* 

BGP peer n1 consents to using no capabilities, per n0's request (shown in [Figure 36\)](#page-50-0). However, peer n0 cannot support either of the capabilities that n1 has proposed, and therefore informs its peer by sending a NOTIFICATION with both Capabilities Advertisements in the Error Data field.

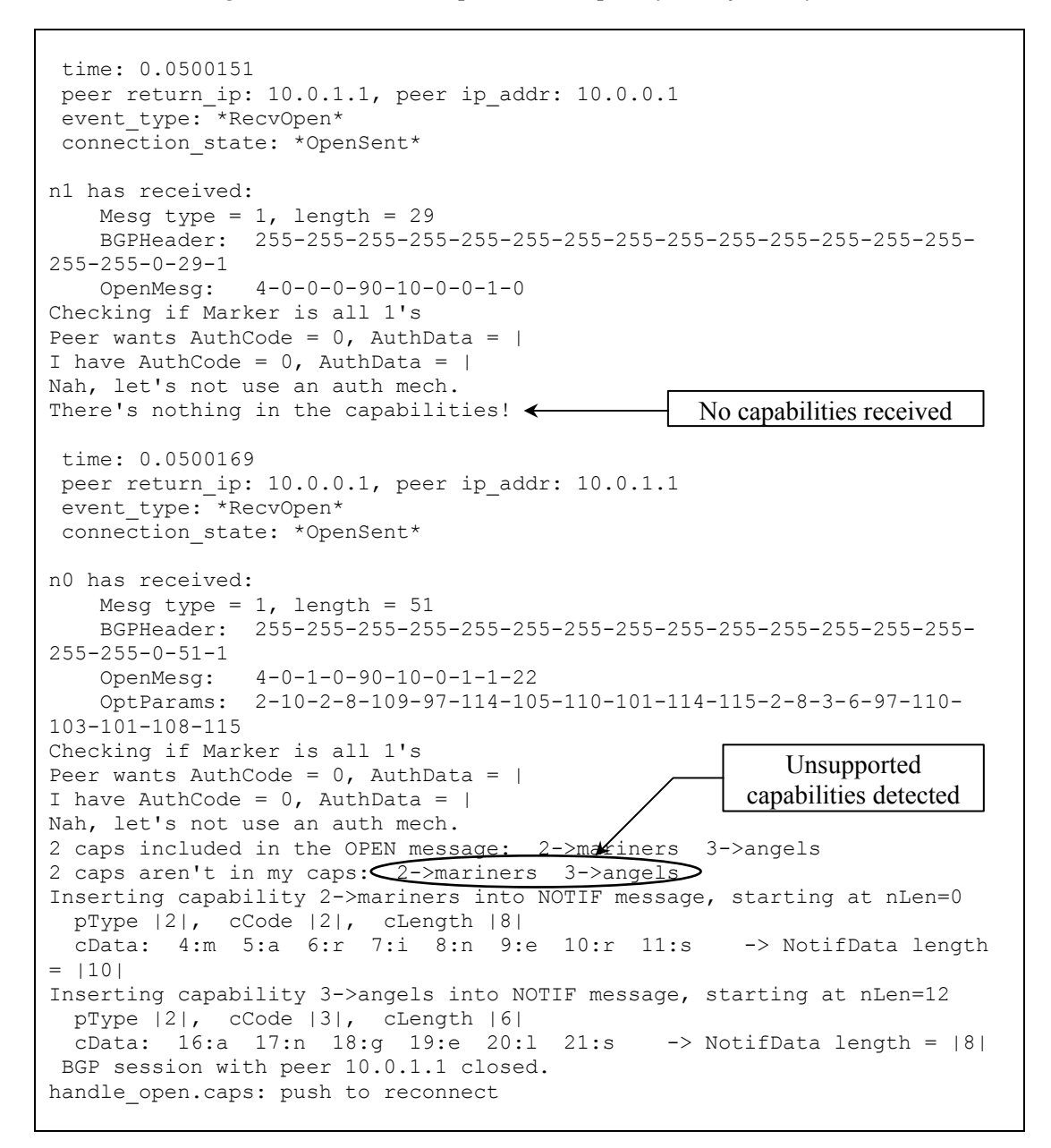

As in the previous examples, the BGP connection is reattempted: both peers transmit OPEN messages without any Capabilities Advertisement (the intersection of both their sets of capabilities). [Figure 37](#page-51-0) shows the second attempt at a BGP connection.

<span id="page-50-0"></span>*Figure 36: Scenario 4: Capabilities accepted by n1, rejected by n0.* 

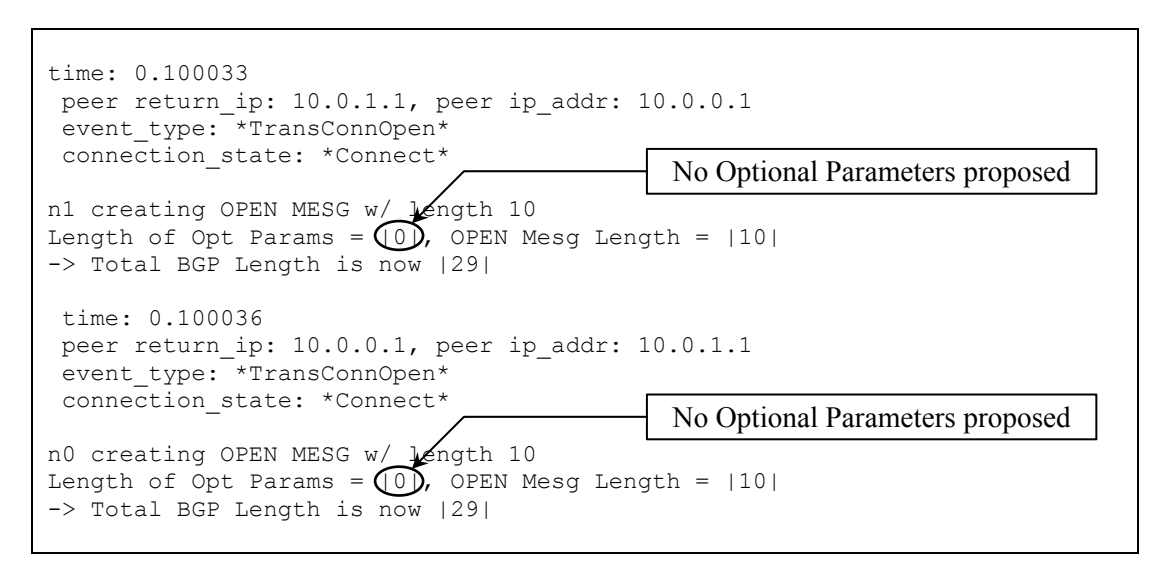

<span id="page-51-0"></span>*Figure 37: Scenario 4: OPEN messages with no capabilities (second attempt).* 

With no capabilities to negotiate the second time around, the BGP session is

established (shown in [Figure 38\)](#page-51-1), with no capabilities agreed upon.

<span id="page-51-1"></span>*Figure 38: Scenario 4: BGP session establishment with no capabilities.* 

```
time: 0.100053 
 peer return_ip: 10.0.0.1, peer ip_addr: 10.0.1.1 
event type: *RecvKeepAlive*
connection state: *OpenConfirm*
n0 has received: 
   Mesg type = 4, length = 19
     BGPHeader: 255-255-255-255-255-255-255-255-255-255-255-255-255-255-
255 - 255 - 0 - 19 - 4Checking if Marker is all 1's 
BGP session with peer 10.0.1.1 established.
 time: 0.100053 
 peer return_ip: 10.0.1.1, peer ip_addr: 10.0.0.1 
 event_type: *RecvKeepAlive* 
 connection_state: *OpenConfirm* 
n1 has received: 
   Mesg type = 4, length = 19
    BGPHeader: 255-255-255-255-255-255-255-255-255-255-255-255-255-255-
255-255-0-19-4 
Checking if Marker is all 1's 
 BGP session with peer 10.0.0.1 established.
```
#### **5.3.5 Scenario 5: Overlapping Capability Sets**

In this scenario, each peer supports 2 capabilities, one of them a common one. BGP speaker n0 supports  $1\rightarrow$  redsox and  $2\rightarrow$  mariners, and n1 supports  $2\rightarrow$  mariners and  $3\rightarrow$  angels. These capabilities are advertised in their OPEN messages (Figure 39).

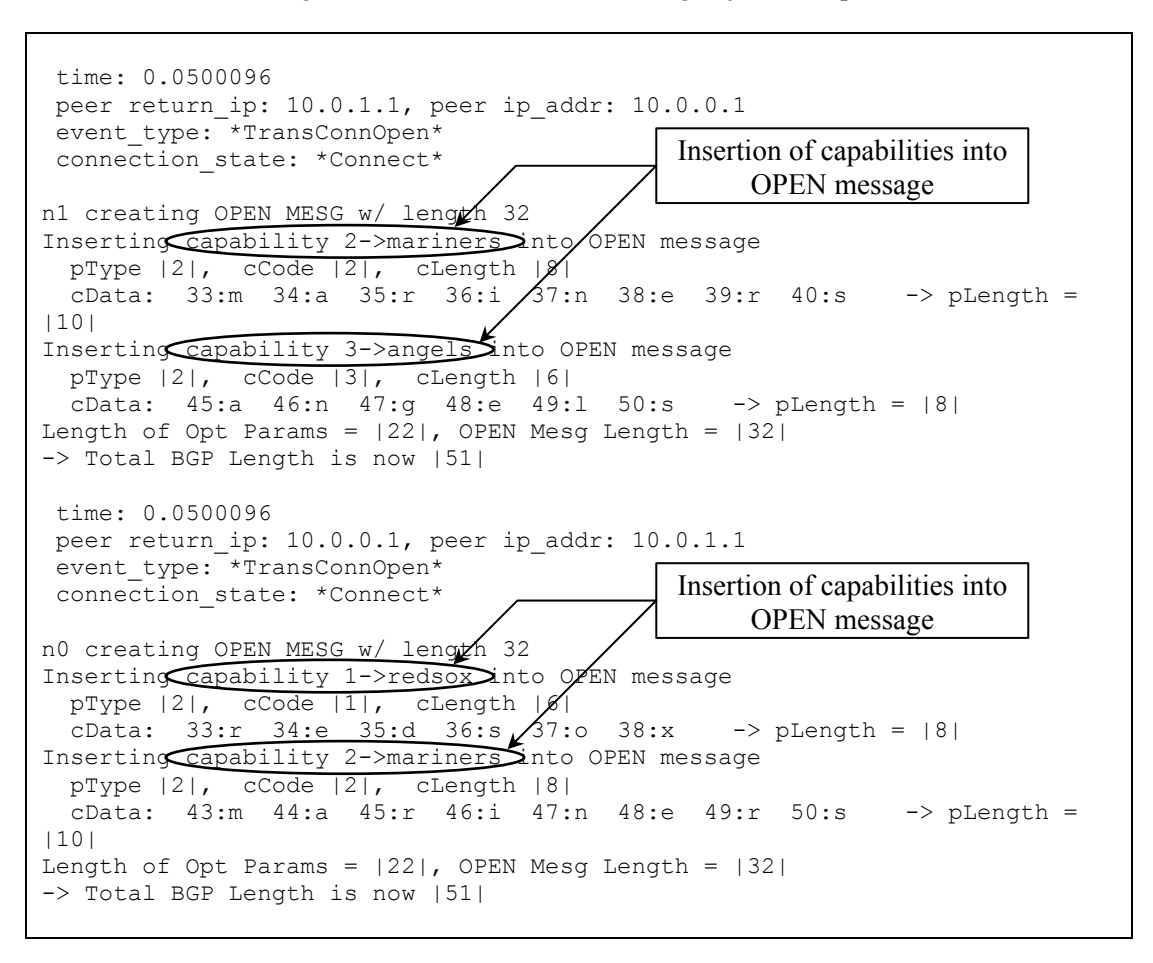

*Figure 39: Scenario 5: OPEN messages (first attempt).* 

As the peers process the received OPEN messages ([Figure 40\)](#page-53-0), n1 encounters one capability that it does not support:  $1\rightarrow$  redsox. Meanwhile, n0 opposes the capability  $3\rightarrow$  angels. Both peers close their ends of the BGP session.

<span id="page-53-0"></span>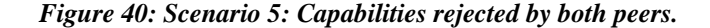

```
 time: 0.0500169 
 peer return ip: 10.0.1.1, peer ip addr: 10.0.0.1
  event_type: *RecvOpen* 
  connection_state: *OpenSent* 
n1 has received: 
    Mesq type = 1, length = 51 BGPHeader: 255-255-255-255-255-255-255-255-255-255-255-255-255-255-
255-255-0-51-1 
     OpenMesg: 4-0-0-0-90-10-0-0-1-22 
     OptParams: 2-8-1-6-114-101-100-115-111-120-2-10-2-8-109-97-114-105-
110-101-114-115 
Checking if Marker is all 1's 
Peer wants AuthCode = 0, AuthData = |I have AuthCode = 0, AuthData = |Nah, let's not use an auth mech. 
2 caps included in the OPEN message: \angle 1->redsox 2->mariners
1 caps aren't in my caps: \left(1-\frac{1}{2}\right) redsox
                                                           Unsupported 
                                                         capability detected 
Inserting capability 1->redsox into NOTIF message, starting at nLen=0 
 pType |2|, cCode |1|, cLength |6| 
 cData: 4:r 5:e 6:d 7:s 8:o 9:x -> NotifData length = |8| 
  BGP session with peer 10.0.0.1 closed. 
handle open.caps: push to reconnect
  time: 0.0500169 
  peer return_ip: 10.0.0.1, peer ip_addr: 10.0.1.1 
 event_type: **RecvOpen*
  connection_state: *OpenSent* 
n0 has received: 
    Mesq type = 1, length = 51 BGPHeader: 255-255-255-255-255-255-255-255-255-255-255-255-255-255-
255-255-0-51-1 
     OpenMesg: 4-0-1-0-90-10-0-1-1-22 
     OptParams: 2-10-2-8-109-97-114-105-110-101-114-115-2-8-3-6-97-110-
103-101-108-115 
Checking if Marker is all 1's 
Peer wants AuthCode = 0, AuthData = |I have AuthCode = 0, AuthData = |Nah, let's not use an auth mech. 
2 caps included in the OPEN message: \angle 2->mariners 3->angels
1 caps aren't in my caps: \sqrt{3}->angels
Inserting capability 3->angels into NOTIF message, starting at nLen=0 
                                                           Unsupported 
                                                        capability detected 
  pType |2|, cCode |3|, cLength |6| 
 cData: 4:a 5:n 6:g 7:e 8:1 9:s \rightarrow NotifData length = |8|BGP session with peer 10.0.1.1 closed.
handle open.caps: push to reconnect
```
[Figure 41](#page-54-0) shows the ensuing second attempt to establish the connection: the common capability  $2\rightarrow$  mariners is inserted into the OPEN message on both sides, as before. However peer n0 omits capability 1 $\rightarrow$  redsox, and n1 excludes capability 3 $\rightarrow$  angels.

<span id="page-54-0"></span>*Figure 41: Scenario 5: OPEN messages with revised capabilities (second attempt).* 

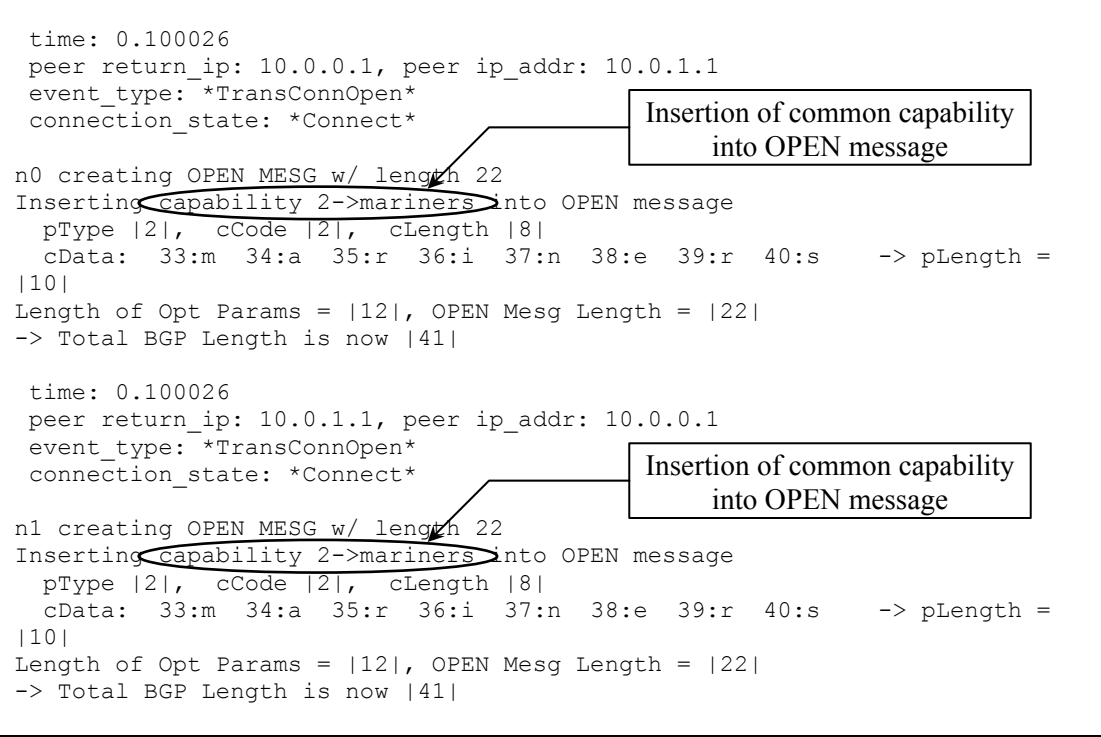

The second attempt to set up a BGP session is successful, shown in [Figure 42.](#page-55-0) The single common capability inserted into the OPEN messages is accepted by both peers, and the session proceeds to the Established state.

<span id="page-55-0"></span>*Figure 42: Scenario 5: BGP session establishment with one capability.* 

```
 time: 0.100033 
  peer return_ip: 10.0.0.1, peer ip_addr: 10.0.1.1 
  event_type: *RecvOpen* 
  connection_state: *OpenSent* 
n0 has received: 
    Mesg type = 1, length = 41 BGPHeader: 255-255-255-255-255-255-255-255-255-255-255-255-255-255-
255-255-0-41-1<br>OpenMesg:
                4-0-1-0-90-10-0-1-1-12 OptParams: 2-10-2-8-109-97-114-105-110-101-114-115 
Checking if Marker is all 1's 
Peer wants AuthCode = 0, AuthData = |I have AuthCode = 0, AuthData = |Nah, let's not use an auth mech. 
1 caps included in the OPEN message: 2->mariners 
0 caps aren't in my caps: \leftarrowNo conflicting capabilities 
  time: 0.100033 
  peer return_ip: 10.0.1.1, peer ip_addr: 10.0.0.1 
  event_type: *RecvOpen* 
  connection_state: *OpenSent* 
n1 has received: 
   Mesg type = 1, length = 41 BGPHeader: 255-255-255-255-255-255-255-255-255-255-255-255-255-255-
255-255-0-41-1 
 OpenMesg: 4-0-0-0-90-10-0-0-1-12 
 OptParams: 2-10-2-8-109-97-114-105-110-101-114-115 
Checking if Marker is all 1's 
Peer wants AuthCode = 0, AuthData = |I have AuthCode = 0, AuthData = |Nah, let's not use an auth mech. 
1 caps included in the OPEN message: 2->mariners 
0 caps aren't in my caps: 
                             \leftarrowNo conflicting capabilities 
  time: 0.100041 
 peer return ip: 10.0.0.1, peer ip addr: 10.0.1.1
 event type: *RecvKeepAlive*
  connection_state: *OpenConfirm* 
n0 has received: 
    Mesg type = 4, length = 19
     BGPHeader: 255-255-255-255-255-255-255-255-255-255-255-255-255-255-
255-255-0-19-4 
Checking if Marker is all 1's 
  BGP session with peer 10.0.1.1 established. 
  time: 0.100041 
  peer return_ip: 10.0.1.1, peer ip_addr: 10.0.0.1 
  event_type: *RecvKeepAlive* 
  connection_state: *OpenConfirm* 
n1 has received: 
    Mesq type = 4, length = 19
     BGPHeader: 255-255-255-255-255-255-255-255-255-255-255-255-255-255-
255-255-0-19-4 
Checking if Marker is all 1's 
  BGP session with peer 10.0.0.1 established.
```
# **5.3.6 Scenario 6: Both Optional Parameters – One Negotiation Required**

This example considers the situation in which one type of Optional Parameter (the Authentication Information) is accepted by both peers, while the other Optional Parameter (Capabilities Advertisement) requires negotiation.

[Figure 43](#page-56-0) shows the construction of the OPEN messages, with n1 inserting 2/123 and  $2\rightarrow$  mariners into the Optional Parameters, and n0 inserting only 2/123.

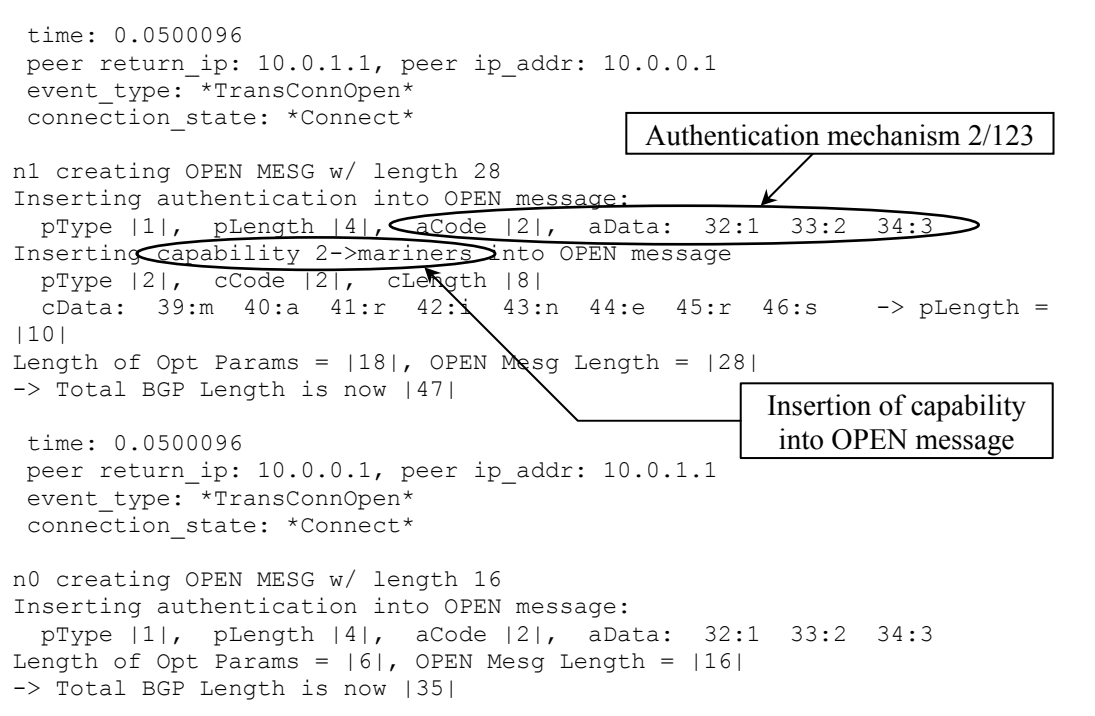

<span id="page-56-0"></span>*Figure 43: Scenario 6: OPEN messages (first attempt).* 

As expected, the Authentication Information is received without objection, but n0 protests the capability  $2\rightarrow$  mariners ([Figure 44\)](#page-57-0). The BGP connection attempt is terminated and restarted.

<span id="page-57-0"></span>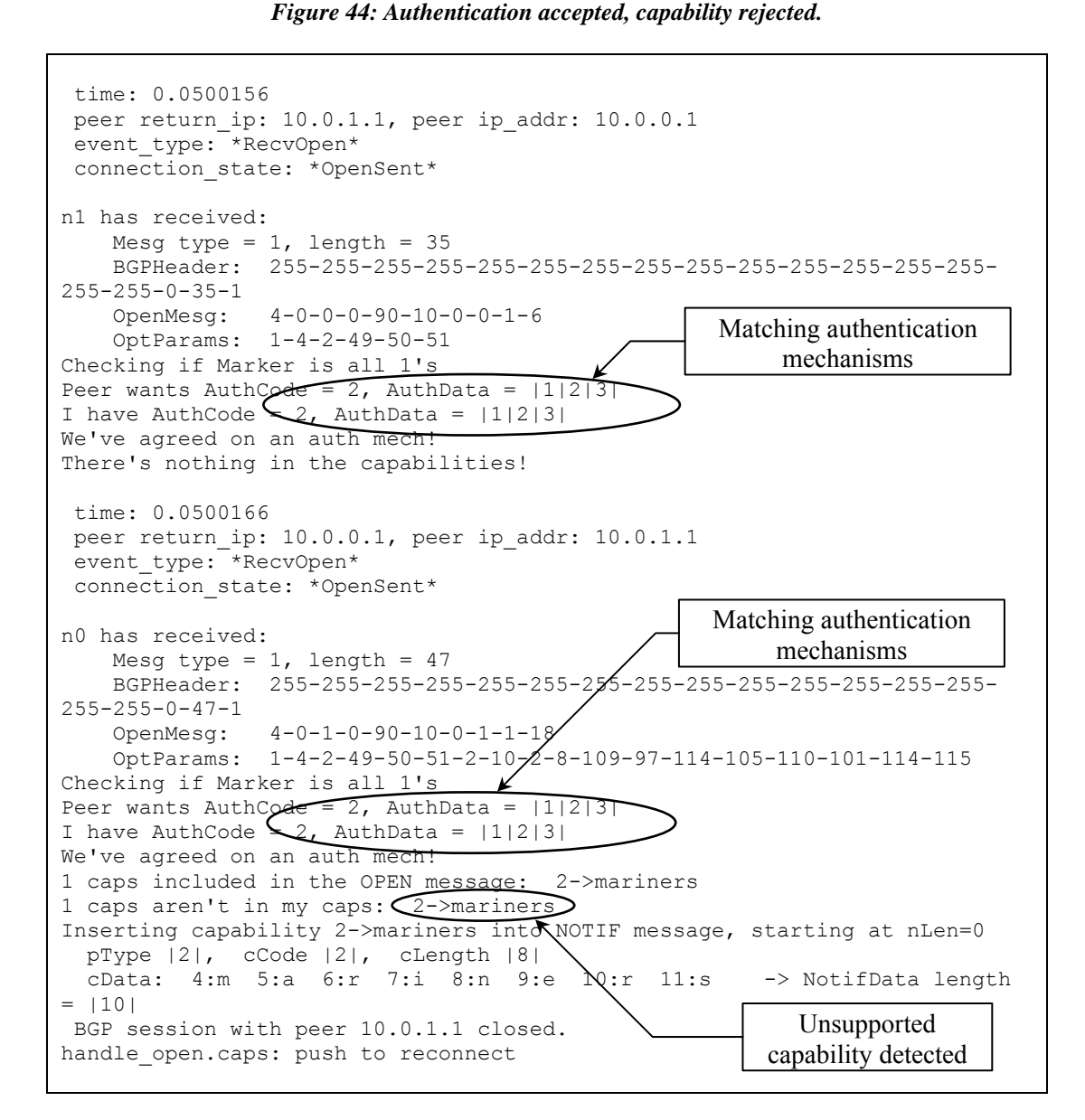

Using the algorithms in Section [4.3,](#page-30-0) the authentication mechanism, previously agreed upon, is retained and reinserted into the new OPEN messages. The capability set sent by n1 is revised: Capabilities Advertisement  $2\rightarrow$  mariners does not appear in the seond OPEN message.

[Figure 45](#page-58-0) shows the second attempt at establishing a BGP connection, using a revised set of parameters.

<span id="page-58-0"></span>*Figure 45: Scenario 6: OPEN messages with revised parameters (second attempt).* 

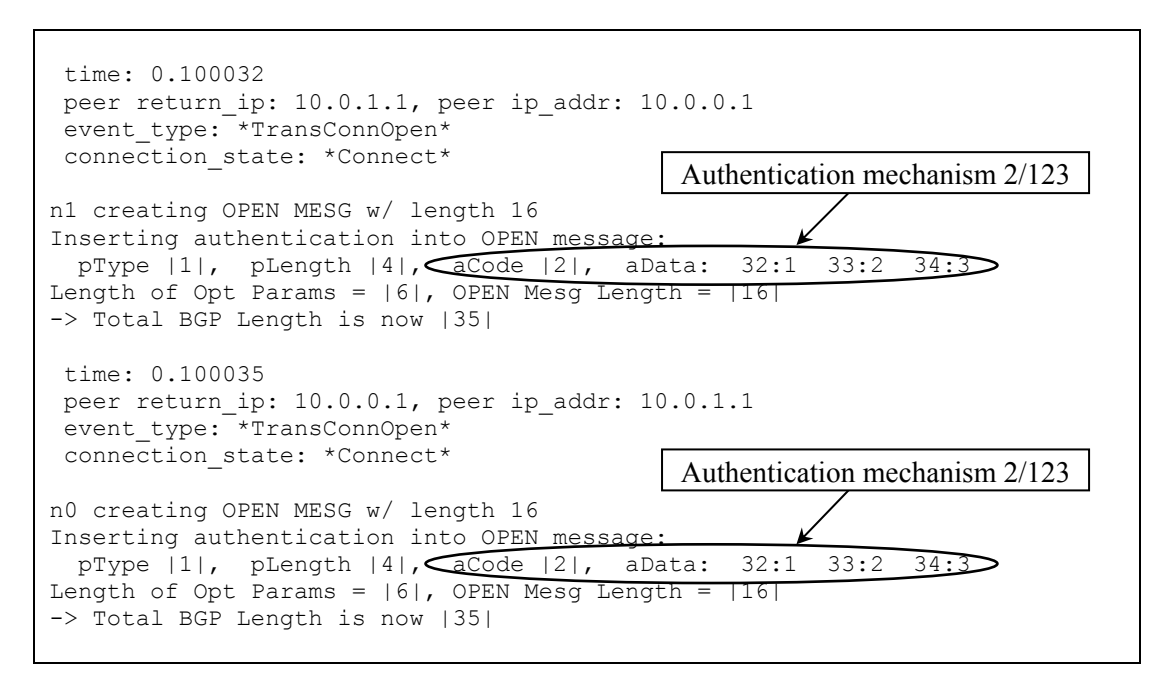

With an identical parameter set, the OPEN messages are processed without further objections, and the BGP session is established. [Figure 46 s](#page-58-1)hows that the new authentication mechanism is now in effect.

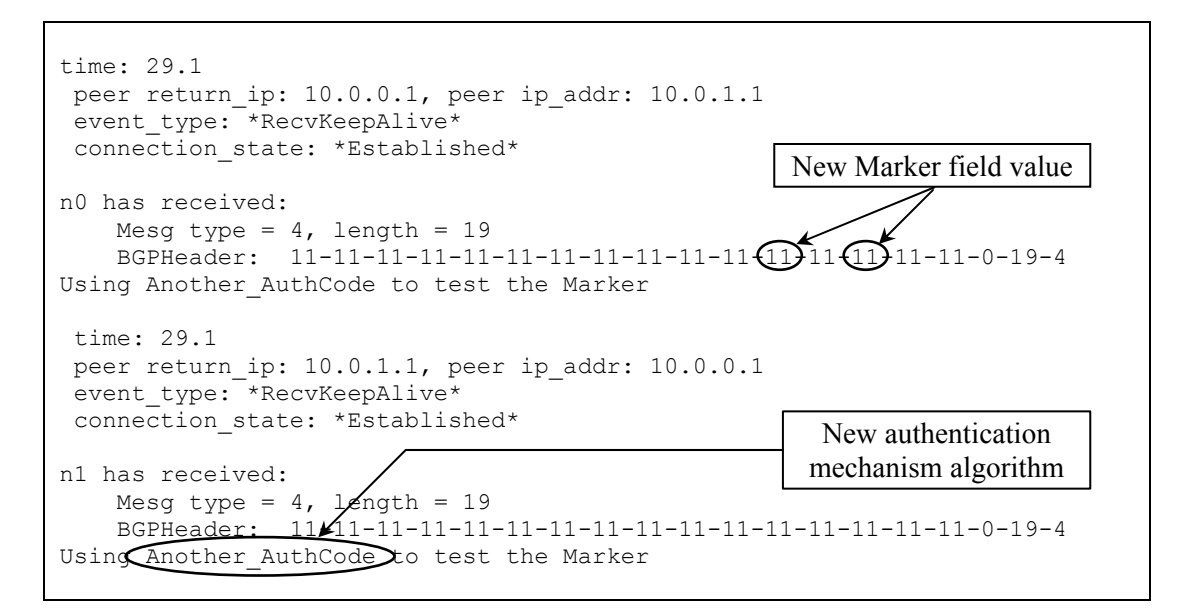

<span id="page-58-1"></span>*Figure 46: Scenario 6: Different Marker field used.* 

#### **5.3.7 Scenario 7: Both Optional Parameters – Two Negotiations Required**

When both types of Optional Parameters require negotiation, the OPEN process of [Figure 9 i](#page-22-0)s extended to include a third attempt at session establishment. In the following scenario, both peers n0 and n1 send Authentication Information and Capabilities Advertisement Optional Parameters. Peer n0 inserts authentication mechanism 2/123 and capabilities 1 $\rightarrow$  redsox and 2 $\rightarrow$  mariners into its OPEN message ([Figure 47\)](#page-59-0); and n1 inserts authentication mechanism  $2/L$  and capabilities  $2 \rightarrow$  mariners and  $3 \rightarrow$  angels into its proposed parameters.

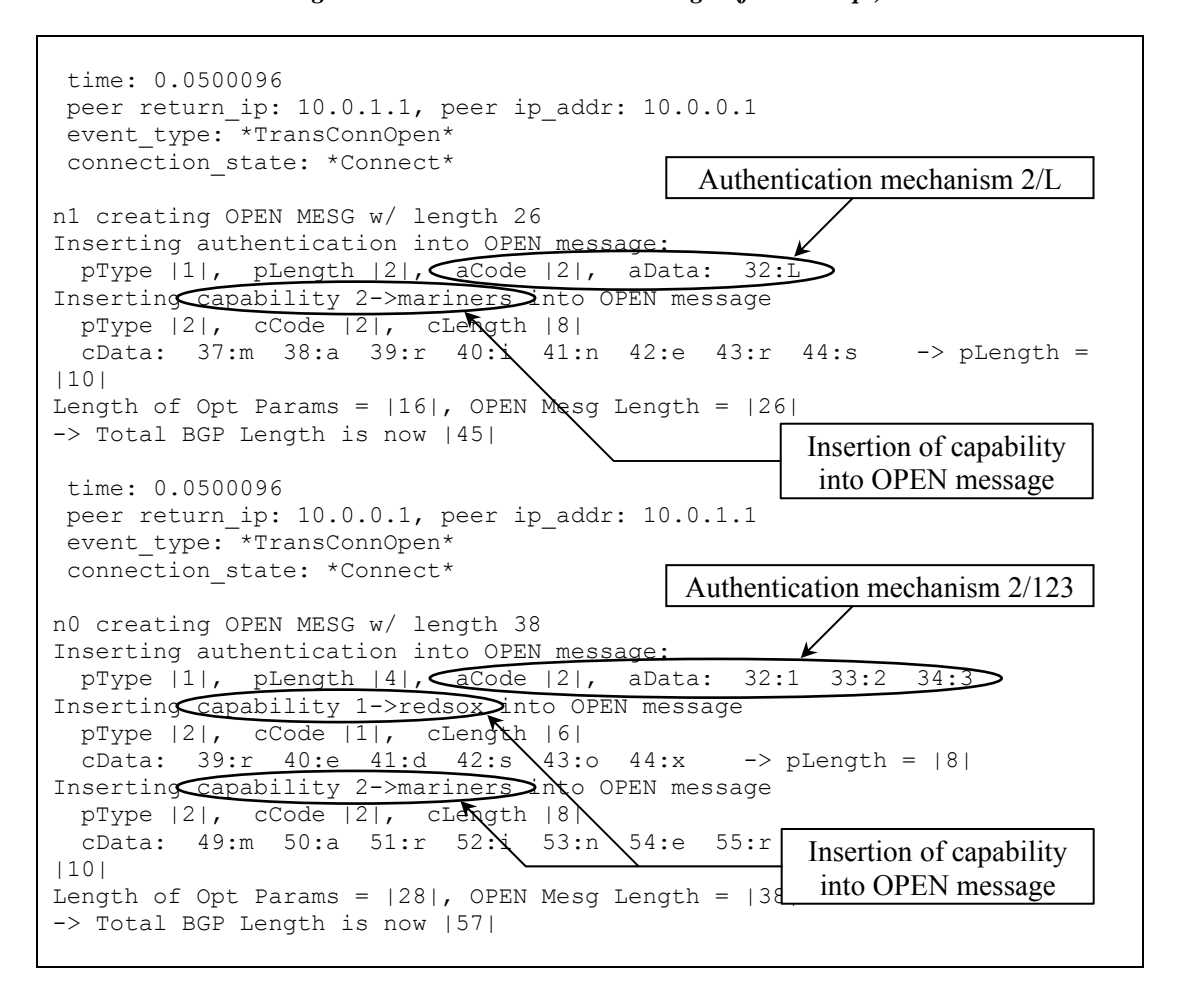

<span id="page-59-0"></span>*Figure 47: Scenario 7: OPEN messages (first attempt).* 

When the OPEN messages are received, the conflicting authentication mechanisms are detected ([Figure 48\)](#page-60-0) on both ends of the connection, and the BGP session attempt is truncated, without first also processing the Capabilities Advertisement Optional Parameters.

<span id="page-60-0"></span>*Figure 48: Scenario 7: Authentication mechanisms rejected (first attempt).* 

```
 time: 0.0500164 
 peer return ip: 10.0.0.1, peer ip addr: 10.0.1.1
  event_type: *RecvOpen* 
  connection_state: *OpenSent* 
n0 has received: 
   Mesg type = 1, length = 45 BGPHeader: 255-255-255-255-255-255-255-255-255-255-255-255-255-255-
255-255-0-45-1 
     OpenMesg: 4-0-1-0-90-10-0-1-1-16 
     OptParams: 1-2-2-76-2-10-2-8-109-97-114-105-110-101-114-115 
Checking if Marker is all 1's 
Peer wants AuthCode = 2, AuthData = \BoxI have AuthCode 2, AuthData = |1|2|3|Auth data lengths don't match. 
                                                   Conflicting authentication 
                                                         mechanisms 
 BGP session with peer 10.0.1.1 closed. 
handle open.auth: push to reconnect
 time: 0.0500174 
  peer return_ip: 10.0.1.1, peer ip_addr: 10.0.0.1 
  event_type: *RecvOpen* 
connection state: *OpenSent*
n1 has received: 
   Mesg type = 1, length = 57 BGPHeader: 255-255-255-255-255-255-255-255-255-255-255-255-255-255-
255-255-0-57-1 
     OpenMesg: 4-0-0-0-90-10-0-0-1-28 
    OptParams: 1-4-2-49-50-51-2-8-1-6-114-101-1
109-97-114-105-110-101-114-115 
Checking if Marker is all 1's
Peer wants AuthCode = 2, AuthData = |1|2|3I have AuthCode = 2, AuthData = |L|Auth data lengths don't match. 
                                                   Conflicting authentication 
                                                         mechanisms 
 BGP session with peer 10.0.0.1 closed. 
handle open.auth: push to reconnect
```
In [Figure 49,](#page-61-0) a second attempt is initiated without the Authentication Information Optional Parameter. The Capabilities Advertisements sent in the first attempt's OPEN message are reinserted into the new OPEN messages, unrevised.

<span id="page-61-0"></span>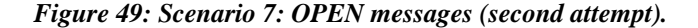

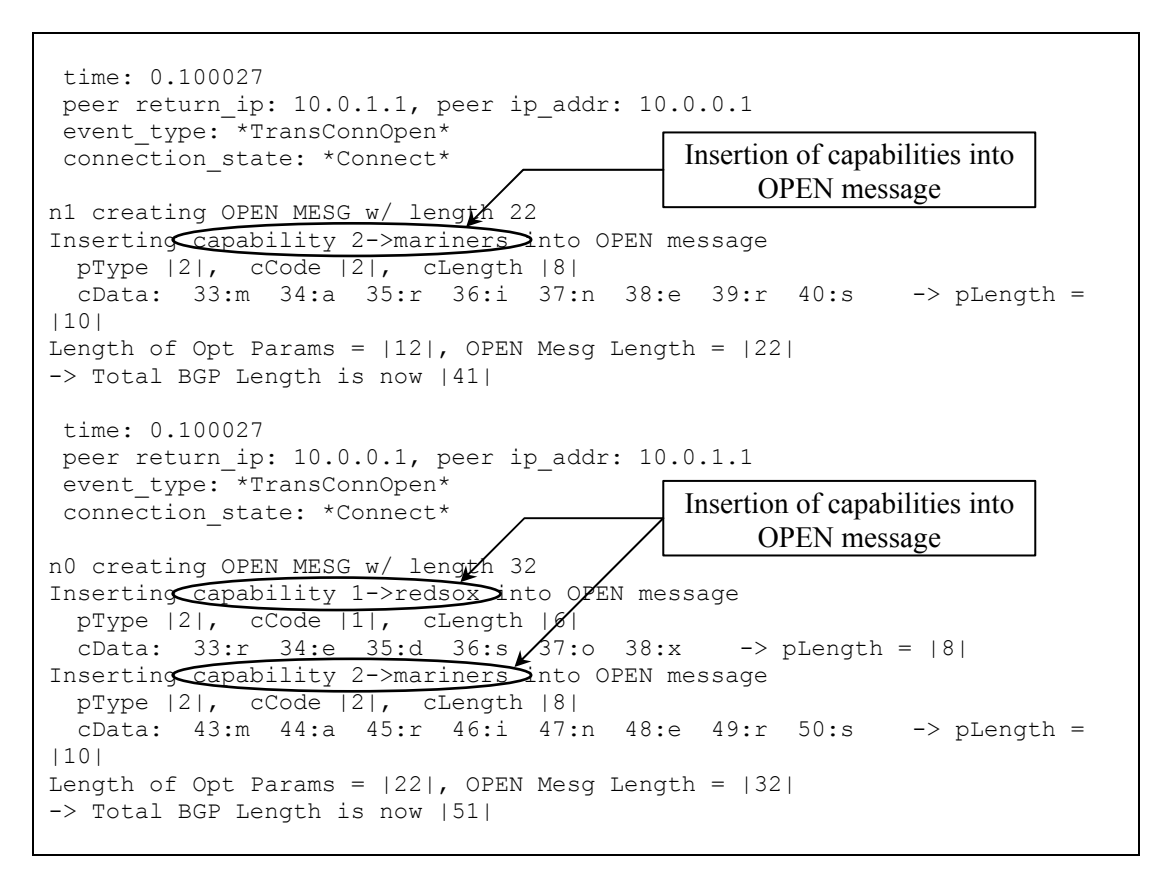

This time, the new Authentication Information Optional Parameter (none) is accepted, but the Capabilities Advertisements, which were previously not negotiated, encounter conflicts ([Figure 50\)](#page-62-0). Peer n1 supports only one of n0's proposed capabilities. The BGP session attempt is abandonned a second time, and a third attempt is initiated using revised capabilities set.

#### <span id="page-62-0"></span>*Figure 50: Scenario 7: Capabilities rejected (second attempt).*

```
 time: 0.100033 
  peer return_ip: 10.0.0.1, peer ip_addr: 10.0.1.1 
  event_type: *RecvOpen* 
  connection_state: *OpenSent* 
n0 has received: 
   Mesg type = 1, length = 41 BGPHeader: 255-255-255-255-255-255-255-255-255-255-255-255-255-255-
255-255-0-41-1 
     OpenMesg: 4-0-1-0-90-10-0-1-1-12 
     OptParams: 2-10-2-8-109-97-114-105-110-101-114-115 
Checking if Marker is all 1's 
Peer wants AuthCode = 0, AuthData = |I have AuthCode = 2, AuthData = |1|2|3|1 caps included in the OPEN message: 2->mariners 
0 caps aren't in my caps: 
                            \leftarrowNo conflicting capabilities 
  time: 0.100034 
  peer return_ip: 10.0.1.1, peer ip_addr: 10.0.0.1 
  event_type: *RecvOpen* 
connection state: *OpenSent*
n1 has received: 
   Mesq type = 1, length = 51 BGPHeader: 255-255-255-255-255-255-255-255-255-255-255-255-255-255-
255-255-0-51-1 
     OpenMesg: 4-0-0-0-90-10-0-0-1-22 
     OptParams: 2-8-1-6-114-101-100-115-111-120-2-10-2-8-109-97-114-105-
110-101-114-115 
                                                           Unsupported 
Checking if Marker is all 1's 
Peer wants AuthCode = 0, AuthData = |capability detected 
I have AuthCode = 2, AuthData = |L|2 caps included in the OPEN message: \angle 1->redsox 2->mariners
1 caps aren't in my caps: \sqrt{1-\gamma}redsox
Inserting capability 1->redsox into NOTIF message, starting at nLen=0 
  pType |2|, cCode |1|, cLength |6| 
  cData: 4: r 5:e 6:d 7:s 8:o 9:x -> NotifData length = |8| BGP session with peer 10.0.0.1 closed. 
handle open.caps: push to reconnect
```
The third attempt's OPEN messages now contain the previously negotiated Authentication Information (none) and the newly negotiated Capabilities Advertisements (the intersection of both peers' sets of capabilities:  $2 \rightarrow$  mariners). [Figure 51](#page-63-0) shows the re-revised OPEN messages.

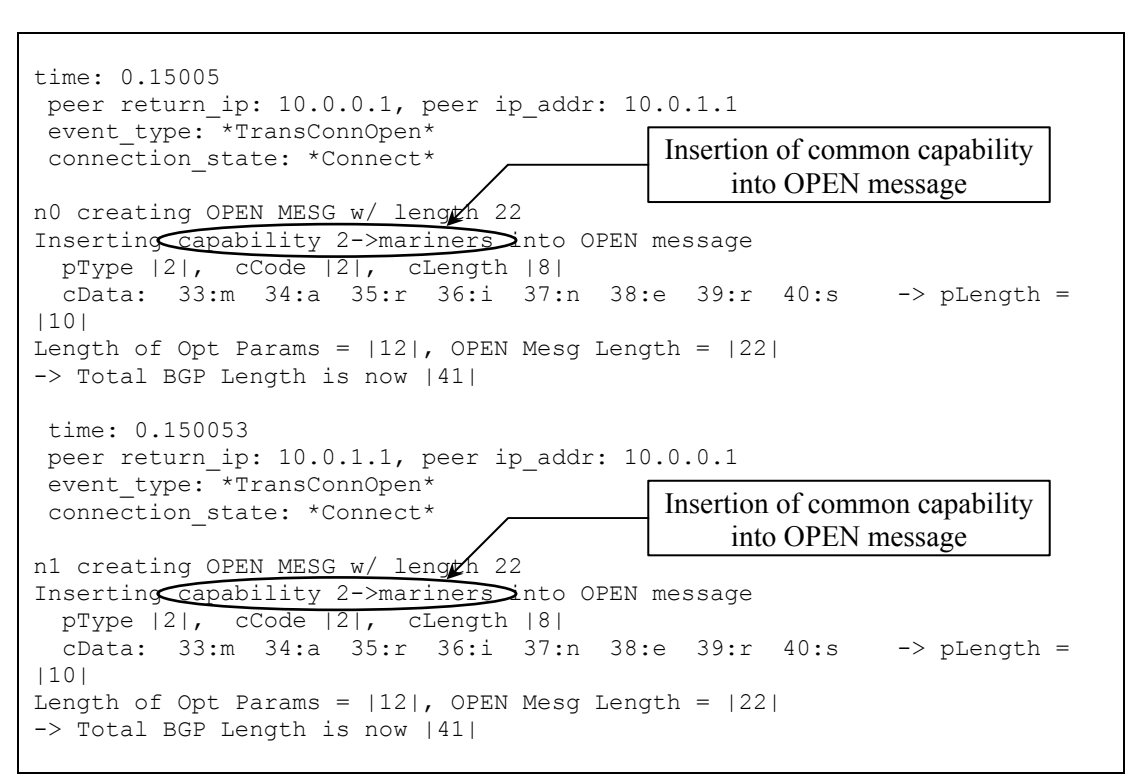

<span id="page-63-0"></span>*Figure 51: Scenario 7: OPEN messages (third attempt).* 

Finally, the BGP session is established. [Figure 52](#page-64-0) confirms that after 3 attempts to set up the BGP session, the Optional Parameters are properly negotiated and both peers arrive at a common set of parameters by which to govern the BGP connection.

<span id="page-64-0"></span>*Figure 52: Scenario 7: BGP session establishment with no authentication, one capability.* 

```
 time: 0.150059 
 peer return ip: 10.0.0.1, peer ip addr: 10.0.1.1
  event_type: *RecvOpen* 
  connection_state: *OpenSent* 
n0 has received: 
   Mesg type = 1, length = 41 BGPHeader: 255-255-255-255-255-255-255-255-255-255-255-255-255-255-
255-255-0-41-1 
     OpenMesg: 4-0-1-0-90-10-0-1-1-12 
     OptParams: 2-10-2-8-109-97-114-105-110-101-114-115 
Checking if Marker is all 1's 
Peer wants AuthCode = 0, AuthData = |I have AuthCode = 2, AuthData = |1|2|3|1 caps included in the OPEN message: 2->mariners 
0 caps aren't in my caps: \leftarrow time: 0.150059 
 peer return_ip: 10.0.1.1, peer ip_addr: 10.0.0.1 
  event_type: *RecvOpen* 
 connection_state: *OpenSent* 
n1 has received: 
    Mesg type = 1, length = 41 BGPHeader: 255-255-255-255-255-255-255-255-255-255-255-255-255-255-
255-255-0-41-1 
     OpenMesg: 4-0-0-0-90-10-0-0-1-12 
     OptParams: 2-10-2-8-109-97-114-105-110-101-114-115 
Checking if Marker is all 1's 
Peer wants AuthCode = 0, AuthData = |I have AuthCode = 2, AuthData = |L|1 caps included in the OPEN message: 2->mariners 
0 caps aren't in my caps: \leftarrow time: 0.150067 
  peer return_ip: 10.0.0.1, peer ip_addr: 10.0.1.1 
 event type: *RecvKeepAlive*
  connection_state: *OpenConfirm* 
n0 has received: 
   Mesg type = 4, length = 19
     BGPHeader: 255-255-255-255-255-255-255-255-255-255-255-255-255-255-
255-255-0-19-4 
Checking if Marker is all 1's 
  BGP session with peer 10.0.1.1 established. 
  time: 0.150067 
 peer return_ip: 10.0.1.1, peer ip_addr: 10.0.0.1 
 event type: *RecvKeepAlive*
 connection_state: *OpenConfirm* 
n1 has received: 
    Mesg type = 4, length = 19
     BGPHeader: 255-255-255-255-255-255-255-255-255-255-255-255-255-255-
255-255-0-19-4 
Checking if Marker is all 1's 
  BGP session with peer 10.0.0.1 established. 
                                                    No conflicting capabilities 
                                                    No conflicting capabilities
```
# **Chapter 6: Future Enhancements**

"Little by little does the trick." – Aesop

In an ongoing project such as network protocol development, enhancements can always be made to improve code efficiency and scalability, and to increase the capabilities of a network model.

# **6.1 Completion of BGP Header and Message Error Checking**

The majority of the verification tests listed in [Table 2 h](#page-29-0)ave been implemented; however, a few errors checks still remain to be programmed. A simple enhancement would be to develop the remaining tests (marked with an X).

# **6.2 Restructuring and Addition of Optional Parameters**

The Optional Parameters are correctly implemented and inserted into the OPEN message, and function according to specifications [\[15\] a](#page-100-0)nd [\[7\].](#page-99-0) However, the current implementation is not the most efficient. Due to unfamiliarity with object-oriented programming, the Optional Parameters were written in a linear fashion, directly in the finite state machine program file rtProtoBGP.cc. While handling 2 Optional Parameters is still manageable, as BGP evolves, the number of Optional Parameters may grow very rapidly. Restructuring the Optional Parameter to take full advantage of the network simulator's objectoriented nature would ensure that future expansions to the ns-BGP model could be made without cluttering the main program file.

# **6.3 Support for Different Authentication Mechanisms in the Same BGP Session**

The project implementation of the Authentication Information negotiation made a few assumptions, mentioned in Section 4.3.1. However, there are no such assumptions made in the BGP specification. Thus, future work may include the removal of these assumptions to allow for more flexibility in the assignment and use of authentication mechanisms.

## **6.4 Addition of New Capabilities Advertisements**

With the ever-growing list of capabilities for BGP, there exists the need to update the simulation model's feature set. The BGP model should not only recognise a Capability Code as being valid, but also process them and employ the capability itself. Many capabilities have already been developed, per [\[4\].](#page-99-1) The implementation of these new capabilities would enrich the networking community with a more complete tool with which to explore the capabilities and limitations of BGP.

## **6.5 Addition of New Path Attributes**

As with the capabilities, new Path Attributes found in UPDATE messages are also being developed constantly. The performance of BGP will change with the availability of new information about advertised routes, making the implementation of new Path Attributes an important addition to the BGP model.

## **6.6 Handling of NULL Characters**

The data for the Authentication Information and Capabilities Advertisement values are implemented as strings of characters, thus the NULL character  $(0x00)$  is used to delimit the data string, and cannot be used as a field value.

# **Chapter 7: Conclusion**

Border Gateway Protocol (BGP) is the *de facto* inter-domain routing protocol, used by the Internet worldwide. Its performance and scalability have become of particular interest to the communication networks community, fuelling more investigation and research into BGP's design and improvement.

To advance the research and development of communication networks in general, simulation tools and network models have been developed, including SSFNet and ns-2. These network simulators contain a BGP model used to replicate the behaviour of a BGP router in a network environment.

The purpose of this project was to expand the capabilities of ns-BGP and to improve the model's accuracy according to the BGP specification. Among the changes were BGP header and message error checking, and the implementation and negotiation of the Authentication Information and Capabilities Advertisment Optional Parameters in the OPEN message.

These modifications to ns-BGP will ensure that the model grows as the protocol does, with the ability to scale and handle new parameters and capabilities.

# **Appendix A: List of Modified Files**

Many of the existing ns-BGP files were modified to accomplish this project. The following files are all located in the ns-BGP directory bgp/.

- peer-entry.cc
- peer-entry.h
- rtProtoBGP.cc
- rtProtoBGP.h
- Comm/bgpmessage.cc
- Comm/bgpmessage.h
- Comm/keepalivemessage.cc
- Comm/keepalivemessage.h
- Comm/notificationmessage.cc
- Comm/notificationmessage.h
- Comm/openmessage.cc
- Comm/openmessage.h
- Path/aggregator.cc
- Path/aggregator.h
- Path/aspath.cc
- Path/aspath.h
- Path/atomicaggregate.cc
- Path/atomicaggregate.h
- Path/attribute.cc
- Path/attribute.h
- Path/clusterlist.cc
- Path/clusterlist.h
- Path/community.cc
- Path/community.h
- Path/localpref.cc
- Path/localpref.h
- Path/med.cc
- Path/med.h
- Path/nexthop.cc
- Path/nexthop.h
- Path/originatorid.cc
- Path/originatorid.h
- Path/origin.cc
- Path/origin.h

# <span id="page-70-0"></span>**Appendix B: Simulation Results in Full**

# **B.1 Ideal Negotiation Process**

```
Simulation starts... 
  time: 0.05 
 peer return_ip: 10.0.0.1, peer ip_addr: 10.0.1.1 
 event type: *BGPstart*
  connection_state: *Idle* 
  time: 0.05 
  peer return_ip: 10.0.1.1, peer ip_addr: 10.0.0.1 
 event_type: *BGPstart*
 connection state: *Idle*
  time: 0.0500096 
  peer return_ip: 10.0.1.1, peer ip_addr: 10.0.0.1 
 event type: *TransConnOpen*
 connection_state: *Connect* 
n1 creating OPEN MESG w/ length 10 
Length of Opt Params = |0|, OPEN Mesg Length = |10|-> Total BGP Length is now |29| 
 time: 0.0500096 
 peer return_ip: 10.0.1.1, peer ip_addr: 10.0.0.1 
 event_type: *TransConnOpen* 
 connection_state: *Connect* 
n0 creating OPEN MESG w/ length 10 
Length of Opt Params = |0|, OPEN Mesg Length = |10|-> Total BGP Length is now |29| 
 time: 0.0500151 
 peer return_ip: 10.0.1.1, peer ip_addr: 10.0.0.1 
 event_type: *RecvOpen*
 connection_state: *OpenSent* 
n1 has received: 
    Mesg type = 1, length = 29
     BGPHeader: 255-255-255-255-255-255-255-255-255-255-255-255-255-255-255-255-0-
29 - 1 OpenMesg: 4-0-0-0-90-10-0-0-1-0 
Checking if Marker is all 1's 
Peer wants AuthCode = 0, AuthData = |I have AuthCode = 0, AuthData = |Nah, let's not use an auth mech. 
There's nothing in the capabilities! 
  time: 0.0500151 
 peer return_ip: 10.0.0.1, peer ip_addr: 10.0.1.1 
  event_type: *RecvOpen* 
connection state: *OpenSent*
                                                                             Figure 17 
                                                                             Figure 18
```

```
n0 has received: 
   Mesq type = 1, length = 29
    BGPHeader: 255-255-255-255-255-255-255-255-255-255-255-255-255-255-255-255-0-
29 - 1 OpenMesg: 4-0-1-0-90-10-0-1-1-0 
Checking if Marker is all 1's 
Peer wants AuthCode = 0, AuthData = |I have AuthCode = 0, AuthData = |Nah, let's not use an auth mech. 
There's nothing in the capabilities!
```

```
 time: 0.050023 
 peer return_ip: 10.0.1.1, peer ip_addr: 10.0.0.1 
event_type: *RecvKeepAlive*
connection state: *OpenConfirm*
n1 has received: 
   Mesg type = 4, length = 19
    BGPHeader: 255-255-255-255-255-255-255-255-255-255-255-255-255-255-255-255-0-
19-4Checking if Marker is all 1's 
BGP session with peer 10.0.0.1 established.
 time: 0.050023 
 peer return_ip: 10.0.0.1, peer ip_addr: 10.0.1.1 
event type: *RecvKeepAlive*
connection state: *OpenConfirm*
n0 has received: 
Mesg type = 4, length = 19 BGPHeader: 255-255-255-255-255-255-255-255-255-255-255-255-255-255-255-255-0-
19 - 4Checking if Marker is all 1's 
 BGP session with peer 10.0.1.1 established. 
 time: 29.05 
 peer return_ip: 10.0.0.1, peer ip_addr: 10.0.1.1 
event type: *RecvKeepAlive*
 connection_state: *Established* 
                                                                           Figure 19 
                                                                           Figure 20
```

```
n0 has received: 
Mesg type = 4, length = 19 BGPHeader: 255-255-255-255-255-255-255-255-255-255-255-255-255-255-255-255-0-
19 - 4Checking if Marker is all 1's 
 time: 29.05 
 peer return_ip: 10.0.1.1, peer ip_addr: 10.0.0.1 
event type: *RecvKeepAlive*
connection state: *Established*
n1 has received: 
Mesg type = 4, length = 19 BGPHeader: 255-255-255-255-255-255-255-255-255-255-255-255-255-255-255-255-0-
19 - 4Checking if Marker is all 1's
```
# **B.2 BGP Header and Message Error Checking**

## **B.2.1 Unacceptable Hold Time Value**

```
Simulation starts... 
 time: 0.05 
 peer return_ip: 10.0.0.1, peer ip_addr: 10.0.1.1 
 event_type: *BGPstart* 
connection state: *Idle*
  time: 0.05 
  peer return_ip: 10.0.1.1, peer ip_addr: 10.0.0.1 
  event_type: *BGPstart* 
  connection_state: *Idle* 
 time: 0.0500096 
 peer return_ip: 10.0.0.1, peer ip_addr: 10.0.1.1 
  event_type: *TransConnOpen* 
 connection_state: *Connect* 
n0 creating OPEN MESG w/ length 10 
Length of Opt Params = |0|, OPEN Mesg Length = |10|-> Total BGP Length is now |29| 
  time: 0.0500151 
  peer return_ip: 10.0.1.1, peer ip_addr: 10.0.0.1 
 event_type: *RecvOpen*
  connection_state: *OpenSent*
```

```
n1 has received: 
   Mesg type = 1, length = 29
    BGPHeader: 255-255-255-255-255-255-255-255-255-255-255-255-255-255-255-255-0-
29 - 1 OpenMesg: 4-0-0-0-2-10-0-0-1-0 
Checking if Marker is all 1's 
non-zero Hold Timer value is less than the minimum recommended value 3s 
(current_val = 2 s)BGP session with peer 10.0.0.1 closed.
                                                                           Figure 21
```
#### **B.2.2 Unexpected Marker Field**

```
Simulation starts... 
  time: 0.05 
 peer return_ip: 10.0.0.1, peer ip_addr: 10.0.1.1 
  event_type: *BGPstart* 
 connection state: *Idle*
  time: 0.05 
  peer return_ip: 10.0.1.1, peer ip_addr: 10.0.0.1 
 event type: *BGPstart*
  connection_state: *Idle* 
  time: 0.0500096 
 peer return_ip: 10.0.1.1, peer ip_addr: 10.0.0.1 
 event type: *TransConnOpen*
 connection_state: *Connect* 
n1 creating OPEN MESG w/ length 10 
Length of Opt Params = |0|, OPEN Mesg Length = |10|-> Total BGP Length is now |29| 
  time: 0.0500096 
  peer return_ip: 10.0.0.1, peer ip_addr: 10.0.1.1 
 event_type: *TransConnOpen*
 connection_state: *Connect* 
n0 creating OPEN MESG w/ length 10 
Length of Opt Params = |0|, OPEN Mesg Length = |10|-> Total BGP Length is now |29| 
 time: 0.0500151 
 peer return_ip: 10.0.1.1, peer ip_addr: 10.0.0.1 
  event_type: *RecvOpen* 
 connection state: *Idle*
```

```
n1 has received: 
Mesg type = 1, length = 29 BGPHeader: 255-255-255-255-255-255-255-255-255-255-10-255-255-255-255-255-0-
29 - 1 OpenMesg: 4-0-0-0-90-10-0-0-1-0 
Checking if Marker is all 1's 
The Marker field is not as expected. 
 BGP session with peer 10.0.0.1 closed. 
                                                                          Figure 22
```
## **B.2.3 Bad Path Attribute Flag**

```
 time: 0.251736 
 peer return_ip: 10.0.1.1, peer ip_addr: 10.0.0.1 
event type: *RecvUpdate*
 connection_state: *Established*
```

```
n1 has received: 
Mesg type = 2, length = 59 BGPHeader: 255-255-255-255-255-255-255-255-255-255-255-255-255-255-255-255-0-
59-2 
    UpdateMesg: 0-0-0-32-64-1-4-0-64-2-7-2-1-0-1-192-3-7-10-0-3-1-128-9-7-10-0-6-1-
128-10-7-0-0-3-232-24-10-0-6 
Checking if Marker is all 1's 
i=1: o=0, t=1, p=0 
i=2: o=0, t=1, p=0 
i=3: o=1, t=1, p=0 -> boooooooooo! >=( 
UpdateERR 4 w/ Notif: |192|3|7|10|0|3|1| 
 BGP session with peer 10.0.0.1 closed. 
                                                                           Figure 23
```

```
 time: 0.25328 
 peer return_ip: 10.0.0.1, peer ip_addr: 10.0.1.1 
event_type: *RecvNotification*
 connection_state: *Established* 
n0 has received: 
 Mesg type = 3, length = 28 
 BGPHeader: 255-255-255-255-255-255-255-255-255-255-255-255-255-255-255-255-0-
28 - 3 NotifMesg: 3-4-192-3-7-10-0-5-1 
Checking if Marker is all 1's 
 BGP session with peer 10.0.1.1 closed.
```
# **B.3 OPEN Process Negotiation of Optional Parameters**

#### **B.3.1 Scenario 1: Matching Authentication Mechanisms**

```
Simulation starts... 
  time: 0.05 
  peer return_ip: 10.0.0.1, peer ip_addr: 10.0.1.1 
 event type: *BGPstart*
  connection_state: *Idle* 
  time: 0.05 
  peer return_ip: 10.0.1.1, peer ip_addr: 10.0.0.1 
 event type: *BGPstart*
  connection_state: *Idle* 
 time: 0.0500096 
 peer return_ip: 10.0.1.1, peer ip_addr: 10.0.0.1 
 event_type: *TransConnOpen* 
 connection_state: *Connect* 
n1 creating OPEN MESG w/ length 16 
Inserting authentication into OPEN message: 
 pType |1|, pLength |4|, aCode |2|, aData: 32:1 33:2 34:3 
Length of Opt Params = |6|, OPEN Mesg Length = |16| 
-> Total BGP Length is now |35| 
 time: 0.0500096 
peer return ip: 10.0.0.1, peer ip addr: 10.0.1.1
event type: *TransConnOpen*
 connection_state: *Connect* 
n0 creating OPEN MESG w/ length 16 
Inserting authentication into OPEN message: 
 pType |1|, pLength |4|, aCode |2|, aData: 32:1 33:2 34:3 
Length of Opt Params = |6|, OPEN Mesg Length = |16| 
-> Total BGP Length is now |35| 
 time: 0.0500156 
 peer return_ip: 10.0.1.1, peer ip_addr: 10.0.0.1 
  event_type: *RecvOpen* 
 connection_state: *OpenSent* 
n1 has received: 
    Mesg type = 1, length = 35
     BGPHeader: 255-255-255-255-255-255-255-255-255-255-255-255-255-255-255-255-0-
35-1 
     OpenMesg: 4-0-0-0-90-10-0-0-1-6 
     OptParams: 1-4-2-49-50-51 
Checking if Marker is all 1's 
Peer wants AuthCode = 2, AuthData = |1|2|3|I have AuthCode = 2, AuthData = |1|2|3|We've agreed on an auth mech! 
There's nothing in the capabilities! 
  time: 0.0500156 
 peer return_ip: 10.0.0.1, peer ip_addr: 10.0.1.1 
 event type: *RecvOpen*
  connection_state: *OpenSent* 
                                                                             Figure 25 
                                                                             Figure 24
```

```
n0 has received: 
   Mesq type = 1, length = 35
    BGPHeader: 255-255-255-255-255-255-255-255-255-255-255-255-255-255-255-255-0-
35-1 
    OpenMesg: 4-0-1-0-90-10-0-1-1-6 
     OptParams: 1-4-2-49-50-51 
Checking if Marker is all 1's 
Peer wants AuthCode = 2, AuthData = |1|2|3|I have AuthCode = 2, AuthData = |1|2|3|We've agreed on an auth mech! 
There's nothing in the capabilities! 
 time: 0.0500235 
 peer return_ip: 10.0.1.1, peer ip_addr: 10.0.0.1 
event type: *RecvKeepAlive*
  connection_state: *OpenConfirm* 
n1 has received: 
Mesg type = 4, length = 19 BGPHeader: 255-255-255-255-255-255-255-255-255-255-255-255-255-255-255-255-0-
19-4Checking if Marker is all 1's 
 BGP session with peer 10.0.0.1 established. 
  time: 0.0500235 
  peer return_ip: 10.0.0.1, peer ip_addr: 10.0.1.1 
 event_type: *RecvKeepAlive*
connection state: *OpenConfirm*
n0 has received: 
   Mesg type = 4, length = 19
     BGPHeader: 255-255-255-255-255-255-255-255-255-255-255-255-255-255-255-255-0-
19-4 
Checking if Marker is all 1's 
BGP session with peer 10.0.1.1 established.
 time: 29.05 
  peer return_ip: 10.0.0.1, peer ip_addr: 10.0.1.1 
event type: *RecvKeepAlive*
 connection_state: *Established* 
n0 has received: 
   Mesg type = 4, length = 19
     BGPHeader: 11-11-11-11-11-11-11-11-11-11-11-11-11-11-11-11-0-19-4 
Using Another_AuthCode to test the Marker 
 time: 29.05 
 peer return_ip: 10.0.1.1, peer ip_addr: 10.0.0.1 
 event type: *RecvKeepAlive*
connection state: *Established*
n1 has received: 
   Mesg type = 4, length = 19
     BGPHeader: 11-11-11-11-11-11-11-11-11-11-11-11-11-11-11-11-0-19-4 
                                                                            Figure 26
```
Using Another\_AuthCode to test the Marker

#### **B.3.2 Scenario 2: One-Sided Authentication Mechanism**

```
Simulation starts...
```

```
 time: 0.05 
 peer return_ip: 10.0.0.1, peer ip_addr: 10.0.1.1 
event type: *BGPstart*
connection state: *Idle*
```

```
 time: 0.05 
 peer return_ip: 10.0.1.1, peer ip_addr: 10.0.0.1 
event type: *BGPstart*
 connection_state: *Idle*
```

```
 time: 0.0500096 
  peer return_ip: 10.0.1.1, peer ip_addr: 10.0.0.1 
 event type: *TransConnOpen*
connection state: *Connect*
n1 creating OPEN MESG w/ length 14 
Inserting authentication into OPEN message: 
   pType |1|, pLength |2|, aCode |2|, aData: 32:L 
Length of Opt Params = |4|, OPEN Mesg Length = |14|-> Total BGP Length is now |33| 
 time: 0.0500096
```

```
peer return ip: 10.0.0.1, peer ip addr: 10.0.1.1
 event type: *TransConnOpen*
  connection_state: *Connect* 
n0 creating OPEN MESG w/ length 10 
Length of Opt Params = |0|, OPEN Mesg Length = |10|
```
-> Total BGP Length is now |29|

```
 time: 0.0500151 
  peer return_ip: 10.0.1.1, peer ip_addr: 10.0.0.1 
 event type: *RecvOpen*
 connection_state: *OpenSent* 
n1 has received: 
Mesg type = 1, length = 29 BGPHeader: 255-255-255-255-255-255-255-255-255-255-255-255-255-255-255-255-0-
29-1<br>OpenMesq:
               4-0-0-0-90-10-0-0-1-0Checking if Marker is all 1's 
Peer wants AuthCode = 0, AuthData =
I have AuthCode = 2, AuthData = |L|There's nothing in the capabilities!
```
Figure 27

```
 time: 0.0500154 
  peer return_ip: 10.0.0.1, peer ip_addr: 10.0.1.1 
 event type: *RecvOpen*
 connection_state: *OpenSent* 
n0 has received: 
   Mesg type = 1, length = 33
     BGPHeader: 255-255-255-255-255-255-255-255-255-255-255-255-255-255-255-255-0-
33 - 1 OpenMesg: 4-0-1-0-90-10-0-1-1-4 
     OptParams: 1-2-2-76 
Checking if Marker is all 1's 
Peer wants AuthCode = 2, AuthData = |L|I have AuthCode = 0, AuthData = | BGP session with peer 10.0.1.1 closed. 
handle open.auth: push to reconnect
                                                                             Figure 28
```

```
 time: 0.0500238 
  peer return_ip: 10.0.1.1, peer ip_addr: 10.0.0.1 
 event type: *RecvNotification*
  connection_state: *OpenConfirm* 
n1 has received: 
    Mesg type = 3, length = 24 BGPHeader: 255-255-255-255-255-255-255-255-255-255-255-255-255-255-255-255-0-
24 - 3 NotifMesg: 2-5-1-2-2 
Checking if Marker is all 1's 
 BGP session with peer 10.0.0.1 closed. 
OPENCONFIRM: push to reconnect 
 time: 0.100015 
 peer return_ip: 10.0.0.1, peer ip_addr: 10.0.1.1 
 event type: *BGPstart*
  connection_state: *Idle* 
  time: 0.100024 
  peer return_ip: 10.0.1.1, peer ip_addr: 10.0.0.1 
  event_type: *BGPstart* 
  connection_state: *Idle* 
 time: 0.10003 
  peer return_ip: 10.0.1.1, peer ip_addr: 10.0.0.1 
event type: *TransConnOpen*
 connection_state: *Connect* 
n1 creating OPEN MESG w/ length 10 
Length of Opt Params = |0|, OPEN Mesg Length = |10|-> Total BGP Length is now |29| 
 time: 0.100033 
peer return ip: 10.0.0.1, peer ip addr: 10.0.1.1
event type: *TransConnOpen*
 connection_state: *Connect* 
                                                                              Figure 29
```

```
n0 creating OPEN MESG w/ length 10 
Length of Opt Params = |0|, OPEN Mesg Length = |10|-> Total BGP Length is now |29|
```

```
 time: 0.100039 
 peer return_ip: 10.0.1.1, peer ip_addr: 10.0.0.1 
 event_type: *RecvOpen* 
 connection_state: *OpenSent*
```

```
n1 has received: 
    Mesq type = 1, length = 29
     BGPHeader: 255-255-255-255-255-255-255-255-255-255-255-255-255-255-255-255-0-
29-1 
    OpenMesg: 4-0-0-0-90-10-0-0-1-0 
Checking if Marker is all 1's 
Peer wants AuthCode = 0, AuthData = |I have AuthCode = 2, AuthData = |L|There's nothing in the capabilities! 
  time: 0.100039 
  peer return_ip: 10.0.0.1, peer ip_addr: 10.0.1.1
```

```
 event_type: *RecvOpen* 
 connection_state: *OpenSent*
```

```
n0 has received: 
Mesg type = 1, length = 29 BGPHeader: 255-255-255-255-255-255-255-255-255-255-255-255-255-255-255-255-0-
29 - 1 OpenMesg: 4-0-1-0-90-10-0-1-1-0 
Checking if Marker is all 1's 
Peer wants AuthCode = 0, AuthData = |I have AuthCode = 0, AuthData = |Nah, let's not use an auth mech. 
There's nothing in the capabilities!
```

```
 time: 0.100047 
 peer return_ip: 10.0.1.1, peer ip_addr: 10.0.0.1 
event type: *RecvKeepAlive*
connection state: *OpenConfirm*
n1 has received: 
 Mesg type = 4, length = 19 
 BGPHeader: 255-255-255-255-255-255-255-255-255-255-255-255-255-255-255-255-0-
19 - 4Checking if Marker is all 1's 
 BGP session with peer 10.0.0.1 established. 
 time: 0.100047 
peer return ip: 10.0.0.1, peer ip addr: 10.0.1.1
event type: *RecvKeepAlive*
connection state: *OpenConfirm*
n0 has received: 
  Mesg type = 4, length = 19
    BGPHeader: 255-255-255-255-255-255-255-255-255-255-255-255-255-255-255-255-0-
19 - 4Checking if Marker is all 1's 
BGP session with peer 10.0.1.1 established.
 time: 29.1 
 peer return_ip: 10.0.0.1, peer ip_addr: 10.0.1.1 
 event_type: *RecvKeepAlive* 
connection state: *Established*
n0 has received: 
Mesg type = 4, length = 19 BGPHeader: 255-255-255-255-255-255-255-255-255-255-255-255-255-255-255-255-0-
19 - 4Checking if Marker is all 1's 
 time: 29.1 
 peer return_ip: 10.0.1.1, peer ip_addr: 10.0.0.1 
event type: *RecvKeepAlive*
connection state: *Established*
n1 has received: 
Mesg type = 4, length = 19 BGPHeader: 255-255-255-255-255-255-255-255-255-255-255-255-255-255-255-255-0-
19 - 4Checking if Marker is all 1's 
                                                                           Figure 30
```
#### **B.3.3 Scenario 3: Different Authentication Mechanisms**

```
Simulation starts...
```

```
 time: 0.05 
 peer return_ip: 10.0.0.1, peer ip_addr: 10.0.1.1 
event type: *BGPstart*
connection state: *Idle*
```

```
 time: 0.05 
 peer return_ip: 10.0.1.1, peer ip_addr: 10.0.0.1 
event type: *BGPstart*
 connection_state: *Idle*
```

```
 time: 0.0500096 
  peer return_ip: 10.0.1.1, peer ip_addr: 10.0.0.1 
 event type: *TransConnOpen*
connection state: *Connect*
n1 creating OPEN MESG w/ length 14
```

```
Inserting authentication into OPEN message: 
  pType |1|, pLength |2|, aCode |2|, aData: 32:L 
Length of Opt Params = |4|, OPEN Mesg Length = |14|-> Total BGP Length is now |33|
```

```
 time: 0.0500096 
peer return ip: 10.0.0.1, peer ip addr: 10.0.1.1
event type: *TransConnOpen*
 connection_state: *Connect*
```

```
n0 creating OPEN MESG w/ length 16 
Inserting authentication into OPEN message: 
  pType |1|, pLength |4|, aCode |2|, aData: 32:1 33:2 34:3 
Length of Opt Params = |6|, OPEN Mesg Length = |16| 
-> Total BGP Length is now |35|
```

```
 time: 0.0500154 
 peer return_ip: 10.0.0.1, peer ip_addr: 10.0.1.1 
  event_type: *RecvOpen* 
  connection_state: *OpenSent* 
n0 has received: 
   Mesg type = 1, length = 33
     BGPHeader: 255-255-255-255-255-255-255-255-255-255-255-255-255-255-255-255-0-
33 - 1 OpenMesg: 4-0-1-0-90-10-0-1-1-4 
 OptParams: 1-2-2-76 
Checking if Marker is all 1's 
Peer wants AuthCode = 2, AuthData = |L|I have AuthCode = 2, AuthData = |1|2|3|Auth data lengths don't match. 
 BGP session with peer 10.0.1.1 closed. 
handle open.auth: push to reconnect
 time: 0.0500156 
 peer return_ip: 10.0.1.1, peer ip_addr: 10.0.0.1 
 event type: *RecvOpen*
  connection_state: *OpenSent* 
                                                                            Figure 32
```
Figure 31

```
n1 has received: 
   Mesq type = 1, length = 35
     BGPHeader: 255-255-255-255-255-255-255-255-255-255-255-255-255-255-255-255-0-
35-1 
     OpenMesg: 4-0-0-0-90-10-0-0-1-6 
     OptParams: 1-4-2-49-50-51 
Checking if Marker is all 1's 
Peer wants AuthCode = 2, AuthData = |1|2|3|I have AuthCode = 2, AuthData = |L|Auth data lengths don't match. 
 BGP session with peer 10.0.0.1 closed. 
handle open.auth: push to reconnect
  time: 0.100015 
 peer return_ip: 10.0.0.1, peer ip_addr: 10.0.1.1 
 event_type: *BGPstart* 
 connection state: *Idle*
  time: 0.100016 
  peer return_ip: 10.0.1.1, peer ip_addr: 10.0.0.1 
 event type: *BGPstart*
  connection_state: *Idle* 
 time: 0.100025 
 peer return_ip: 10.0.1.1, peer ip_addr: 10.0.1.1 
  event_type: *TransConnOpen* 
connection state: *Connect*
n1 creating OPEN MESG w/ length 10 
Length of \overline{0}pt Params = |0|, \overline{0}PEN Mesg Length = |10|-> Total BGP Length is now |29| 
 time: 0.100025 
 peer return_ip: 10.0.0.1, peer ip_addr: 10.0.1.1 
 event type: *TransConnOpen*
connection state: *Connect*
n0 creating OPEN MESG w/ length 10 
Length of Opt Params = |0|, OPEN Mesg Length = |10|-> Total BGP Length is now |29| 
  time: 0.100031 
  peer return_ip: 10.0.1.1, peer ip_addr: 10.0.0.1 
  event_type: *RecvOpen* 
  connection_state: *OpenSent* 
n1 has received: 
Mesg type = 1, length = 29 BGPHeader: 255-255-255-255-255-255-255-255-255-255-255-255-255-255-255-255-0-
29 - 1 OpenMesg: 4-0-0-0-90-10-0-0-1-0 
Checking if Marker is all 1's 
Peer wants AuthCode = 0, AuthData = |I have AuthCode = 2, AuthData = |L|There's nothing in the capabilities! 
  time: 0.100031 
  peer return_ip: 10.0.0.1, peer ip_addr: 10.0.1.1 
  event_type: *RecvOpen* 
 connection state: *OpenSent*
                                                                              Figure 33
```

```
n0 has received: 
Mesg type = 1, length = 29 BGPHeader: 255-255-255-255-255-255-255-255-255-255-255-255-255-255-255-255-0-
29 - 1 OpenMesg: 4-0-1-0-90-10-0-1-1-0 
Checking if Marker is all 1's 
Peer wants AuthCode = 0, AuthData = |I have AuthCode = 2, AuthData = |1|2|3|There's nothing in the capabilities!
```

```
 time: 0.100039 
  peer return_ip: 10.0.1.1, peer ip_addr: 10.0.0.1 
event type: *RecvKeepAlive*
 connection_state: *OpenConfirm* 
n1 has received: 
 Mesg type = 4, length = 19 
 BGPHeader: 255-255-255-255-255-255-255-255-255-255-255-255-255-255-255-255-0-
19 - 4Checking if Marker is all 1's 
 BGP session with peer 10.0.0.1 established. 
 time: 0.100039 
 peer return_ip: 10.0.0.1, peer ip_addr: 10.0.1.1 
event type: *RecvKeepAlive*
 connection_state: *OpenConfirm* 
n0 has received: 
 Mesg type = 4, length = 19 
 BGPHeader: 255-255-255-255-255-255-255-255-255-255-255-255-255-255-255-255-0-
19 - 4Checking if Marker is all 1's 
 BGP session with peer 10.0.1.1 established. 
 time: 29.1 
 peer return_ip: 10.0.0.1, peer ip_addr: 10.0.1.1 
 event type: *RecvKeepAlive*
connection state: *Established*
n0 has received: 
   Mesg type = 4, length = 19
                                                                            Figure 34
```
BGPHeader: 255-255-255-255-255-255-255-255-255-255-255-255-255-255-255-255-0-

BGPHeader: 255-255-255-255-255-255-255-255-255-255-255-255-255-255-255-255-0-

 $19 - 4$ 

 $19 - 4$ 

time: 29.1

n1 has received:

Checking if Marker is all 1's

event type: \*RecvKeepAlive\* connection state: \*Established\*

Checking if Marker is all 1's

Mesq type =  $4$ , length = 19

peer return\_ip: 10.0.1.1, peer ip\_addr: 10.0.0.1

#### **B.3.4 Scenario 4: Mutually Exclusive Capability Sets**

29-1

time: 0.0500169

 event\_type: \*RecvOpen\* connection\_state: \*OpenSent\*

Checking if Marker is all 1's

Peer wants AuthCode =  $0$ , AuthData =  $|$ I have AuthCode =  $0$ , AuthData =  $|$ Nah, let's not use an auth mech. There's nothing in the capabilities!

 $4-0-0-0-90-10-0-0-1-0$ 

peer return ip: 10.0.0.1, peer ip addr: 10.0.1.1

```
Simulation starts... 
  time: 0.05 
  peer return_ip: 10.0.0.1, peer ip_addr: 10.0.1.1 
 event type: *BGPstart*
 connection state: *Idle*
  time: 0.05 
  peer return_ip: 10.0.1.1, peer ip_addr: 10.0.0.1 
 event type: *BGPstart*
 connection state: *Idle*
 time: 0.0500096 
 peer return_ip: 10.0.1.1, peer ip_addr: 10.0.0.1 
 event_type: *TransConnOpen* 
 connection_state: *Connect* 
n1 creating OPEN MESG w/ length 32 
Inserting capability 2->mariners into OPEN message 
  pType |2|, cCode |2|, cLength |8| 
  cData: 33:m 34:a 35:r 36:i 37:n 38:e 39:r 40:s -> pLength = |10| 
Inserting capability 3->angels into OPEN message 
  pType |2|, cCode |3|, cLength |6| 
  cData: 45:a 46:n 47:q 48:e 49:1 50:s -> pLength = |8|Length of Opt Params = |22|, OPEN Mesg Length = |32|-> Total BGP Length is now |51| 
 time: 0.0500096 
peer return ip: 10.0.0.1, peer ip addr: 10.0.1.1
 event type: *TransConnOpen*
connection state: *Connect*
n0 creating OPEN MESG w/ length 10 
Length of Opt Params = |0|, OPEN Mesg Length = |10|-> Total BGP Length is now |29| 
 time: 0.0500151 
  peer return_ip: 10.0.1.1, peer ip_addr: 10.0.0.1 
 event type: *RecvOpen*
connection state: *OpenSent*
n1 has received: 
   Mesq type = 1, length = 29
    BGPHeader: 255-255-255-255-255-255-255-255-255-255-255-255-255-255-255-255-0-
                                                                            Figure 36 
                                                                            Figure 35
```

```
n0 has received: 
   Mesq type = 1, length = 51 BGPHeader: 255-255-255-255-255-255-255-255-255-255-255-255-255-255-255-255-0-
51-1 
    OpenMesg: 4-0-1-0-90-10-0-1-1-22 
     OptParams: 2-10-2-8-109-97-114-105-110-101-114-115-2-8-3-6-97-110-103-101-108-
115 
Checking if Marker is all 1's 
Peer wants AuthCode = 0, AuthData = |I have AuthCode = 0, AuthData = |Nah, let's not use an auth mech. 
2 caps included in the OPEN message: 2->mariners 3->angels 
2 caps aren't in my caps: 2->mariners 3->angels 
Inserting capability 2->mariners into NOTIF message, starting at nLen=0 
   pType |2|, cCode |2|, cLength |8| 
   cData: 4:m 5:a 6:r 7:i 8:n 9:e 10:r 11:s -> NotifData length = |10| 
Inserting capability 3->angels into NOTIF message, starting at nLen=12 
   pType |2|, cCode |3|, cLength |6| 
   cData: 16:a 17:n 18:g 19:e 20:l 21:s -> NotifData length = |8| 
 BGP session with peer 10.0.1.1 closed. 
handle_open.caps: push to reconnect 
  time: 0.0500267 
 peer return_ip: 10.0.1.1, peer ip_addr: 10.0.0.1 
 event type: *RecvNotification*
connection state: *OpenConfirm*
n1 has received: 
 Mesg type = 3, length = 43 
 BGPHeader: 255-255-255-255-255-255-255-255-255-255-255-255-255-255-255-255-0-
43-3 
    NotifMesg: 2-7-2-10-2-8-109-97-114-105-110-101-114-115-2-8-3-6-97-110-103-101-
108-115 
Checking if Marker is all 1's 
 BGP session with peer 10.0.0.1 closed. 
OPENCONFIRM: push to reconnect 
  time: 0.100017 
  peer return_ip: 10.0.0.1, peer ip_addr: 10.0.1.1 
 event_type: *BGPstart*
  connection_state: *Idle* 
  time: 0.100027 
  peer return_ip: 10.0.1.1, peer ip_addr: 10.0.0.1 
  event_type: *BGPstart* 
  connection_state: *Idle* 
  time: 0.100033 
  peer return_ip: 10.0.1.1, peer ip_addr: 10.0.0.1 
 event_type: *TransConnOpen*
 connection_state: *Connect* 
n1 creating OPEN MESG w/ length 10 
Length of Opt Params = |0|, OPEN Mesg Length = |10|-> Total BGP Length is now |29| 
 time: 0.100036 
 peer return_ip: 10.0.0.1, peer ip_addr: 10.0.1.1 
 event type: *TransConnOpen*
 connection_state: *Connect* 
n0 creating OPEN MESG w/ length 10 
Length of Opt Params = |0|, OPEN Mesg Length = |10|-> Total BGP Length is now |29| 
                                                                            Figure 37
```

```
 time: 0.100042 
  peer return_ip: 10.0.1.1, peer ip_addr: 10.0.0.1 
 event type: *RecvOpen*
  connection_state: *OpenSent* 
n1 has received: 
   Mesg type = 1, length = 29
     BGPHeader: 255-255-255-255-255-255-255-255-255-255-255-255-255-255-255-255-0-
29-1 
               4-0-0-0-90-10-0-0-1-0Checking if Marker is all 1's 
Peer wants AuthCode = 0, AuthData = |I have AuthCode = 0, AuthData = |Nah, let's not use an auth mech. 
There's nothing in the capabilities! 
  time: 0.100042 
 peer return_ip: 10.0.0.1, peer ip_addr: 10.0.1.1 
event type: *RecvOpen*
connection state: *OpenSent*
n0 has received: 
 Mesg type = 1, length = 29 
 BGPHeader: 255-255-255-255-255-255-255-255-255-255-255-255-255-255-255-255-0-
29 - 1 OpenMesg: 4-0-1-0-90-10-0-1-1-0 
Checking if Marker is all 1's 
Peer wants AuthCode = 0, AuthData = |I have AuthCode = 0, AuthData = |Nah, let's not use an auth mech. 
There's nothing in the capabilities!
```

```
 time: 0.100053 
 peer return_ip: 10.0.0.1, peer ip_addr: 10.0.1.1 
event type: *RecvKeepAlive*
connection state: *OpenConfirm*
n0 has received: 
Mesg type = 4, length = 19 BGPHeader: 255-255-255-255-255-255-255-255-255-255-255-255-255-255-255-255-0-
19-4Checking if Marker is all 1's 
 BGP session with peer 10.0.1.1 established. 
 time: 0.100053 
 peer return_ip: 10.0.1.1, peer ip_addr: 10.0.0.1 
event type: *RecvKeepAlive*
connection state: *OpenConfirm*
n1 has received: 
   Mesg type = 4, length = 19
    BGPHeader: 255-255-255-255-255-255-255-255-255-255-255-255-255-255-255-255-0-
19 - 4Checking if Marker is all 1's 
 BGP session with peer 10.0.0.1 established. 
                                                                           Figure 38
```
## **B.3.5 Scenario 5: Overlapping Capability Sets**

```
Simulation starts... 
  time: 0.05 
 peer return_ip: 10.0.0.1, peer ip_addr: 10.0.1.1 
 event type: *BGPstart*
connection state: *Idle*
```

```
 time: 0.05 
 peer return_ip: 10.0.1.1, peer ip_addr: 10.0.0.1 
event type: *BGPstart*
 connection_state: *Idle*
```

```
 time: 0.0500096 
  peer return_ip: 10.0.1.1, peer ip_addr: 10.0.0.1 
 event type: *TransConnOpen*
connection state: *Connect*
n1 creating OPEN MESG w/ length 32 
Inserting capability 2->mariners into OPEN message 
  pType |2|, cCode |2|, cLength |8| 
   cData: 33:m 34:a 35:r 36:i 37:n 38:e 39:r 40:s -> pLength = |10| 
Inserting capability 3->angels into OPEN message 
  pType |2|, cCode |3|, cLength |6| 
   cData: 45:a 46:n 47:g 48:e 49:l 50:s -> pLength = |8| 
Length of Opt Params = |22|, OPEN Mesq Length = |32|-> Total BGP Length is now |51| 
 time: 0.0500096 
 peer return_ip: 10.0.0.1, peer ip_addr: 10.0.1.1 
event_type: *TransConnOpen*
 connection_state: *Connect* 
n0 creating OPEN MESG w/ length 32 
Inserting capability 1->redsox into OPEN message 
  pType |2|, cCode |1|, cLength |6| 
   cData: 33:r 34:e 35:d 36:s 37:o 38:x -> pLength = |8| 
Inserting capability 2->mariners into OPEN message 
   pType |2|, cCode |2|, cLength |8| 
   cData: 43:m 44:a 45:r 46:i 47:n 48:e 49:r 50:s -> pLength = |10| 
Length of Opt Params = |22|, OPEN Mesg Length = |32|-> Total BGP Length is now |51| 
                                                                          Figure 39
```
Figure 40

 time: 0.0500169 peer return\_ip: 10.0.1.1, peer ip\_addr: 10.0.0.1 event\_type: \*RecvOpen\* connection\_state: \*OpenSent\*

```
n1 has received: 
   Mesq type = 1, length = 51 BGPHeader: 255-255-255-255-255-255-255-255-255-255-255-255-255-255-255-255-0-
51-1 
    OpenMesg: 4-0-0-0-90-10-0-0-1-22 
     OptParams: 2-8-1-6-114-101-100-115-111-120-2-10-2-8-109-97-114-105-110-101-
114-115 
Checking if Marker is all 1's 
Peer wants AuthCode = 0, AuthData = |I have AuthCode = 0, AuthData = |Nah, let's not use an auth mech. 
2 caps included in the OPEN message: 1->redsox 2->mariners 
1 caps aren't in my caps: 1->redsox 
Inserting capability 1->redsox into NOTIF message, starting at nLen=0 
 pType |2|, cCode |1|, cLength |6| 
 cData: 4:r 5:e 6:d 7:s 8:o 9:x -> NotifData length = |8| 
 BGP session with peer 10.0.0.1 closed. 
handle open.caps: push to reconnect
 time: 0.0500169 
 peer return_ip: 10.0.0.1, peer ip_addr: 10.0.1.1 
  event_type: *RecvOpen* 
connection state: *OpenSent*
n0 has received: 
   Mesq type = 1, length = 51 BGPHeader: 255-255-255-255-255-255-255-255-255-255-255-255-255-255-255-255-0-
51-1 
     OpenMesg: 4-0-1-0-90-10-0-1-1-22 
     OptParams: 2-10-2-8-109-97-114-105-110-101-114-115-2-8-3-6-97-110-103-101-108-
115 
Checking if Marker is all 1's 
Peer wants AuthCode = 0, AuthData = |I have AuthCode = 0, AuthData = |Nah, let's not use an auth mech. 
2 caps included in the OPEN message: 2->mariners 3->angels 
1 caps aren't in my caps: 3->angels 
Inserting capability 3->angels into NOTIF message, starting at nLen=0 
 pType |2|, cCode |3|, cLength |6| 
cData: 4:a 5:n 6:g 7:e 8:1 9:s \rightarrow NotifData length = |8| BGP session with peer 10.0.1.1 closed. 
handle_open.caps: push to reconnect 
  time: 0.100017 
  peer return_ip: 10.0.1.1, peer ip_addr: 10.0.0.1 
  event_type: *BGPstart* 
 connection state: *Idle*
n0 just received ... 
  time: 0.100017 
  peer return_ip: 10.0.0.1, peer ip_addr: 10.0.1.1 
 event type: *BGPstart*
  connection_state: *Idle* 
  time: 0.100026 
  peer return_ip: 10.0.0.1, peer ip_addr: 10.0.1.1 
 event type: *TransConnOpen*
 connection_state: *Connect* 
n0 creating OPEN MESG w/ length 22 
Inserting capability 2->mariners into OPEN message 
 pType |2|, cCode |2|, cLength |8| 
 cData: 33:m 34:a 35:r 36:i 37:n 38:e 39:r 40:s -> pLength = |10| 
Length of Opt Params = |12|, OPEN Mesg Length = |22|-> Total BGP Length is now |41| 
                                                                           Figure 41
```

```
 time: 0.100026 
 peer return_ip: 10.0.1.1, peer ip_addr: 10.0.0.1 
  event_type: *TransConnOpen* 
  connection_state: *Connect* 
n1 creating OPEN MESG w/ length 22 
Inserting capability 2->mariners into OPEN message 
   pType |2|, cCode |2|, cLength |8| 
   cData: 33:m 34:a 35:r 36:i 37:n 38:e 39:r 40:s -> pLength = |10| 
Length of Opt Params = |12|, OPEN Mesg Length = |22|-> Total BGP Length is now |41| 
  time: 0.100033 
  peer return_ip: 10.0.0.1, peer ip_addr: 10.0.1.1 
event type: *RecvOpen*
 connection_state: *OpenSent* 
n0 has received: 
Mesg type = 1, length = 41 BGPHeader: 255-255-255-255-255-255-255-255-255-255-255-255-255-255-255-255-0-
41 - 1 OpenMesg: 4-0-1-0-90-10-0-1-1-12 
     OptParams: 2-10-2-8-109-97-114-105-110-101-114-115 
Checking if Marker is all 1's 
Peer wants AuthCode = 0, AuthData = |I have AuthCode = 0, AuthData = |Nah, let's not use an auth mech. 
1 caps included in the OPEN message: 2->mariners 
0 caps aren't in my caps: 
 time: 0.100033 
 peer return_ip: 10.0.1.1, peer ip_addr: 10.0.0.1 
 event_type: *RecvOpen* 
connection state: *OpenSent*
n1 has received: 
Mesg type = 1, length = 41 BGPHeader: 255-255-255-255-255-255-255-255-255-255-255-255-255-255-255-255-0-
41 - 1 OpenMesg: 4-0-0-0-90-10-0-0-1-12 
 OptParams: 2-10-2-8-109-97-114-105-110-101-114-115 
Checking if Marker is all 1's 
Peer wants AuthCode = 0, AuthData = |I have AuthCode = 0, AuthData = |Nah, let's not use an auth mech. 
1 caps included in the OPEN message: 2->mariners 
0 caps aren't in my caps: 
 time: 0.100041 
 peer return_ip: 10.0.0.1, peer ip_addr: 10.0.1.1 
 event_type: *RecvKeepAlive* 
connection state: *OpenConfirm*
n0 has received: 
Mesg type = 4, length = 19 BGPHeader: 255-255-255-255-255-255-255-255-255-255-255-255-255-255-255-255-0-
19 - 4Checking if Marker is all 1's 
 BGP session with peer 10.0.1.1 established. 
  time: 0.100041 
 peer return_ip: 10.0.1.1, peer ip_addr: 10.0.0.1 
 event type: *RecvKeepAlive*
 connection state: *OpenConfirm*
                                                                           Figure 42
```

```
n1 has received: 
Mesg type = 4, length = 19 BGPHeader: 255-255-255-255-255-255-255-255-255-255-255-255-255-255-255-255-0-
19-4 
Checking if Marker is all 1's 
 BGP session with peer 10.0.0.1 established.
```
#### **B.3.6 Scenario 6: Both Optional Parameters – One Negotiation Required**

```
Simulation starts...
```

```
 time: 0.05 
 peer return_ip: 10.0.0.1, peer ip_addr: 10.0.1.1 
event type: *BGPstart*
connection state: *Idle*
```

```
 time: 0.05 
 peer return_ip: 10.0.1.1, peer ip_addr: 10.0.0.1 
event type: *BGPstart*
 connection_state: *Idle*
```
-> Total BGP Length is now |35|

```
 time: 0.0500096 
 peer return_ip: 10.0.1.1, peer ip_addr: 10.0.0.1 
 event type: *TransConnOpen*
connection state: *Connect*
n1 creating OPEN MESG w/ length 28 
Inserting authentication into OPEN message: 
  pType |1|, pLength |4|, aCode |2|, aData: 32:1 33:2 34:3 
Inserting capability 2->mariners into OPEN message 
  pType |2|, cCode |2|, cLength |8| 
 cData: 39: m 40: a 41: r 42: i 43: n 44: e 45: r 46: s \rightarrow pLength = |10|Length of Opt Params = |18|, OPEN Mesg Length = |28|-> Total BGP Length is now |47| 
 time: 0.0500096 
 peer return_ip: 10.0.0.1, peer ip_addr: 10.0.1.1 
 event_type: *TransConnOpen* 
 connection_state: *Connect* 
n0 creating OPEN MESG w/ length 16 
Inserting authentication into OPEN message: 
  pType |1|, pLength |4|, aCode |2|, aData: 32:1 33:2 34:3 
Length of Opt Params = |6|, OPEN Mesg Length = |16| 
                                                                            Figure 43
```

```
 time: 0.0500156 
 peer return_ip: 10.0.1.1, peer ip_addr: 10.0.0.1 
  event_type: *RecvOpen* 
connection state: *OpenSent*
n1 has received: 
Mesg type = 1, length = 35 BGPHeader: 255-255-255-255-255-255-255-255-255-255-255-255-255-255-255-255-0-
35-1 
 OpenMesg: 4-0-0-0-90-10-0-0-1-6 
 OptParams: 1-4-2-49-50-51 
Checking if Marker is all 1's 
Peer wants AuthCode = 2, AuthData = |1|2|3|I have AuthCode = 2, AuthData = |1|2|3|We've agreed on an auth mech! 
There's nothing in the capabilities! 
 time: 0.0500166 
 peer return_ip: 10.0.0.1, peer ip_addr: 10.0.1.1 
event_type: *RecvOpen*
 connection_state: *OpenSent* 
                                                                           Figure 44
```

```
n0 has received: 
   Mesq type = 1, length = 47 BGPHeader: 255-255-255-255-255-255-255-255-255-255-255-255-255-255-255-255-0-
47 - 1 OpenMesg: 4-0-1-0-90-10-0-1-1-18 
     OptParams: 1-4-2-49-50-51-2-10-2-8-109-97-114-105-110-101-114-115 
Checking if Marker is all 1's 
Peer wants AuthCode = 2, AuthData = |1|2|3|I have AuthCode = 2, AuthData = |1|2|3|We've agreed on an auth mech! 
1 caps included in the OPEN message: 2->mariners 
1 caps aren't in my caps: 2->mariners 
Inserting capability 2->mariners into NOTIF message, starting at nLen=0 
 pType |2|, cCode |2|, cLength |8| 
 cData: 4:m 5:a 6:r 7:i 8:n 9:e 10:r 11:s -> NotifData length = |10| 
 BGP session with peer 10.0.1.1 closed. 
handle open.caps: push to reconnect
  time: 0.0500256 
 peer return_ip: 10.0.1.1, peer ip_addr: 10.0.0.1 
 event type: *RecvNotification*
 connection_state: *OpenConfirm* 
n1 has received: 
 Mesg type = 3, length = 33 
 BGPHeader: 255-255-255-255-255-255-255-255-255-255-255-255-255-255-255-255-0-
33-3 
    NotifMesg: 2-7-2-10-2-8-109-97-114-105-110-101-114-115 
Checking if Marker is all 1's 
 BGP session with peer 10.0.0.1 closed. 
OPENCONFIRM: push to reconnect 
 time: 0.100017 
  peer return_ip: 10.0.0.1, peer ip_addr: 10.0.1.1 
 event type: *BGPstart*
  connection_state: *Idle* 
  time: 0.100026 
  peer return_ip: 10.0.1.1, peer ip_addr: 10.0.0.1 
 event_type: *BGPstart*
  connection_state: *Idle* 
 time: 0.100032 
  peer return_ip: 10.0.1.1, peer ip_addr: 10.0.0.1 
  event_type: *TransConnOpen* 
 connection_state: *Connect* 
n1 creating OPEN MESG w/ length 16 
Inserting authentication into OPEN message: 
  pType |1|, pLength |4|, aCode |2|, aData: 32:1 33:2 34:3 
Length of Opt Params = |6|, OPEN Mesg Length = |16|-> Total BGP Length is now |35| 
 time: 0.100035 
 peer return_ip: 10.0.0.1, peer ip_addr: 10.0.1.1 
  event_type: *TransConnOpen* 
 connection_state: *Connect* 
n0 creating OPEN MESG w/ length 16 
Inserting authentication into OPEN message: 
  pType |1|, pLength |4|, aCode |2|, aData: 32:1 33:2 34:3 
Length of Opt Params = |6|, OPEN Mesg Length = |16|-> Total BGP Length is now |35| 
                                                                            Figure 45
```
 time: 0.100041 peer return\_ip: 10.0.1.1, peer ip\_addr: 10.0.0.1 event type: \*RecvOpen\* connection\_state: \*OpenSent\*

```
n1 has received: 
Mesg type = 1, length = 35 BGPHeader: 255-255-255-255-255-255-255-255-255-255-255-255-255-255-255-255-0-
35-1 
 OpenMesg: 4-0-0-0-90-10-0-0-1-6 
 OptParams: 1-4-2-49-50-51 
Checking if Marker is all 1's 
Peer wants AuthCode = 2, AuthData = |1|2|3|I have AuthCode = 2, AuthData = |1|2|3|We've agreed on an auth mech! 
There's nothing in the capabilities! 
  time: 0.100041 
  peer return_ip: 10.0.0.1, peer ip_addr: 10.0.1.1 
 event type: *RecvOpen*
 connection_state: *OpenSent* 
n0 has received: 
Mesg type = 1, length = 35 BGPHeader: 255-255-255-255-255-255-255-255-255-255-255-255-255-255-255-255-0-
35-1 
     OpenMesg: 4-0-1-0-90-10-0-1-1-6 
     OptParams: 1-4-2-49-50-51 
Checking if Marker is all 1's 
Peer wants AuthCode = 2, AuthData = |1|2|3|I have AuthCode = 2, AuthData = |1|2|3|We've agreed on an auth mech! 
There's nothing in the capabilities! 
  time: 0.100049 
  peer return_ip: 10.0.1.1, peer ip_addr: 10.0.0.1 
 event_type: *RecvKeepAlive*
connection state: *OpenConfirm*
n1 has received: 
   Mesg type = 4, length = 19
     BGPHeader: 255-255-255-255-255-255-255-255-255-255-255-255-255-255-255-255-0-
19 - 4Checking if Marker is all 1's 
 BGP session with peer 10.0.0.1 established. 
  time: 0.100049 
 peer return_ip: 10.0.0.1, peer ip_addr: 10.0.1.1 
 event_type: *RecvKeepAlive*
connection state: *OpenConfirm*
n0 has received: 
Mesg type = 4, length = 19 BGPHeader: 255-255-255-255-255-255-255-255-255-255-255-255-255-255-255-255-0-
19-4Checking if Marker is all 1's 
 BGP session with peer 10.0.1.1 established. 
 time: 29.1 
peer return ip: 10.0.0.1, peer ip addr: 10.0.1.1
 event type: *RecvKeepAlive*
connection state: *Established*
n0 has received: 
Mesg type = 4, length = 19 BGPHeader: 11-11-11-11-11-11-11-11-11-11-11-11-11-11-11-11-0-19-4 
Using Another_AuthCode to test the Marker 
  time: 29.1 
 peer return_ip: 10.0.1.1, peer ip_addr: 10.0.0.1 
 event type: *RecvKeepAlive*
  connection_state: *Established* 
                                                                           Figure 46
```

```
n1 has received: 
Mesg type = 4, length = 19 BGPHeader: 11-11-11-11-11-11-11-11-11-11-11-11-11-11-11-11-0-19-4 
Using Another_AuthCode to test the Marker
```
#### **B.3.7 Scenario 7: Both Optional Parameters – Two Negotiations Required**

```
Simulation starts...
```

```
 time: 0.05 
 peer return_ip: 10.0.0.1, peer ip_addr: 10.0.1.1 
event type: *BGPstart*
connection state: *Idle*
```

```
 time: 0.05 
 peer return_ip: 10.0.1.1, peer ip_addr: 10.0.0.1 
event type: *BGPstart*
 connection_state: *Idle*
```

```
 time: 0.0500096 
  peer return_ip: 10.0.1.1, peer ip_addr: 10.0.0.1 
 event type: *TransConnOpen*
connection state: *Connect*
n1 creating OPEN MESG w/ length 26 
Inserting authentication into OPEN message: 
  pType |1|, pLength |2|, aCode |2|, aData: 32:L 
Inserting capability 2->mariners into OPEN message 
  pType |2|, cCode |2|, cLength |8| 
 cData: 37: m 38: a 39: r 40: i 41: n 42: e 43: r 44: s \rightarrow pLength = |10|Length of Opt Params = |16|, OPEN Mesg Length = |26| 
-> Total BGP Length is now |45| 
 time: 0.0500096 
 peer return_ip: 10.0.0.1, peer ip_addr: 10.0.1.1 
 event_type: *TransConnOpen* 
 connection_state: *Connect* 
n0 creating OPEN MESG w/ length 38 
Inserting authentication into OPEN message: 
  pType |1|, pLength |4|, aCode |2|, aData: 32:1 33:2 34:3 
Inserting capability 1->redsox into OPEN message 
  pType |2|, cCode |1|, cLength |6| 
 cData: 39: r 40: e 41: d 42: s 43: o 44: x \rightarrow pLength = |8|Inserting capability 2->mariners into OPEN message 
  pType |2|, cCode |2|, cLength |8| 
  cData: 49:m 50:a 51:r 52:i 53:n 54:e 55:r 56:s -> pLength = |10| 
Length of Opt Params = |28|, OPEN Mesg Length = |38|-> Total BGP Length is now |57| 
                                                                            Figure 47
```

```
 time: 0.0500164 
 peer return_ip: 10.0.0.1, peer ip_addr: 10.0.1.1 
event_type: *RecvOpen*
 connection_state: *OpenSent* 
n0 has received: 
   Mesg type = 1, length = 45 BGPHeader: 255-255-255-255-255-255-255-255-255-255-255-255-255-255-255-255-0-
45 - 1 OpenMesg: 4-0-1-0-90-10-0-1-1-16 
     OptParams: 1-2-2-76-2-10-2-8-109-97-114-105-110-101-114-115 
Checking if Marker is all 1's 
Peer wants AuthCode = 2, AuthData = |L|I have AuthCode = 2, AuthData = |1|2|3|Auth data lengths don't match. 
 BGP session with peer 10.0.1.1 closed. 
handle_open.auth: push to reconnect 
                                                                            Figure 48
```

```
 time: 0.0500174 
  peer return_ip: 10.0.1.1, peer ip_addr: 10.0.0.1 
  event_type: *RecvOpen* 
 connection state: *OpenSent*
n1 has received: 
Mesg type = 1, length = 57 BGPHeader: 255-255-255-255-255-255-255-255-255-255-255-255-255-255-255-255-0-
57-1 
 OpenMesg: 4-0-0-0-90-10-0-0-1-28 
 OptParams: 1-4-2-49-50-51-2-8-1-6-114-101-100-115-111-120-2-10-2-8-109-97-114-
105-110-101-114-115 
Checking if Marker is all 1's 
Peer wants AuthCode = 2, AuthData = |1|2|3|I have AuthCode = 2, AuthData = |L|Auth data lengths don't match. 
 BGP session with peer 10.0.0.1 closed. 
handle open.auth: push to reconnect
 time: 0.100016 
peer return ip: 10.0.0.1, peer ip addr: 10.0.1.1
  event_type: *BGPstart* 
 connection state: *Idle*
  time: 0.100017 
  peer return_ip: 10.0.1.1, peer ip_addr: 10.0.0.1 
  event_type: *BGPstart* 
 connection state: *Idle*
  time: 0.100027 
  peer return_ip: 10.0.1.1, peer ip_addr: 10.0.0.1 
 event type: *TransConnOpen*
  connection_state: *Connect* 
n1 creating OPEN MESG w/ length 22 
Inserting capability 2->mariners into OPEN message 
  pType |2|, cCode |2|, cLength |8| 
   cData: 33:m 34:a 35:r 36:i 37:n 38:e 39:r 40:s -> pLength = |10| 
Length of Opt Params = |12|, OPEN Mesg Length = |22|-> Total BGP Length is now |41| 
 time: 0.100027 
peer return ip: 10.0.0.1, peer ip addr: 10.0.1.1
event type: *TransConnOpen*
 connection_state: *Connect* 
n0 creating OPEN MESG w/ length 32 
Inserting capability 1->redsox into OPEN message 
   pType |2|, cCode |1|, cLength |6| 
  cData: 33: r 34: e 35: d 36: s 37: o 38: x \rightarrow pLength = |8|Inserting capability 2->mariners into OPEN message 
   pType |2|, cCode |2|, cLength |8| 
  cData: 43: m 44: a 45: r 46: i 47: n 48: e 49: r 50: s \rightarrow pLength = |10|Length of Opt Params = |22|, OPEN Mesg Length = |32|-> Total BGP Length is now |51| 
  time: 0.100033 
  peer return_ip: 10.0.0.1, peer ip_addr: 10.0.1.1 
                                                                            Figure 50 
                                                                            Figure 49
```

```
event type: *RecvOpen*
 connection_state: *OpenSent*
```

```
n0 has received: 
   Mesq type = 1, length = 41 BGPHeader: 255-255-255-255-255-255-255-255-255-255-255-255-255-255-255-255-0-
41 - 1 OpenMesg: 4-0-1-0-90-10-0-1-1-12 
     OptParams: 2-10-2-8-109-97-114-105-110-101-114-115 
Checking if Marker is all 1's 
Peer wants AuthCode = 0, AuthData =
I have AuthCode = 2, AuthData = |1|2|3|1 caps included in the OPEN message: 2->mariners 
0 caps aren't in my caps: 
 time: 0.100034 
 peer return_ip: 10.0.1.1, peer ip_addr: 10.0.0.1 
 event type: *RecvOpen*
connection state: *OpenSent*
n1 has received: 
   Mesg type = 1, length = 51 BGPHeader: 255-255-255-255-255-255-255-255-255-255-255-255-255-255-255-255-0-
51 - 1 OpenMesg: 4-0-0-0-90-10-0-0-1-22 
     OptParams: 2-8-1-6-114-101-100-115-111-120-2-10-2-8-109-97-114-105-110-101-
114-115 
Checking if Marker is all 1's 
Peer wants AuthCode = 0, AuthData = |I have AuthCode = 2, AuthData = |L|2 caps included in the OPEN message: 1->redsox 2->mariners 
1 caps aren't in my caps: 1->redsox 
Inserting capability 1->redsox into NOTIF message, starting at nLen=0 
 pType |2|, cCode |1|, cLength |6| 
 cData: 4:r 5:e 6:d 7:s 8:o 9:x -> NotifData length = |8| 
 BGP session with peer 10.0.0.1 closed. 
handle open.caps: push to reconnect
```

```
 time: 0.100043 
 peer return_ip: 10.0.0.1, peer ip_addr: 10.0.1.1 
event type: *RecvNotification*
 connection_state: *OpenConfirm* 
n0 has received: 
 Mesg type = 3, length = 31 
 BGPHeader: 255-255-255-255-255-255-255-255-255-255-255-255-255-255-255-255-0-
31-3 
    NotifMesg: 2-7-2-8-1-6-114-101-100-115-111-120 
Checking if Marker is all 1's 
 BGP session with peer 10.0.1.1 closed. 
OPENCONFIRM: push to reconnect 
 time: 0.150034 
 peer return_ip: 10.0.1.1, peer ip_addr: 10.0.0.1 
event type: *BGPstart*
 connection_state: *Idle* 
 time: 0.150043 
 peer return_ip: 10.0.0.1, peer ip_addr: 10.0.1.1 
 event_type: *BGPstart* 
connection state: *Idle*
 time: 0.15005 
 peer return_ip: 10.0.0.1, peer ip_addr: 10.0.1.1 
event type: *TransConnOpen*
                                                                             Figure 51
```
connection\_state: \*Connect\*

```
n0 creating OPEN MESG w/ length 22 
Inserting capability 2->mariners into OPEN message 
  pType |2|, cCode |2|, cLength |8| 
 cData: 33:m 34:a 35:r 36:i 37:n 38:e 39:r 40:s -> pLength = |10| 
Length of Opt Params = |12|, OPEN Mesg Length = |22| 
-> Total BGP Length is now |41| 
  time: 0.150053 
 peer return_ip: 10.0.1.1, peer ip_addr: 10.0.0.1 
event type: *TransConnOpen*
 connection_state: *Connect* 
n1 creating OPEN MESG w/ length 22 
Inserting capability 2->mariners into OPEN message 
   pType |2|, cCode |2|, cLength |8| 
   cData: 33:m 34:a 35:r 36:i 37:n 38:e 39:r 40:s -> pLength = |10| 
Length of Opt Params = |12|, OPEN Mesg Length = |22|-> Total BGP Length is now |41|
```

```
 time: 0.150059 
  peer return_ip: 10.0.0.1, peer ip_addr: 10.0.1.1 
event type: *RecvOpen*
 connection_state: *OpenSent* 
n0 has received: 
Mesg type = 1, length = 41 BGPHeader: 255-255-255-255-255-255-255-255-255-255-255-255-255-255-255-255-0-
41 - 1 OpenMesg: 4-0-1-0-90-10-0-1-1-12 
     OptParams: 2-10-2-8-109-97-114-105-110-101-114-115 
Checking if Marker is all 1's 
Peer wants AuthCode = 0, AuthData = |I have AuthCode = 2, AuthData = |1|2|3|1 caps included in the OPEN message: 2->mariners 
0 caps aren't in my caps: 
 time: 0.150059 
 peer return_ip: 10.0.1.1, peer ip_addr: 10.0.0.1 
event type: *RecvOpen*
connection state: *OpenSent*
n1 has received: 
   Mesg type = 1, length = 41 BGPHeader: 255-255-255-255-255-255-255-255-255-255-255-255-255-255-255-255-0-
41-1 
    OpenMesg: 4-0-0-0-90-10-0-0-1-12 
     OptParams: 2-10-2-8-109-97-114-105-110-101-114-115 
Checking if Marker is all 1's 
Peer wants AuthCode = 0, AuthData = |I have AuthCode = 2, AuthData = |L|1 caps included in the OPEN message: 2->mariners 
0 caps aren't in my caps: 
 time: 0.150067 
 peer return_ip: 10.0.0.1, peer ip_addr: 10.0.1.1 
 event type: *RecvKeepAlive*
connection_state: *OpenConfirm*
n0 has received: 
   Mesg type = 4, length = 19
     BGPHeader: 255-255-255-255-255-255-255-255-255-255-255-255-255-255-255-255-0-
19 - 4Checking if Marker is all 1's 
BGP session with peer 10.0.1.1 established.
                                                                            Figure 52
```

```
 time: 0.150067 
 peer return_ip: 10.0.1.1, peer ip_addr: 10.0.0.1 
  event_type: *RecvKeepAlive* 
connection state: *OpenConfirm*
n1 has received: 
Mesg type = 4, length = 19 BGPHeader: 255-255-255-255-255-255-255-255-255-255-255-255-255-255-255-255-0-
19-4Checking if Marker is all 1's 
 BGP session with peer 10.0.0.1 established.
```

```
 time: 29.1501 
 peer return_ip: 10.0.1.1, peer ip_addr: 10.0.0.1 
 event_type: *RecvKeepAlive* 
 connection_state: *Established* 
n1 has received: 
Mesg type = 4, length = 19 BGPHeader: 255-255-255-255-255-255-255-255-255-255-255-255-255-255-255-255-0-
19-4 
Checking if Marker is all 1's 
 time: 29.1501 
 peer return_ip: 10.0.0.1, peer ip_addr: 10.0.1.1 
event type: *RecvKeepAlive*
 connection_state: *Established* 
n0 has received: 
Mesg type = 4, length = 19 BGPHeader: 255-255-255-255-255-255-255-255-255-255-255-255-255-255-255-255-0-
19-4 
Checking if Marker is all 1's
```
# **List of References**

- [1] Bates, T., et al. "Multiprotocol Extensions for BGP-4," IETF RFC 2858, June 2000.
- [2] "BGP Fundamentals." [webpage] Accessed August 2004. Available from <http://www.riverstonenet.com/support/bgp/fundamentals/>. Internet.
- [3] "Border Gateway Protocol." [webpage] Accessed August 2004. Available from <http://www.iana.org/assignments/bgp-parameters>. Internet.
- [4] "Capability Codes Per RFC3392." [webpage]. Accessed August 2004. Available from <http://www.iana.org/assignments/capability-codes>. Internet.
- [5] Cisco Systems. "Internetworking Technologies Handbook, Third Edition." [book online]. Cisco Press, 2000. Accessed June 2004. Available from <http://www.cisco.com/univercd/cc/td/doc/cisintwk/ito\_doc/bgp.pdf>. Internet.
- [6] Chandra, R., and Scudder, J. "Capabilities Advertisement with BGP-4," IETF RFC 2842, May 2000.
- [7] Chandra, R., and Scudder, J. "Capabilities Advertisement with BGP-4," IETF RFC 3392, November 2002.
- [8] Fall, K., and Varadhan, K. "The ns Manual." [webpage]. Accessed June 2004. Available from <http://www.isi.edu/nsnam/ns/doc/ns\_doc.pdf>. Internet.
- [9] Feng, T.D. "Implementation of BGP in a Network Simulator." Master's thesis, Simon Fraser University, 2004.
- [10] Feng, T.D., Ballantyne, R., Trajković, Lj. "Implementation of BGP in a Network Simulator." Paper presented at the *Applied Telecommunication Symposium 2004*, Arlington, Virginia, April 2004.
- [11] Greis, M. "Tutorial for the Network Simulator 'ns'." [webpage] Accessed June 2004. Available from <http://www.isi.edu/nsnam/ns/tutorial/index.html>. Internet.
- [12] "The Network Simulator ns-2." [webpage]. Accessed July 2004. Available from <http://www.isi.edu/nsnam/ns/>. Internet.
- [13] Pepelnjak, I., and Guichard, J. *MPLS and VPN Architectures*. Indianapolis, IN: Cisco Press, 2001.
- [14] Premore, B.J. "SSF Implementation of BGP-4 v1.5.0." [webpage]. Accessed June 2004. Available from <http://www.ssfnet.org/bgp/doc/>. Internet.
- [15] Rekhter, Y., and Li, T. "A Border Gateway Protocol 4 (BGP-4)", IETF RFC 1771, March 1995.
- [16] Reynolds, J., and Postel, J. "Assigned Numbers," IETF RFC 1700, October 1994.
- [17] Rosen, E.C., and Rekhter, Y. "BGP/MPLS IP VPNs," Internet-Draft draft-ietf-l3vpn-rfc2547bis-01.txt, September 2003.
- [18] Stewart III, J.W. *BGP4: Inter-Domain Routing in the Internet*. Boston, MA: Addison-Wesley, 1999.
- [19] "Webopedia: Online Computer Dictionary for Computer and Internet Terms and Definitions." [webpage]. Accessed July 2004. Available from <http://www.webopedia.com/>. Internet.
- [20] Winston, P.H. *On to C++*. Reading, MA: Addison-Wesley, 1994.